# UNIVERSIDAD CÉSAR VALLEJO FACULTAD DE INGENIERÍA Y ARQUITECTURA **ESCUELA PROFESIONAL DE INGENIERÍA INDUSTRIAL**

Gestión de almacén y su efecto en la productividad en la Empresa Pacífic General Services, Pacasmayo 2023

# **TESIS PARA OBTENER EL TÍTULO PROFESIONAL DE:**

**Ingeniera Industrial**

# **AUTORA:**

Rodriguez Ramos, Katherine Elizabeth (o[rcid.org/0000-0002-1552-8209\)](https://orcid.org/0000-0002-1552-8209)

# **ASESORA:**

Mgtr. Flores Sánchez, Carla Mercy (o[rcid.org/0](https://orcid.org/0000-0001-6818-6487)000-0003-2331-3571)

# **LÍNEA DE INVESTIGACIÓN:**

Gestión Empresarial y Productiva

# **LÍNEA DE RESPONSABILIDAD SOCIAL UNIVERSITARIA:**

Desarrollo económico, empleo y emprendimiento

CHEPÉN - PERÚ

2023

#### <span id="page-1-0"></span>**DEDICATORIA**

La presente investigación se la dedico desde el fondo de mi corazón a mi madre Mónica Ramos por su apoyo incondicional en la culminación de mis estudios, a mi padre Johnny Rodríguez por todos sus consejos y a mis hermanos por ser mi mayor motivo y los principales testigos de todo el esfuerzo puesto para esta investigación.

#### <span id="page-2-0"></span>**AGRADECIMIENTO**

Agradezco infinitamente a Dios por permitirme cumplir todos mis objetivos, también a mis padres, hermanos por su apoyo incondicional al señor Alamiro León Culque por permitirme realizar este estudio en su empresa, y a mi universidad Cesar vallejo por todos los conocimientos impartidos durante estos años de estudio.

# <span id="page-3-0"></span>ÍNDICE DE CONTENIDOS

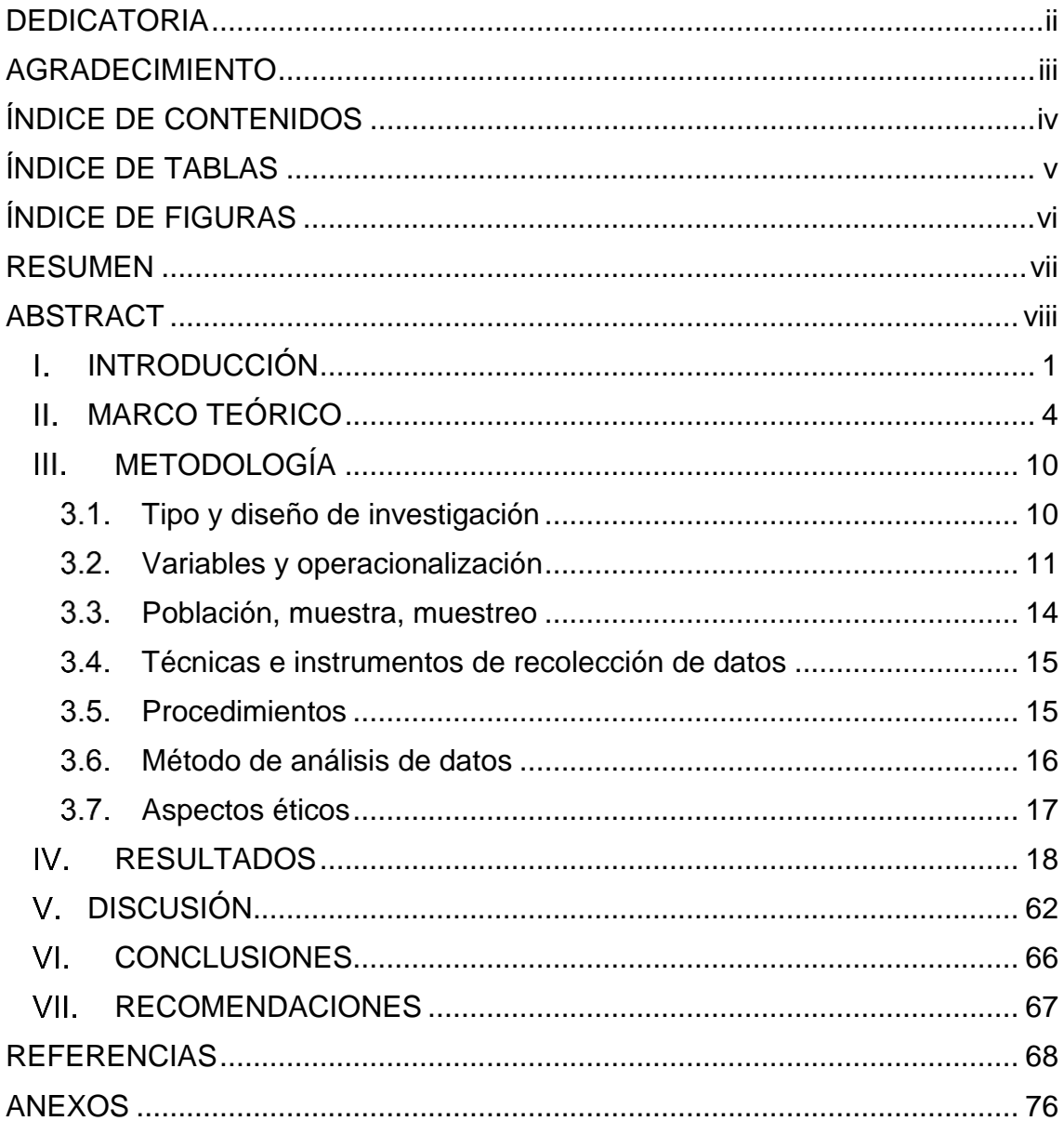

# **ÍNDICE DE TABLAS**

<span id="page-4-0"></span>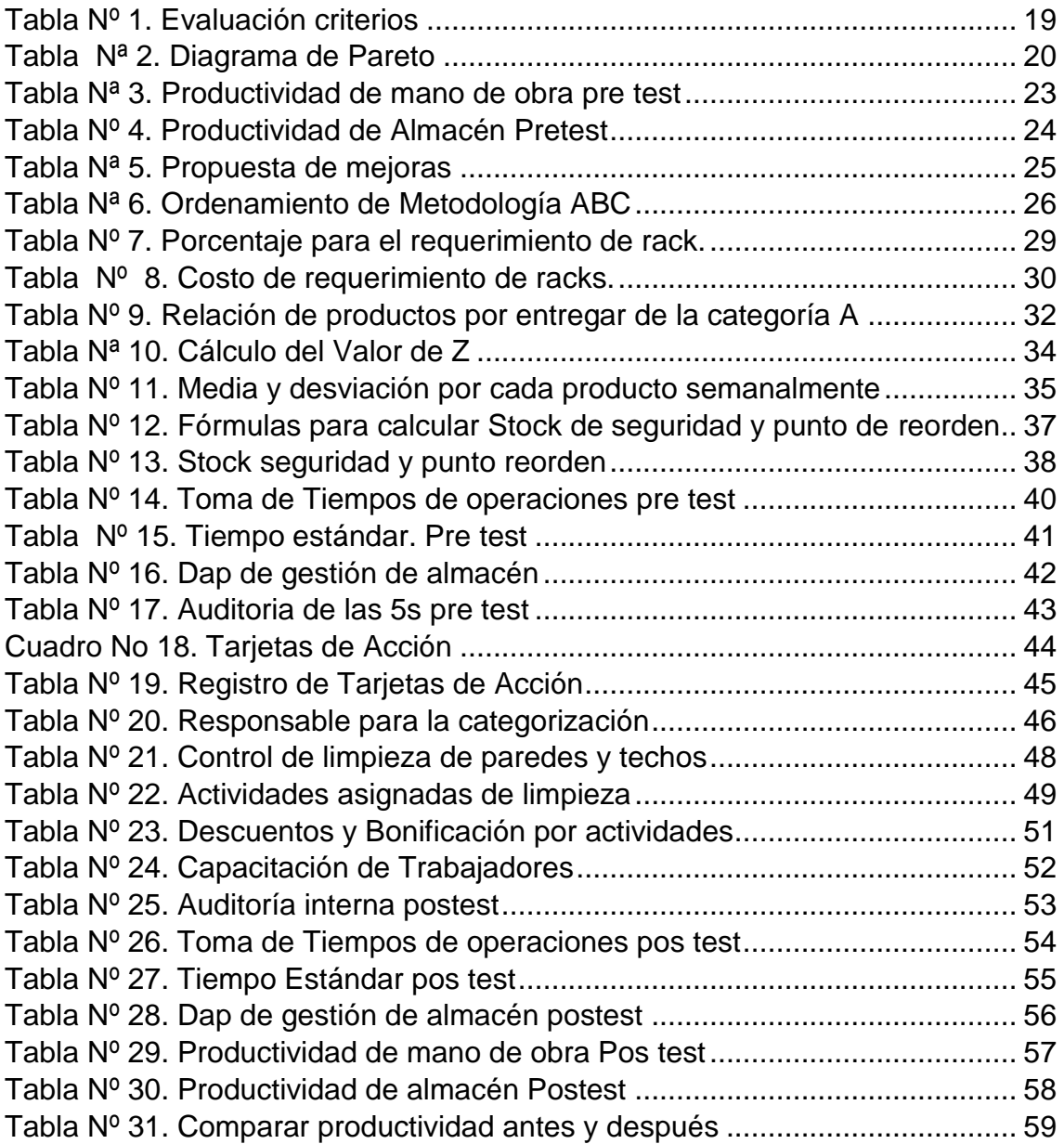

# **ÍNDICE DE FIGURAS**

<span id="page-5-0"></span>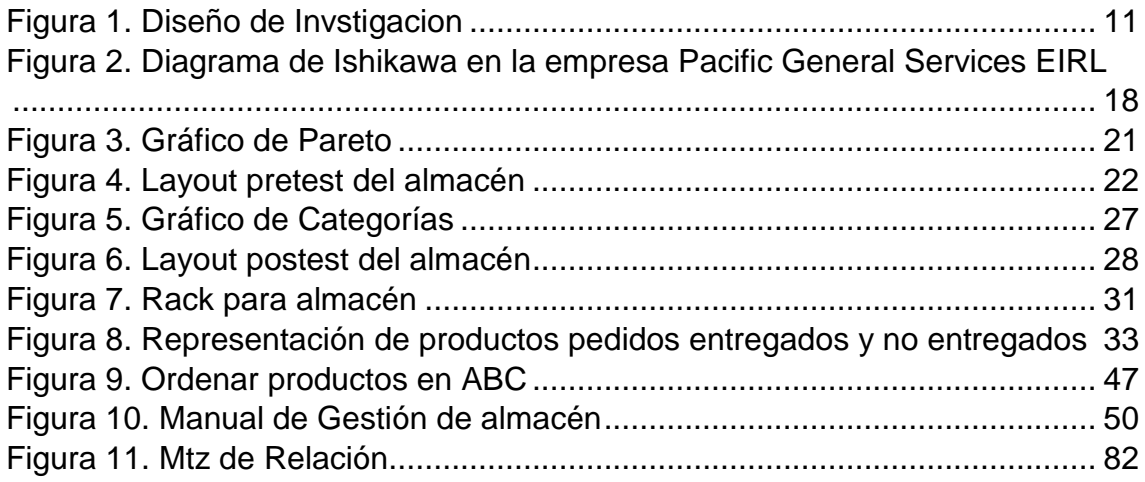

#### **RESUMEN**

<span id="page-6-0"></span>La presente investigación demuestra que tan importante es la gestión de almacén en el aumento de la productividad de la empresa Pacific General Services E.I.R.L. cuyo objetivo fue determinar el efecto que tiene la gestión de almacén en la productividad de la empresa Pacific General Services E.I.R.L., Pacasmayo 2023 se utilizó un estudio preexperimental con enfoque cuantitativo, donde se aplicaron herramientas de gestión como la metodología de las 5 S y método de clasificación ABC. Estudio de tiempos, un punto de reorden y un stock de seguridad , se aplicó durante un tiempo de 8 semanas pre test y 8 semanas post test, llegando a concluir que la aplicación de la gestión de almacenes tuvo efecto muy positivo con respecto al estado inicial, mostrando el mejoramiento de productividad de mano de obra donde antes era de 4 cajas o paquetes por cada hora hombre, después de la aplicación de la gestión de almacén el resultado fue de 6 cajas o paquetes, es igual con la productividad de almacén antes solo ganaba por cada s/1.00 invertido s/2.63 y después de la gestión de almacén está ganando s/.3.55.

Palabras clave: Productividad, gestión de almacén, mano de obra.

#### **ABSTRACT**

<span id="page-7-0"></span>This research demonstrates how important warehouse management is in increasing the productivity of the company Pacific General Services E.I.R.L. whose objective was to determine the effect that warehouse management has on the productivity of the company Pacific General Services E.I.R.L., Pacasmayo 2023, a pre-experimental study with a quantitative approach was used, where management tools such as the 5 S methodology and the ABC classification, was applied for a period of 8 weeks pre-test and 8 weeks post-test, concluding that the application of warehouse management had a very positive effect with respect to the initial state, showing the improvement in labor productivity where Before it was 4 boxes or packages for each man hour, after warehouse management it was 6 boxes or packages, it is the same with warehouse productivity before I only earned for every s/1.00 invested s/2.63 and after the management of warehouse is earning s/.3.55.

Keywords: Productivity, warehouse, management labor.

#### <span id="page-8-0"></span>**INTRODUCCIÓN**  $\mathbf{L}$

Hoy en día la globalización impone de mucha exigencia para las organizaciones en cuanto a su mejoría en los procesos productivos como también al aumento de la calidad, es así que la gestión de almacén y el buen control de la misma se ha convertido en un conducto muy importante para aumentar la productividad en las empresas si bien es cierto la economía ha tenido cambios bruscos y con ello el fracaso de muchas organizaciones es así que la gestión de almacén debe ser adecuada para mantener la calidad de la mercancía. (Pérez 2020).

Por otro lado, (Llayqui 2019) refiere que la gran parte del estudio en ámbito de la gestión de almacenes se ocupa de los aspectos técnicos del control, una correcta administración de los productos e información para tomar decisiones en relación con los requisitos del cliente, es decir, satisfacer sus necesidades de una manera más práctica y eficiente en el momento adecuado.

Mohammadehsan et. al (2020) nos dicen que es importante manejar de manera adecuada todas las operaciones en un almacén ya que en los negocios se juega un papel de suma importancia, permitiendo así que los gerentes desarrollen el cumplimiento de acciones correctas lo que permitirá evitar pérdidas económicas mejorando así sus niveles de productividad.

Según Flamarique (2018) nos dice que una gestión eficiente ayuda a reducir tareas administrativas, evita errores, agiliza el proceso de los flujos logísticos y optimiza el nivel de existencias. Es por ello que para poder controlar y gestionar correctamente un almacén se necesita evaluar ciertos aspectos que provocan deficiencias y que no permiten avanzar positivamente, de acuerdo a ello se podrá solucionar y ejecutar cada plan previsto. según (Natesan 2020) el impacto que tiene el almacenamiento inadecuado y la mala distribución puede provocar perdidas muy notorias ya que llega a dañar el producto tanto así que si los productos dañados se llegan a vender no tendría el mismo valor de lo contrario nadie los compraría.(Assefa 2019) menciona que si no se utilizan los recursos de forma adecuada todo lo invertido puede fracasar, pero si se usa de manera correcta este le permite ahorrar costos de mantenimiento y evitar pérdidas en el inventario. Magfura et al., (2021) nos dice que la gestión de almacenes se ha centrado en todo tipo de industrias es así que la mayoría ha implementado una política donde desarrollan la regularización de sus operaciones.

Por otro lado, Mostafa et al. (2020) refieren que si una empresa lleva una correcta gestión de almacén puede contribuir a la reducción de costos y mejorar la satisfacción del cliente sin embargo los tradicionales manejos de gestión de almacenes se han vuelto inadecuado provocando bajo índices de productividad. Según, Baraei y Mirzaei (2018) la productividad en una organización, ha evolucionado de manera constante, actualmente es fundamental en los países en desarrollo o desarrollados, tanto así que se considerada una empresa productiva cuando se logra cada objetivo impuesto de manera rápida y con menos costos, ello conlleva a una mejoría en su nivel de competitividad.

Este estudio se realizó en la ciudad de Pacasmayo en la empresa Pacific General Services E.I.R.L empresa distribuidora que se dedica a la venta por mayor y transporte de carga por carretera, trabaja con las marcas Yichang, Dos Cerritos, Altomayo, Difarlic, Ajino moto, química suiza, Compañía Chocolatera Del Perú, y otras marcas, lleva 15 años con una gran cartera de compradores en el mercado de todo el valle de Jequetepeque. Actualmente la empresa cuenta con sistema operativo que ocasiona muchas restricciones afectando negativamente todo su proceso. Por lo antes mencionado se realizó un diagrama de Ishikawa utilizando el método de las 6 M, mano de obra, materiales, método, maquinaria, medición Y medio ambiente, donde se puedo identificar ciertas deficiencias involucradas directamente con la productividad en la empresa y esto debido al mal proceso que se hace desde la recepción de mercadería hasta la distribución del producto. así mismo se logra evidenciar el desconocimiento de algunos colaboradores en cuanto a las actividades realizadas esto se debe a la falta de capacitaciones al personal sumando la falta de inventario y el regreso de productos por errores en despacho provocando que los clientes no queden satisfechos con los productos que le son entregados. Según Gaffarov y Gulomov (2021) nos mencionan que la poca de capacitación y participación de los empleados puede ocasionar retraso en toda la cadena y volverla ineficiente lo que ocasionaría gastos por retrabajo, tal así que recomienda que el empleado este en constante formación en cuanto a las actividades que realiza.

Ante esta situación presentada se planteó la siguiente pregunta ¿cuál es el efecto de la gestión de almacén en la productividad en la empresa Pacific General Services E.I.R.L., Pacasmayo 2023?

 $\mathfrak{D}$ 

Este trabajo está justificado de manera práctica, ya que los resultados obtenidos servirán para que muchas empresas comerciales puedan implementar de manera correcta la gestión de almacén y así optimizar los procesos generando menos pérdidas en el inventario aportando así de manera positiva al aumento de la productividad y mejorando su nivel de competitividad.

El estudio también está justificado de manera social ya que al aplicar de manera correcta la gestión de almacén los trabajadores al encomendarle una nueva tarea mejoraran su nivel de desempeño trabajando de manera correcta y ordenada, es por ello que el colaborador estará en constante capacitación y charlas de motivación ya que esto influye en gran parte al aumento de la productividad.

Y de manera económica ya que este estudio presenta beneficio en cuanto a lo económico demostrando así que la gestión de almacén ayuda aumentar la productividad reduciendo costos por almacenamiento, por falta de inventario y por tiempos en los despachos.

El objetivo general tiene la finalidad de determinar el efecto que tiene la gestión de almacén en la productividad de la empresa Pacific General Services E.I.R.L., Pacasmayo 2023. como objetivos específicos tenemos, diagnosticar la situación en la que se encuentra la empresa Pacific General Services E.I.R.L., Pacasmayo 2023, aplicar la metodología de la gestión de almacén en la empresa Pacific General Services E.I.R.L., Pacasmayo 2023 y contrastar la comparación de la productividad inicial con la productividad final después de la aplicación.

Dado los objetivos propuestos se planteó la siguiente hipótesis, "La gestión de almacén tiene efecto significativo en la productividad de la empresa Pacific General Services"

#### <span id="page-11-0"></span>**MARCO TEÓRICO**

Para llevar a cabo este proyecto de investigación fue necesario recurrir a diversos antecedentes de investigación como el de (Escorcia Y Rodríguez 2020) donde su propuesta se enfocaba en mejorar el proceso logístico de una empresa metalmecánica para incrementar su productividad en la ciudad de barranquilla para ello se tuvo que evaluar las diversas operaciones para poder identificar oportunidades que lleven a la mejoría del proceso logístico que maneja el almacén estudiando así los tiempos y los costos por proceso, evaluando la idoneidad de operación del modelo de entrega propuesto generando soluciones alternativas y aplicándolo. Como resultado final se obtuvo mejoría en los tiempos y costos asociados al proceso reduciendo así de 17 minutos con 25 segundos por cada requerimiento con porcentaje de mejora a un 90.61% logrando disminuir costos del proceso a un 98.26% e incrementando así un 40.6% en cuanto a su productividad.

Siguiendo con el ámbito internacional Paredes (2021) en su propuesta de mejora en la productividad de una empresa textil en la ciudad de quito en el país de ecuador nos muestra como su estudio logro aumentar de manera significativa la productividad y para ello tuvieron que hacer diversos análisis en los cuales dividieron en 3 partes donde la primera fue la evaluación del entorno macroeconómico con la finalidad de saber en qué situación se encontraba la empresa, luego se identificó que método de mejora es el adecuado de acuerdo a las restricciones encontradas en la empresa, seguido de ello se realizó la aplicación del plan de mejora llegando a representar una mejoría en 32.8% en la productividad.

En el ámbito nacional Cabanillas y Corcino (2021) en su proyecto de investigación implementación de la gestión de almacenes para mejorar la productividad de la empresa Aroni S.A.C se identificó la situación problemática de la empresa donde se pudo comprobar la causa de la baja productividad para ello se plantearon diferentes alternativas de solución. El diseño de la investigación fue experimental, como población se tomaron los despachos donde utilizaron fichas de recolección de datos, siendo así que se pudo evaluar un plan de mejora basado en el método de las 5s, el método ABC y un análisis de layout,

luego de la aplicación de la propuesta este permitió un aumento de la productividad en un 27.6%.

Nuñez (2018) en su tesis nos habla de cómo se puede aumentar los niveles de productividad gracias a la gestión de almacenamiento en el área de despachos en una empresa, para ello se hizo una previa evaluación hacia esta área en especifica logrando identificar una cadena de deficiencias por lo cual se usó este un modelo ABC para mejorar la organización de los productos, a la vez se hizo estudio de tiempos en las distintas actividades de la empresa donde se encontraron cuellos de botella luego de la aplicación se realizó un post test se logró obtener que una reducción de gastos mensuales de 17.36% a 11.94%. demostrando así que la aplicación de estos métodos de gestión de almacén mejora los niveles de productividad.

Álvarez y Ramírez (2022) donde el objetivo del proyecto fue demostrar cual es el impacto que tiene en la gestión de almacenes en la productividad de la empresa Molino Galán, el diseño del proyecto fue experimental donde la población fueron los procesos productivos de la empresa luego se empleó instrumentos de recolección de datos para luego aplicar un pre test del modelo planteado y un post test después de la aplicación llevando los datos al programa SPSS donde se obtuvo resultados con nivel de significancia 0.010 (p<0.050) certificando el aumentó la productivad en un 19.7%.

Por otro lado, Torillo (2019) realizo un estudio cuyo objetivo fue mejorar la productividad en una empresa dulcera de la ciudad de Lambayeque, donde la población fueron los procesos de la cadena de suministro, luego se hizo un análisis de los diferentes productos que elabora la dulcera donde se escogió al producto King Kong, dada la propuesta se aplicó a los proveedores lo que permite evaluar la calidad del insumo comprado, además se aplicó el método de las 5S , se avaluó el estándar de pedido en la que se tuvo que incrementar la producción y satisfaga la demanda, posterior a ello se procedió a comparar la productividad inicial con un 2.03 kg/h-h con la productividad final de 2.44 kg/h-h concluyendo con un resultado positivo para la empresa.

Apolinario (2018) en su tesis nos presenta como la gestión de almacén mejora la productividad de una empresa de almacén de productos terminados en lima puente piedra, el diseño fue experimental dado ello se procedió a identificar el problema en el que se encuentra la empresa, posterior a ello se aplicó la propuesta analizando un antes y después donde los resultados fueron muy favorables en un porcentaje 76.57% a 95.70% creciendo en un 25% los niveles de productividad, así mismo un valor de significancia de 0.000 asegurando buenos resultados en cuanto a la productividad.

Arguedas (2019) en su estudio que tuvo como objetivo fue aplicar la gestión de almacén para demostrar su influencia en la productividad de una empresa comercializadora WANCORE S.A, el diseño fue experimental de manera aplicada en el que se evaluó el cumplimiento de los despachos debido a errores en los despachos, en la entrega de pedidos, ya que muchos clientes rechazaban los pedidos. por lo cual se aplicaron herramientas de gestión de almacén para solucionar las restricciones mencionadas anteriormente, luego realizaron un pre test y un post test llegando a concluir que la productividad elevo a un 20% resultando beneficioso para la empresa.

Capcha y Jiménez (2022) en su propuesta de un sistema de gestión de almacenamiento para incrementar la productividad de una empresa de conservas de pescados, su diseño fue experimental donde su población y muestra fueron los pedidos realizados para el cual fue evaluado para posteriormente aplicar la propuesta que se basa en un programa de control de inventarios, despachos, entrenamiento al personal, utilizando así el método de clasificación ABC disminuyendo el deterioro de inventario semanalmente en un porcentaje de 0.32% en cuanto a despachos la propuesta adoptada en esta actividad el picking disminuye a 12.16% y en cuanto a capacitaciones al personal se pudo observar que aumento el 3.13% en el cumplimiento de los pedidos lo cual todo esto incremento la productividad en un 32%.

Bravo (2023) en su artículo demostró que el incremento de la productividad aplicando el método ABC, ayudando así a clasificar mejor los productos según su valor ayudando a mejorar los índices de rotación de inventario, ahorrar tiempo, mejorar la calidad de servicio, ahorrar costos de mantenimiento cada uno de ellos comprobados en diferentes estudios en el ámbito de la gestión de almacenamiento, concluyendo que gracias a esta aplicación se crea un aumento de la productividad, solo si este se utiliza de manera adecuada .

Gestión de almacén: Marín (2018) implica procesos como recepción de mercadería despacho y distribución, seguridad, gastos de mantenimiento las cuales constituyen un perfil de almacenamiento indispensable para el control de las existencias.

Salazar (2019) nos explica que La gestión de almacén es muy bien definida como el proceso de funciones logísticas que manejan el procesamiento y la generación de información de datos, así como los procesos de recepción de mercadería, el traslado de materiales, el almacenamiento de cada producto ya sea producido por la misma empresa o comprado, todo ello hasta el punto de consumo. La gestión de almacenamiento tiene como propósito perfeccionar cada área funcional de la logística operando en dos fases, como el suministro y la distribución de materiales ya que estas constituyen una de las actividades más resaltantes para las operaciones de una entidad.

Guía de entrada y salida un producto: Chaumart et al. (2023) Documentos que se usan para autorizar y registrar los pedidos efectuados desde el almacén hasta el punto solicitante Así mismo Mourstzis (2019) nos dice que las guías de entrada y salida nos sirven como evidencias para saber que entro y que salió y así poder compararlos con los registros finales.

Despacho y distribución: Quian et al. (2019) es aquella actividad cuya finalidad es cumplir con lo que requiere el comprador hasta que el producto llegue a su destino. Según Ferreira (2020) nos dice que es importante usar métodos de despacho y distribución que contribuya al buen control de los inventarios.

Almacenamiento: según Shangxing et al. (2021) comprende un lugar destinado para almacenaje que implica un sistema de control para mejorar la capacidad y asegurar la calidad del producto. Así mismo Parames y thanickarn (2019) nos dicen que el usar estrategias de almacenaje evitará daños en los productos mejorando así la calidad y el servicio que se le brinda al cliente.

Registros de stock: Tawfeeq et al. (2021) nos dice que los registros del stock en una empresa ayudan a controlar la cantidad de producto que ingreso y que salió es así que se evidencia si falta o sobra producto dentro del almacén.

Existencias: Munyaka y Yadavalli (2022) se refieren a existencias a la mayor parte invertida de una empresa tanto así que es la que define el rendimiento de una organización o empresa. Umakanta et al. (2021) nos dicen que existen diversos tipos de existencias como materiales, productos semi terminados, productos terminados, herramientas, etc.

Conteo cíclico: según Manjrekar (2021) nos dice que el conteo cíclico es una solución que permite a las empresas llevar un conteo de todo el stock que posee, pero muchas veces no es aplicado como debería ser.

Control de inventario: Meana (2017) nos dice que el control de inventario incluye decidir la determinación de cuánto inventario almacenar, en qué fecha ordenar, que cantidad de producto ordenar y qué tipo de controles se realizarán.

Phupattarakit (2019) resalta que todos los productos que son almacenados tienen un movimiento ágil de salidas y entradas, como decir tiene alta rotación. Siendo así que muchas veces se almacena productos y material sabiendo que esto llega a tener un costo de almacenamiento razón por la cual no se debe tener existencias en exceso.

Control de inventario: ayuda a mantener en equilibrio el balance de existencias en un almacén este nos ayuda a saber qué productos o artículos tienen una gran demanda. Además, los costos se pueden reducir al reflejar los artículos fuera de rotación o los artículos que deben suministrarse con urgencia, evitando retrasos en los pedidos y el deterioro del material debido a un almacenamiento deficiente o prolongado (Gonzales, 2017).

La rotación de inventario: según Villón (2021) nos dice que es conocida también como rotación de existencias, se mide por la cantidad de veces que se vende o usa el inventario durante un período de tiempo (usualmente en un año). Las rotaciones de inventario mayormente se miden en el nivel de SKU o se promedian en un nivel más agregado para evitar que los productos caduquen antes de que se vendan.

Por otro lado, Campos (2018) explica la importancia de una buena rotación de inventario y de hacer un análisis continuo de ello ya que permitirá conocer el nivel de stock, así como la disponibilidad del producto.

Así mismo la aplicación de herramientas de gestión nos ayuda a llevar mejor la toma de decisiones es así que:

Campoverde y cayetano (2017) nos dice que la aplicación de métodos que ayuden a controlar el stock, reduce costos de almacenamiento nos brinda mejor calidad de servicio, y encadena una mejor productividad con beneficio a las organizaciones.

Sistema de Control basado en Método ABC, según Macías, León Y Limón. (2019) es una forma de asignar adecuadamente los costos generales para mejorar los procesos y aumentar las ganancias de una empresa. El método ABC organiza y considera los productos más importantes en el inventario de una empresa y los distingue según la demanda o consumo unitario, es decir, observando el mayor, medio y menor porcentaje del inventario total.

García, Sánchez y Vázquez (2019) en su tesis sistema de control basado en el método ABC de gestión de inventarios, a través de indicadores de medición para la empresa ferretería hermanos García, la implementación del método ABC demostró aportar positivamente a los procesos de compras y control de artículos permitiendo así reducir problemas ocasionados por el mal manejo de inventario.

Según Campos (2020) en su tesis nos habla acerca de la metodología de las 5 S y como su aplicación influye en la gestión de almacén con la finalidad de poder ampliar espacios donde se pueda trabajar de forma ordenada, organizada y limpia, fomentando los buenos hábitos creando un buen ambiente laboral.

Asimismo, un layout de planta nos permitirá hacer un análisis de cómo se encuentran organizados los almacenes.

Según Balarezo (2022) nos dice que la distribución del área de trabajo por medio de layout nos permitirá acomodar materiales equipos, maquinaria de forma apropiada para que estén accesibles al trabajador.

#### <span id="page-17-0"></span> $III.$ **METODOLOGÍA**

#### <span id="page-17-1"></span>**Tipo y diseño de investigación**

### **Tipo de Investigación**

La investigación es de tipo aplicada ya que por medio de este estudio se logró identificar y dar solución a los problemas relacionados a la gestión de almacenes contribuyendo así al aumento de la productividad de la empresa Pacific general services.

Castro et al. (2022), En este aspecto el autor dice que el objetivo de la investigación aplicada consta de mantener la investigación encaminada a encontrar soluciones que contribuyan con la mejora de la situación problemática.

Es de enfoque cuantitativo en donde se utiliza el análisis y recolección de datos de tal manera que nos ayude a probar la hipótesis planteada. Toda investigación requiere una planificación cuidadosa es así que la estructura de la investigación con enfoque cuantitativo se basa en un plan de estudio, el cual consta esencialmente de una estrategia y un plan de trabajo definido por el investigador (Mata, 2019).

La investigación es cuantitativa porque se utiliza el ámbito estadístico, y con ello se logra fundamentar el enfoque de la investigación que genera la baja productividad, y estudiar la realidad objetiva es por ello que se utilizan los análisis estadísticos para predecir patrones de comportamiento de la productividad de aquellos problemas que se plantearon en la Empresa Pacífic General Services, Pacasmayo 2023.

### **Diseño de Investigación**

El diseño de investigación es experimental ya que busca de tal manera intencionada manipular la variable independiente y cuál es su efecto en la variable dependiente (Ramos, 2021). La investigación es experimental porque busca manejar mediante la Gestión de Almacén y cuál sería su efecto en la productividad en la empresa Pacífic General Services, Pacasmayo 2023.

El tipo de diseño es pre experimental, es aquella que se asemeja a un estudio experimental, ya que esta carece de un control de comparación lo que lo hace limitante generando un impacto de una variable independiente (pre y post) sobre un fenómeno que sea de interés. (Ramos, 2021). La investigación su diseño es preexperimental porque se comenzó evaluando la productividad inicial y luego se aplicó la gestión de almacén y después se calculó una productividad final. Comparando ambos resultados se logró mejorar en la empresa Pacífic General Services, Pacasmayo 2023.

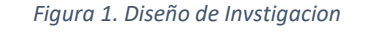

<span id="page-18-1"></span>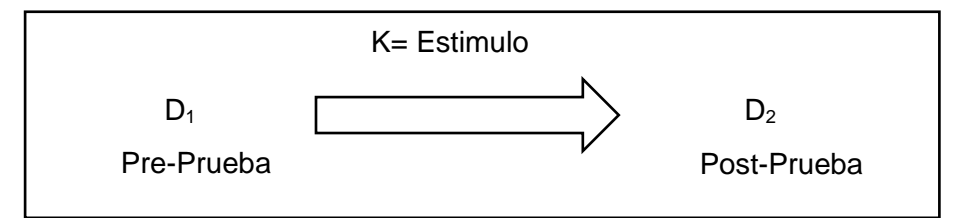

Fuente: Elaboración propia

#### **Donde:**

**D1=** Productividad inicial de la empresa Pacífic General Services, Pacasmayo 2023.

**K=** Adaptación de la Gestión de Almacén en la empresa Pacífic General Services, Pacasmayo 2023.

**D2=** Productividad final de la empresa Pacífic General Services, Pacasmayo 2023.

#### <span id="page-18-0"></span>**Variables y operacionalización**

**Variable independiente:** Gestión de almacén

**Definición conceptual:** Según García (2021) la gestión de almacén es parte de la función logística que consiste en recepcionar, almacenar y todo movimiento en un almacén hasta que le producto llega a ser consumido.

**Definición operacional:** La variable gestión de almacén se medirá a través de un modelo de gestión, un estudio de tiempo y la metodología de las 5 s.

**Indicadores:**

- **CLASIFICACIÓN ABC:** según Macías, León Y Limón (2019) El método ABC organiza y considera los productos más importantes en el inventario de una empresa y los distingue según la demanda o consumo unitario, es decir, observando el mayor, medio y menor porcentaje del inventario total
- **PUNTO DE REORDEN:** es un punto fijo para volver a pedir producto antes que se agote esta permite a la gestión de almacén saber si ocurre alguna inexactitud en el stock conservando así el flujo deseado. (Camus, A. 2023)

 $PR = M(SEMANALMENTE) + SKS$ 

**Dónde:** 

**PR:** Punto de Reorden

**M:** Media

**SKS:** Stock de Seguridad

**STOCK DE SEGURIDAD:** aquí se tiene en cuenta que tanto varia la demanda o el suministro por lo cual se resta el promedio de todos los productos de cada día con el tiempo en el que son entregados diariamente. (Camus, A. 2023).

 $SKS = Z(DESVEST.M)RAIZ(SEMANALMENTE)$ 

**Dónde:** 

**SKS:** Stock de Seguridad

**DESVEST:** Desviación estándar

**M:** Media

- **ESTUDIO DE TIEMPO:** Según Bello, Murrieta y Cortez (2020) llevar a cabo este estudio implica determinar aquellos tiempos que compone los procesos, así como el analizar cada movimiento que realiza el trabajador en cada una de las operaciones.

**TIEMPO NORMAL:**

$$
TN = STT - ST * %SUP
$$

**TN:** Tiempo normal

**STT:** Suma de todos los tiempos **SUP:** Suplementos

- **TIEMPO ESTANDAR:**

$$
TST = STT + (STT * %SUP)
$$

- **TST:** Tiempo estándar
- **STT:** Suma de todos los tiempos
- **SUP:** Suplementos
- **METODOLOGIA DE LAS 5 S:** Según Campos (2020) nos dice que la finalidad de la metodología de las 5 s es organizar espacios por medio de la clasificación, orden y limpieza para estandarizar y mantener el ambiente.

 **Escala de medición:** se medirá en escala de razón

#### **Variable independiente:** Productividad

**Definición conceptual:** Diaz et al. (2018) nos habla de la productividad como la condición o destreza de ser productivos, orientándonos a un sistema de gestión productivo, utilizando los recursos que dispone una empresa utilizándolo de forma objetiva, es así que la eficiencia y la eficacia cumplen un rol importante para el desempeño

**Definición operacional:** La variable productividad se medirá a través de la productividad de almacén y la productividad de la mano de obra.

#### **Indicadores:**

- **PRODUCTIVIDAD DE ALMACEN:** La forma natural de calcular la productividad en un almacén, en una fase de tiempo, será dividir el número de unidades expedidas, pueden ser pedidos en unidades, cajas, kg, bulto, etc (cada almacén prefiere la que más le acuerda) en el periodo determinado entre los costes totales. (Ferreira, 2020)

$$
PA = \frac{{\binom{Unid}_{HP}}}{\binom{CHH}{Hp} + {GA}/_{Hp}}
$$

**Dónde:** 

**HP:** Horas productivas

**CT:** Costo Horas Hombre

**CGA:** Costo de Gastos Adicionales

**PA:** Productividad de almacén

**UNID:** Unidades

- **PRODUCTIVIDAD DE MANO DE OBRA:** en esta parte se muestra la ejecución de un proceso medido en cantidad realizado por un hombre o grupo durante un periodo de tiempo requerido. (OIT, 2021).

$$
PMO = \frac{\text{Prdc}}{\text{HHU}}
$$

**Dónde:** 

**PMO:** Productividad de Mano de Obra

**PRDV:** Producción

**SKS:** Horas hombre utilizadas

**Escala de medición:** se medirá en escala de razón

### <span id="page-21-0"></span>**Población, muestra, muestreo**

### **Población**

Es considerado un factor de accesibilidad o unidad de análisis que pertenecen a un área específica en la que se llevara a cabo una investigación. (Condori, 2019)

La población de esta investigación serán los datos de la productividad del almacén de la empresa Pacific General Services E.I.R.L

### **Muestra:**

Una parte representativa de una población que tiene la misma singularidad de forma general de la población (Condori, 2019). En esta investigación no utilizaremos muestra ya que se va a trabajar con la población.

### **Muestreo:**

Se empleará el muestreo no probabilístico por conveniencia

El muestreo por conveniencia utiliza el muestreo no aleatorio donde la muestra está disponible en el transcurso de la investigación. Espinoza (2016). por otro lado, Andrade (2021) nos dice que este tipo de muestreo se extrae de forma conveniente ya que es accesible para el que investiga.

#### <span id="page-22-0"></span>**Técnicas e instrumentos de recolección de datos**

Edmizal y haryanto (2022) nos dicen que es una herramienta de recolección muy importante para evaluar datos y que esta requiere de medir de forma cuidadosa leer y registrar resultados para luego ser procesados e interpretados.

Para esta investigación se utilizó la técnica de la observación ya que esto nos sirvió para obtener los registros de información a través de formatos y medir las variables de estudio de manera confiable.

El instrumento que va a permitir recopilar información son los formatos que se diseñaron en base a cada variable de estudio considerando sus dimensiones y cada una con sus indicadores.

La validez fue determinada mediante juicio de expertos, quienes emitieran su opinión favorable o desfavorable, se consideró como jueces a 3 especialistas en ingeniería industrial y que tengan como mínimo el grado de magíster. Según Moles et al. (2019) nos dice que la validez consta de tres etapas la primera que es la etapa del desarrollo, la etapa del juicio y conteo, y la etapa de la revisión.

En este trabajo de investigación se utilizó un mecanismo estable de manera interna, en el cual las variables fueron categorizadas en escala de razón y se realizó formatos de estudios que se utilizara datos reales de la empresa siendo así que los datos no varían llegando a tener una confiabilidad es al 100%.

#### <span id="page-22-1"></span>**Procedimientos**

Según Natesan (2020) el impacto que tiene el almacenamiento inadecuado y la mala distribución puede provocar perdidas muy notorias ya que llega a dañar el producto tanto así que si los productos dañados se llegan a vender no tendría el mismo valor de lo contrario nadie los compraría.

Se procedió a realizar la recolección de los datos obtenidos mediante el instrumento empleado, esto se realizará de manera presencial.

Para el objetivo 1: diagnosticar la situación en la que se encuentra la empresa Pacific General Services. Para ello se realizó un diagrama de Ishikawa, evaluación de criterios, el uso de la matriz Vester, matriz de relación, diagrama de Pareto, Un layout de planta y el análisis de datos de la productividad de la mano de obra y la productividad de almacén, donde se pudo evaluar ciertas deficiencias en las distintas áreas de la empresa y así poder tomar medidas de control y darle solución al hecho.

**Para el objetivo 2:** aplicar la propuesta de mejora para la empresa según el diagnostico actual de la empresa para ello se utilizó el método de clasificación ABC, donde clasificaremos A (Productos de rotación mayor y con valor alto para la empresa), B (productos de valor medio y menor rotación en la empresa), C (productos con menor valor y escasa rotación) luego por medio del control de inventario podremos aplicar el stock de seguridad y el punto de reorden que necesita la empresa de empresa de manera exacta , además se aplicó un estudio de tiempos para identificar tiempos improductivos y con la ayuda de la metodología de las 5 s 1(clasificar), 2(ordenar), 3(limpieza), 4(estandarizar) y 5(mantener) se tendrá una mejor organización.

**Para el objetivo 3:** contrastar la comparación de la productividad inicial con la productividad final después de la aplicación. Donde se utilizarán los datos recolectados antes y después de la aplicación de los métodos para contrastar si existe mejoría en la productividad de la empresa.

#### <span id="page-23-0"></span>**Método de análisis de datos**

Luego de culminar la etapa donde se recolectaron los datos se procedió a hacer el análisis para así poder tomar una decisión de que programas o herramientas usar y que sean los adecuados para cada problema encontrado. Para esta investigación se usó el programa SPSS y la

herramienta Excel siendo de mucha ayuda ya que me permitió poder organizar mejor los datos y evaluar cada información encontrada.

### <span id="page-24-0"></span>**Aspectos éticos**

La Universidad César Vallejo está constituida bajo el código de ética, en obediencia a establecidos artículos de la resolución de consejo universitario Nº0340-2021/ UCV, a la vez se utilizó la norma ISO, respetando los derechos de autor, también se utilizó el software turnitin que permite revisar los trabajos y detectar citas incorrectas o posibilidades de plagio. de acuerdo a ello se informó de manera correcta acerca del propósito de la investigación, así como de sus beneficios, a efectos de garantizar la seguridad del dato recogido, se consiguió el permiso y respaldo del gerente y administradora que brindó la información requerida, para concretar la investigación.

#### <span id="page-25-0"></span> $IV.$ **RESULTADOS**

# **Objetivo específico 1: Diagnosticar en qué situación se encuentra la empresa Pacific General Services E.I.R.L., Pacasmayo 2023.**

La empresa Pacific General Services E.I.R.L, distribuidora que se dedica a la venta por mayor y transporte de carga por carretera lleva 15 años con una gran cartera de compradores en el mercado de todo el valle de Jequetepeque. Actualmente la empresa cuenta con sistema operativo que ocasiona muchas restricciones afectando negativamente todo su proceso. Por lo antes mencionado se realizó un diagrama de Ishikawa, ver (figura 2) donde se puedo identificar ciertas deficiencias involucradas directamente con la productividad en la empresa y esto debido al mal proceso que se hace desde la recepción de mercadería hasta la distribución del producto.

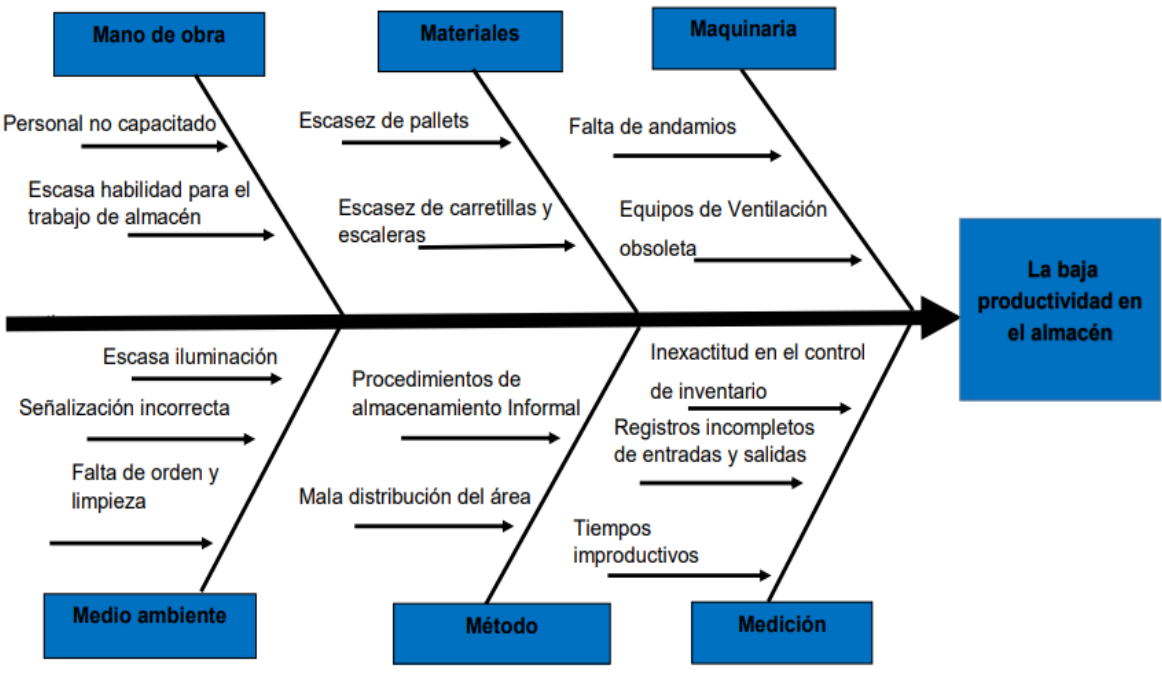

<span id="page-25-1"></span>*Figura 2. Diagrama de Ishikawa en la empresa Pacific General Services EIRL*

Creación: Elaboración propia

#### *Tabla Nº 1. Evaluación criterios*

<span id="page-26-0"></span>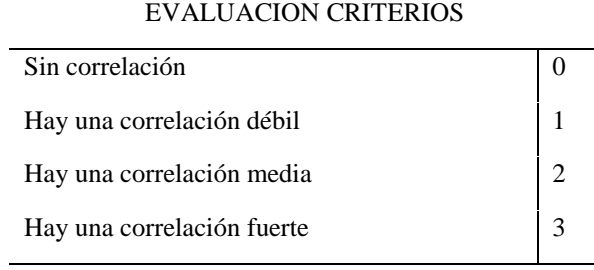

#### Creación: Preparación propia

Luego se formularon los criterios de evaluación sin correlación =0; Hay una corr elación débil = 1; hay una correlación media = 2; hay una correlación fuerte = 3; ver (Tabla.Nº1) De acuerdo a estos criterios se evalúan en la matriz de Vester (Anexo 3). para que las causas sean evaluadas de tal manera que puedan ser evaluadas utilizando la matriz de relaciones y la herramienta de calidad de Ishikawa (Tabla Nº.2, Figura No. 2). Del Anexo 3, se consideran los criterios de evaluación del Cuadro No. 1., según la relación que contengan las 14 causas que generan la baja productividad en el almacén de la empresa Pacific General Services E.I.R.L, basados en la matriz de Vester. Se elaboro la matriz (Anexo 4) de casualidad de relación de causas, de tal modo que se encontraron con 6 causas activos del problema de la baja productividad en el almacén, del mismo modo encontramos 1 causa indiferente, 6 pasivas y ninguna crítica. Se concluyo que se hará una tomaran en cuenta las 6 causas activas al problema de la baja productividad en la empresa Pacific General Services E.I.R.L.

<span id="page-27-0"></span>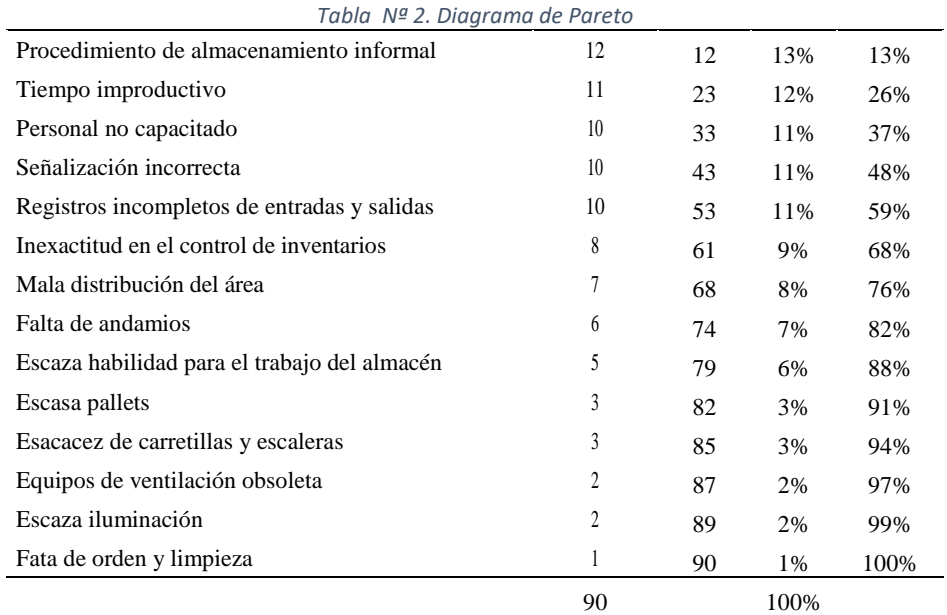

Luego, en el diagrama de Pareto (Tabla Nº. 2), clasificamos las causas por puntos y luego obtenemos la frecuencia para poder interpretarla más tarde en el uso del grafico del diagrama de Pareto (Figura No.3), nos de como resultado que el 76% de los problemas están relacionados con la baja productividad y sea fruto de los motivos más representativos, que son: Procedimientos informal es de almacenamiento, mantenimiento de registros incompletos y salidas, contr ol de inventario inexacto, etiquetado incorrecto, mala calidad ampliación del terr itorio, falta de orden y limpieza, tiempo de inactividad.

<span id="page-28-0"></span>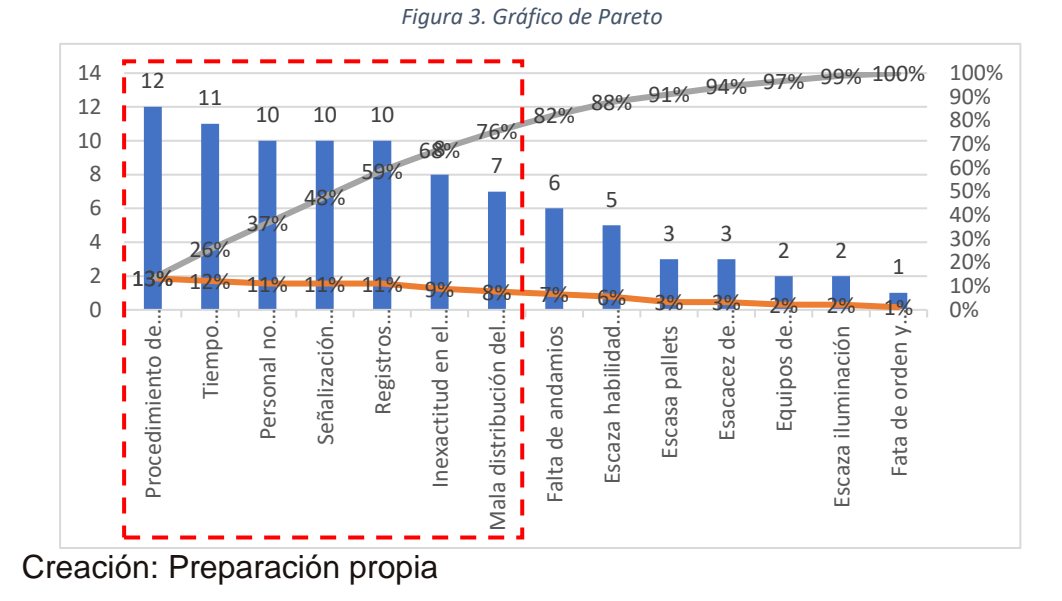

De acuerdo a la Figura Nº 3 se observa que el 76% de los problemas son representados por 7 causas que proporcionan la baja productividad en la empresa Pacific General Services E.I.R.L de las cuales cada causa tendrá una solución para mejorar el problema principal de dicha empresa.

## **LAYOUT PRETEST**

La empresa Pacific General Services E.I.R.L. desde un punto de vista alto se logró apreciar un gran desordenamiento de productos con ubicaciones que no se relacionaban una de otra.

<span id="page-29-0"></span>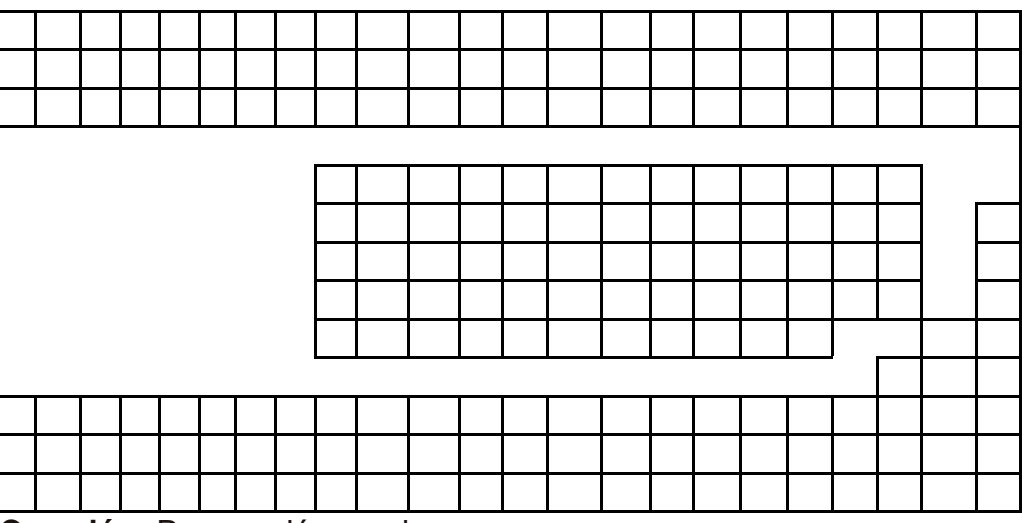

*Figura 4. Layout pretest del almacén*

**Creación:** Preparación propia

Se encontró con un Layout del almacén muy desorganizado como se puede observar en la siguiente (figura 4), productos de mayor demanda se encontraban encima de otros, al observar se reafirma por qué se demoran en la entrega de pedidos, se puede analizar hasta acá que uno de los problemas fue ubicar rápidamente los productos que se necesitaban en su momento.

A continuación, se dará los cálculos de los indicadores de productividad. Cálculos pre test:

<span id="page-30-0"></span>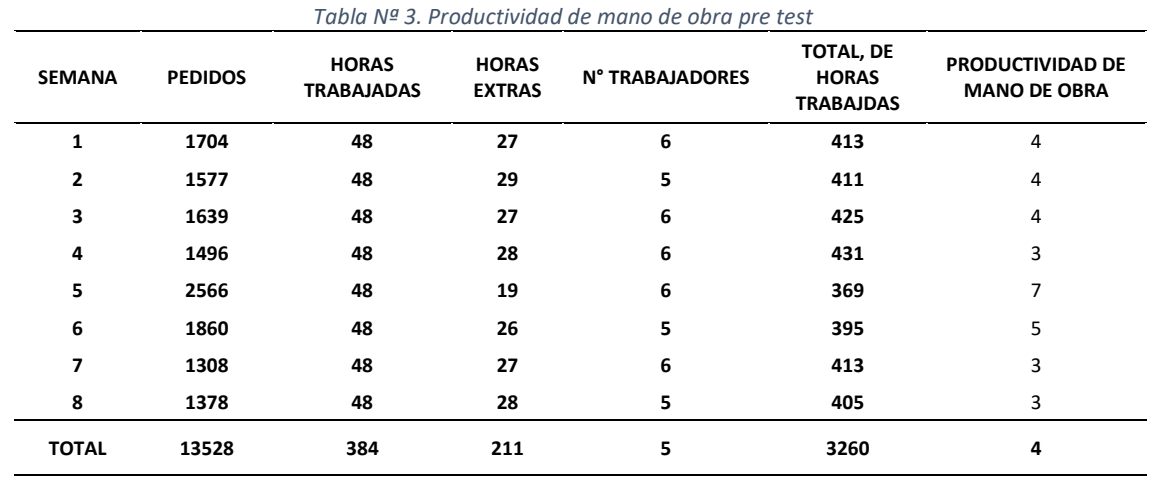

#### **Productividad de mano de obra**

Creación: Preparación propia

La productividad de mano obra (Tabla Nº 3) en la empresa Pacific General Services E.I.R.L es por cada hora hombre trabaja están entregando 4 cajas o paquetes.

## **Productividad de Almacén**

<span id="page-31-0"></span>

| <b>SEMANA</b>             | <b>PEDIDOS</b> |    | <b>COSTO DE</b><br><b>HORA</b><br><b>TRABAJADAS</b> | <b>COSTO DE</b><br><b>HORA EXTRAS</b><br><b>TRABAJADAS</b> |    | <b>COSTO DE HH</b> |    | <b>COSTO DE TOTAL</b><br>DE HHT |    | <b>TOTAL DE GASTO</b><br><b>ADICIONALES</b> | <b>PRODUCTIVIDAD</b><br><b>ALMACEN</b> |
|---------------------------|----------------|----|-----------------------------------------------------|------------------------------------------------------------|----|--------------------|----|---------------------------------|----|---------------------------------------------|----------------------------------------|
| 1                         | 1704           | S/ | 384.00                                              | S/248,40                                                   | S/ | 632.40             | S/ | 3,478.20                        | S/ | 22.35                                       | 2.60                                   |
| $\overline{2}$            | 1577           | S/ | 384.00                                              | S/266,80                                                   | S/ | 650.80             | S/ | 3,470.93                        | S/ | 23.70                                       | 2.34                                   |
| 3                         | 1639           | S/ | 384.00                                              | S/248,40                                                   | S/ | 632.40             | S/ | 3,583.60                        | S/ | 23.65                                       | 2.50                                   |
| 4                         | 1496           | S/ | 384.00                                              | S/257,60                                                   | S/ | 641.60             | S/ | 3,635.73                        | S/ | 18.50                                       | 2.27                                   |
| 5                         | 2566           | S/ | 384.00                                              | S/174,80                                                   | S/ | 558.80             | S/ | 3,073.40                        | S/ | 27.45                                       | 4.38                                   |
| 6                         | 1860           | S/ | 384.00                                              | S/239,20                                                   | S/ | 623.20             | S/ | 3,323.73                        | S/ | 23.20                                       | 2.88                                   |
| $\overline{ }$            | 1308           | S/ | 384.00                                              | S/248,40                                                   | S/ | 632.40             | S/ | 3,478.20                        | S/ | 28.75                                       | 1.98                                   |
| 8                         | 1378           | S/ | 384.00                                              | S/257,60                                                   | S/ | 641.60             | S/ | 3,421.87                        | S/ | 24.05                                       | 2.07                                   |
| <b>POMEDIO</b><br>SEMANAL | 1691           | S/ | 384.00                                              | S/1941.20                                                  | S/ | 626.65             | S/ | 3,433.21                        | S/ | 23.96                                       | 2.63                                   |

*Tabla Nº 4. Productividad de Almacén Pretest*

Creación: Preparación propia

La productividad de almacén (Tabla Nº4) en la empresa Pacific General Services E.I.R.L por cada S./ 1.00 invertido en horas productivas Y gastos adicionales están ganando en promedio de las 8 semanas de pretest S./ 2.63

# **Objetivo 2: Aplicar los modelos de gestión de almacén para la empresa Pacific General Services E.I.R.L., Pacasmayo 2023.**

En la siguiente Cuadro No.8 para implementar la Gestión de almacén se han de proponer mejoras que contribuirán a la Gestión de Almacén y de esta manera aumente la productividad.

### **Gestión de Almacén**

*Tabla Nª 5. Propuesta de mejoras*

<span id="page-32-0"></span>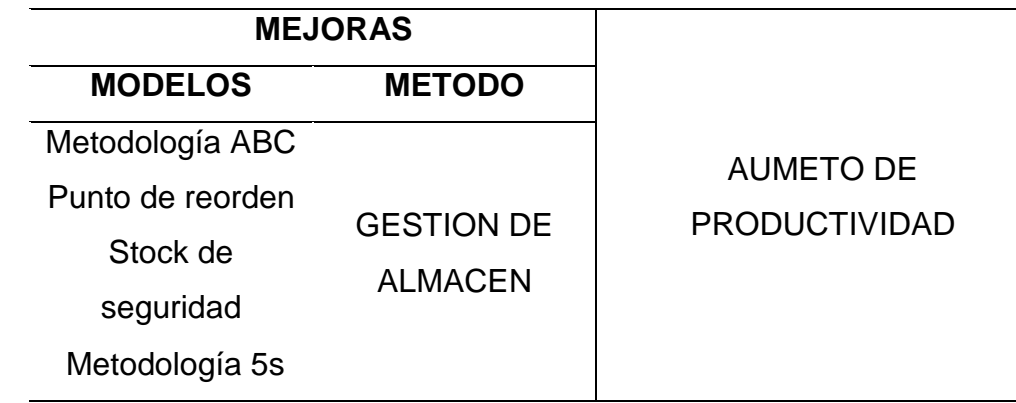

### **Creación:** Preparación propia

En la tabla Nº 5. Se detalla el método de gestión de almacén con mejoras relacionadas a la metodología de Gestión de almacén, para aumentar la productividad de la empresa Pacific General Services E.I.R.L.

### **METODOLOGIA ABC**

Comenzaremos con la metodología ABC, esta metodología amplia un margen de un mejor ordenamiento en el almacén, dependiendo de qué productos son más requeridos de la empresa Pacific General Services E.I.R.L.

La empresa Pacific General Services E.I.R.L. ya el layout de la figura 4 desde un punto de vista alto se logró apreciar un gran desordenamiento de productos con ubicaciones que no se relacionaban una de otra.

Al aplicar la metodología ABC se hizo el reordenamiento por categorías asignadas de A-F especificadas en colores con espacio sobrando para acceder a más demanda de pedidos de los productos, dependiendo a los pedidos que se requieren semanalmente, ordenándolos de mayor a menor. (Anexo 2 muestra total de productos)

<span id="page-33-0"></span>

| CATEGORÍA      | Sig.         | <b>CRITERIO</b><br>DE<br><b>PEDIDOS</b> | No de<br>pedidos | Frecuencia<br>de Productos | Porcentaje | <b>PORCENTAJE</b><br><b>ACUMULADO</b> |
|----------------|--------------|-----------------------------------------|------------------|----------------------------|------------|---------------------------------------|
| $\overline{A}$ | $>=$         | 120                                     | 8520             | 60                         | 46%        | 46%                                   |
| B              | $>=$         | 100                                     | 2034             | 19                         | 15%        | 61%                                   |
| C              | >=           | 80                                      | 992              | 11                         | 8%         | 69%                                   |
| D              | $>=$         | 50                                      | 1057             | 16                         | 12%        | 82%                                   |
| E              | $>=$         | 31                                      | 916              | 21                         | 16%        | 98%                                   |
| F              | <=           | 30                                      | 27               | 3                          | 2%         | 100%                                  |
|                | <b>TOTAL</b> |                                         | 13546            | 130                        | 100%       |                                       |

*Tabla Nª 6. Ordenamiento de Metodología ABC*

En la tabla Nº 6. (Ver Anexo: Relación de todos los productos) La categoría A tiene 60 productos, B tiene 19, C tiene 11, D tiene 16, E tiene 21 y F tiene 3. Detectamos que la categoría A tiene más cantidad de productos, pedidos requerido, quiere decir que la categoría A tienen 9929 productos son lo que almacenan, 3259 de ellos son los productos que menos se piden y lo restante son entregados, pero de esos restantes 1723 se requieren con más frecuencia.

<span id="page-34-0"></span>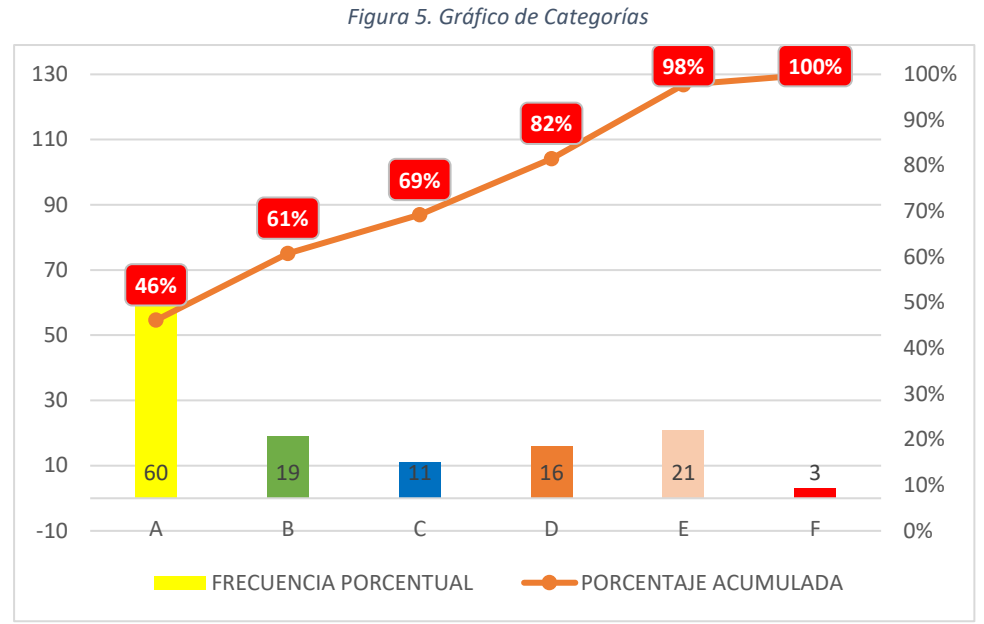

En la figura 5. La categoría representa el porcentaje acumulada donde A tiene el 46%, B tiene 61%, C tiene 69%, D tiene 82%, E tiene 98% y F tiene 100%. La categoría A será tomada en cuenta como principal análisis de los pedidos requeridos constantemente, debido a la demanda diaria de pedidos que solicitan de la categoría A.

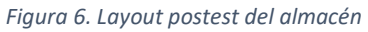

<span id="page-35-0"></span>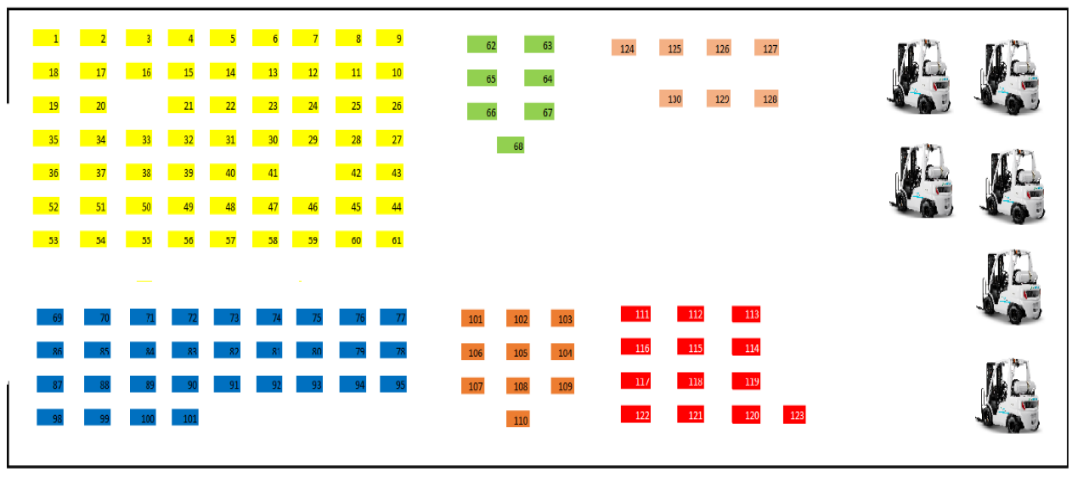

En la figura 6, se observa el layout de un mejor orden, con mejor espacio para un mejor picking y despacho.
# **PROPUESTA ADICIONAL PARA UN MEJOR ORDEN**

Dependiendo de la cantidad de pedidos se plantea a la empresa Pacific General Services E.I.R.L, a requerir rack para mejor plantel, basándose en la nueva metodología del ABC implementada en el área de almacén de la empresa Pacific General Services E.I.R.L

| <b>Porcentajes</b> | <b>Requerimientos de Racks</b> |
|--------------------|--------------------------------|
| Mayores $> 70\%$   | Requerimiento de 6 Rack        |
| Entre 50% a 69%    | Requerimiento de 5 Rack        |
| Entre 30% a 59%    | Requerimiento de 4 Rack        |
| Entre 20% a 29%    | Requerimiento de 3 Rack        |
| Entre 10% a 19%    | Requerimiento de 2 Rack        |
| Menores $a > 9\%$  | Requerimiento de 1 Rack        |

*Tabla Nº 7. Porcentaje para el requerimiento de rack.*

**Creación:** Preparación propia

Dependiendo del Cuadro Nº 6., se determinará cuanto rack requiere cada categoría observando el porcentaje que se encuentra en el stock de pedidos.

| <b>CATEGORIA</b> | <b>PEDIDOS</b> | PORCENTAJE<br><b>FRECUENCIAL</b> | <b>REQUERIMIENTO</b><br>DE RACKS |      | COSTO RACK c/u |    | <b>COSTO X RACK</b> |
|------------------|----------------|----------------------------------|----------------------------------|------|----------------|----|---------------------|
| A                | 8520           | 46%                              |                                  | 4 S/ | 568.00         | S/ | 2,272.00            |
| B                | 2034           | 15%                              |                                  | 2 S/ | 568.00         | S/ | 1,136.00            |
| C                | 992            | 8%                               |                                  | 3 S/ | 568.00         | S/ | 1,704.00            |
| D                | 1057           | 12%                              |                                  | 2S/  | 568.00         | S/ | 1,136.00            |
| Ε                | 916            | 16%                              |                                  | 2 S/ | 568.00         | S/ | 1,136.00            |
| F                | 27             | 2%                               |                                  | 1 S/ | 568.00         | S/ | 568.00              |
| Total            | 13546          | 100%                             | 11                               |      |                | S/ | 7,952.00            |

*Tabla Nº 8. Costo de requerimiento de racks.*

**Creación:** Preparación propia

En La tabla Nº 8. Se determina el requerimiento de rack dependiendo a los productos pedidos que se encuentran en el almacén. La categoría A requiere 4 rack, la categoría C requeriré 3, el resto de categorías requieren ente 2 y 1 rack requerido. El costo por rack es de S/. 568.00 multiplicado por la categoría que requieren el rack tiene una inversión de S/. 7,952.00 en racks. Costo que dependerá de la empresa Pacific General Services E.I.R.L para un mejor control de pedidos en almacén basados en la metodología ABC.

En la figura 7., se observa el modelo del rack que podrá ser implementado según la categoría

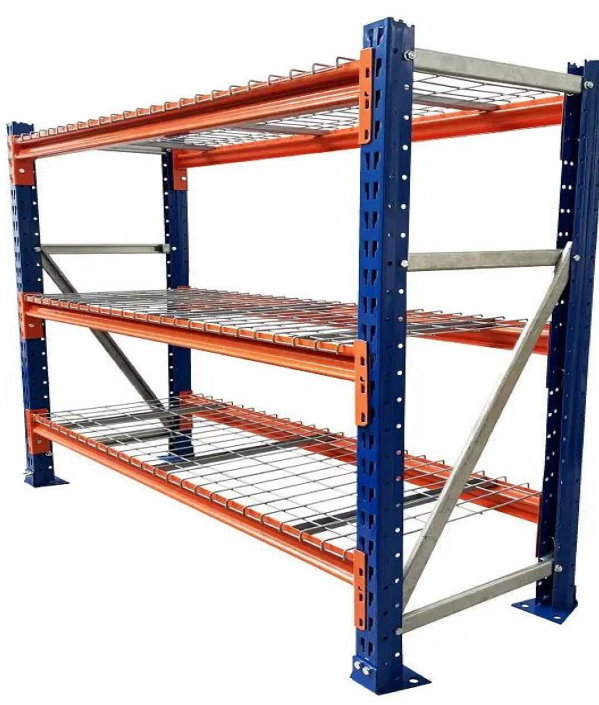

*Figura 7. Rack para almacén*

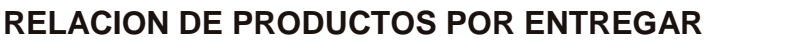

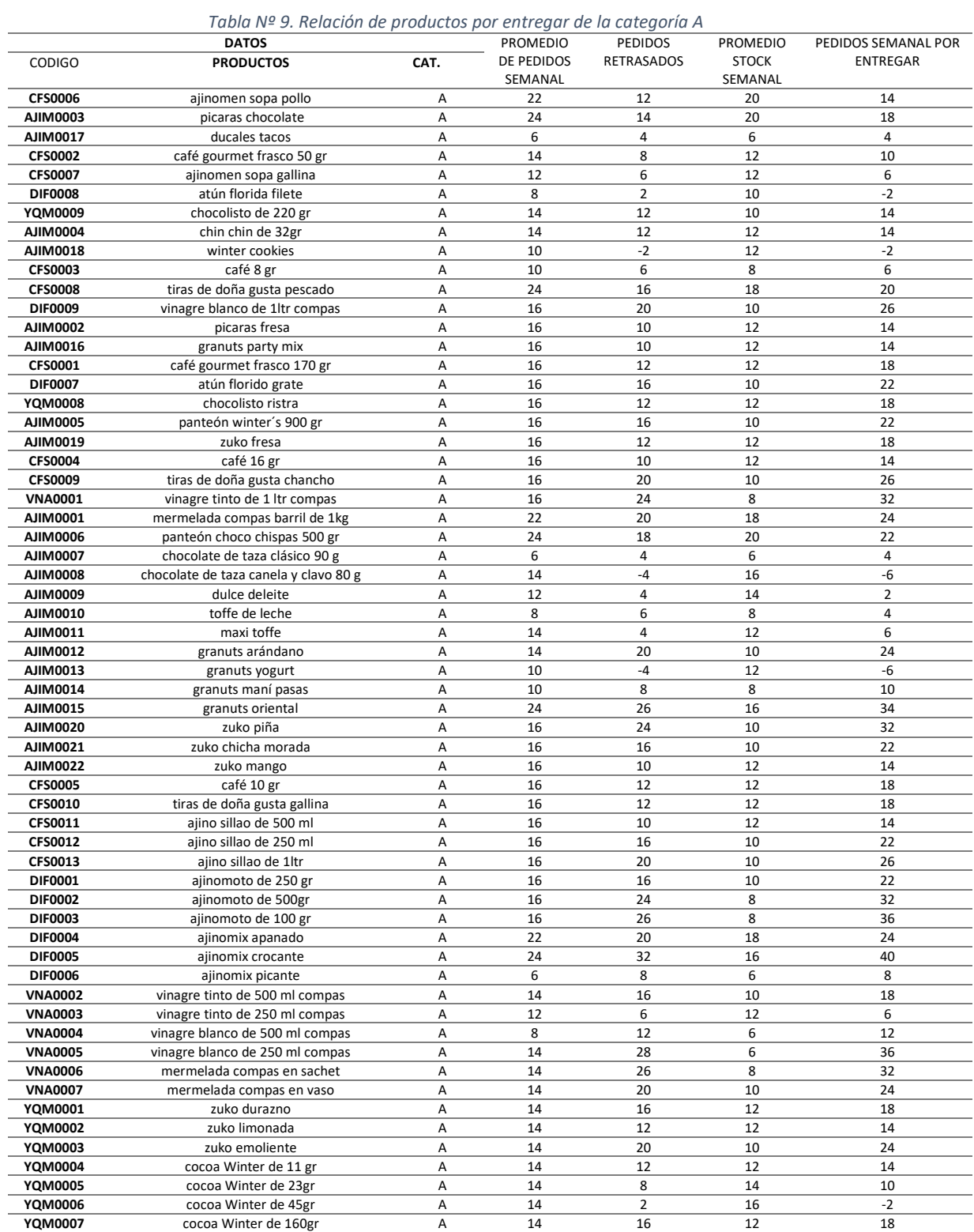

En la tabla Nº 9, se observa la relación de productos tomando en cuenta solo la categoría A, debido a la alta demanda de pedidos continuo por los clientes como se aprecia en el cuadro No 6 y su representación gráfica en la figura 5. Por tanto, en el cuadro No 9., se tomó en cuenta los pedidos por entregar de los productos debido al poco stock que tiene en el almacén. Estos pedidos de cada producto por entregar se han tomado en cuenta en las 8 semanas de estudio al aplicar la gestión de almacén.

*Figura 8. Representación de productos pedidos entregados y no entregados*

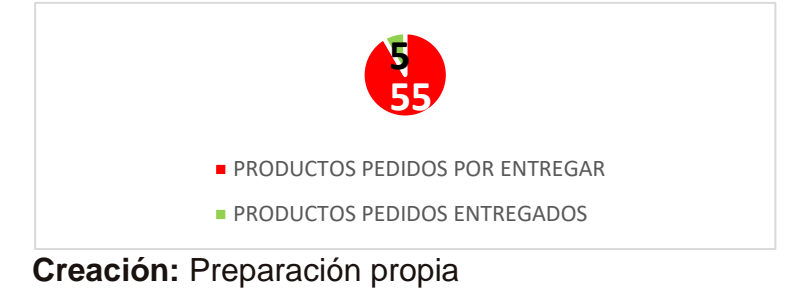

Donde 55 productos de los que se entregan no alcanzan a un 100% de entregas y solo 5 de ellos si completan a entregarse en promedio semanal.

# **STOCK DE SEGURIDAD Y PUNTO DE REORDEN**

Para manejar un buen stock de seguridad se requiere un nivel de confianza del 95%, donde se calculará en Excel:

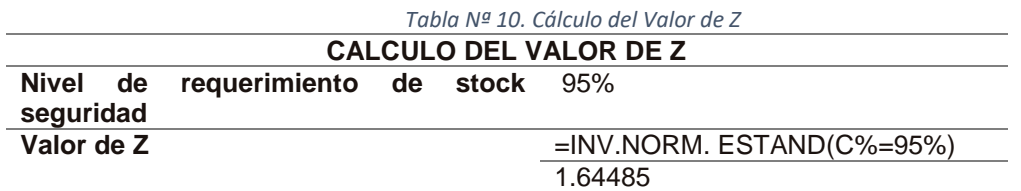

**Creación:** Preparación propia

Se cálculo (Ver Tabla Nº 10.) el nivel de requerimiento del 95% donde al ingresar el valor en Excel con la formula correspondida se ha obtenido el valor de Z de 1.644.

Seguidamente se calcula la media y desviación estándar de los pedidos semanales de cada producto

- **Media:** =Mediana (promedio de cada semana)
- **Desviación:** =Desvest.M (promedio de cada semana

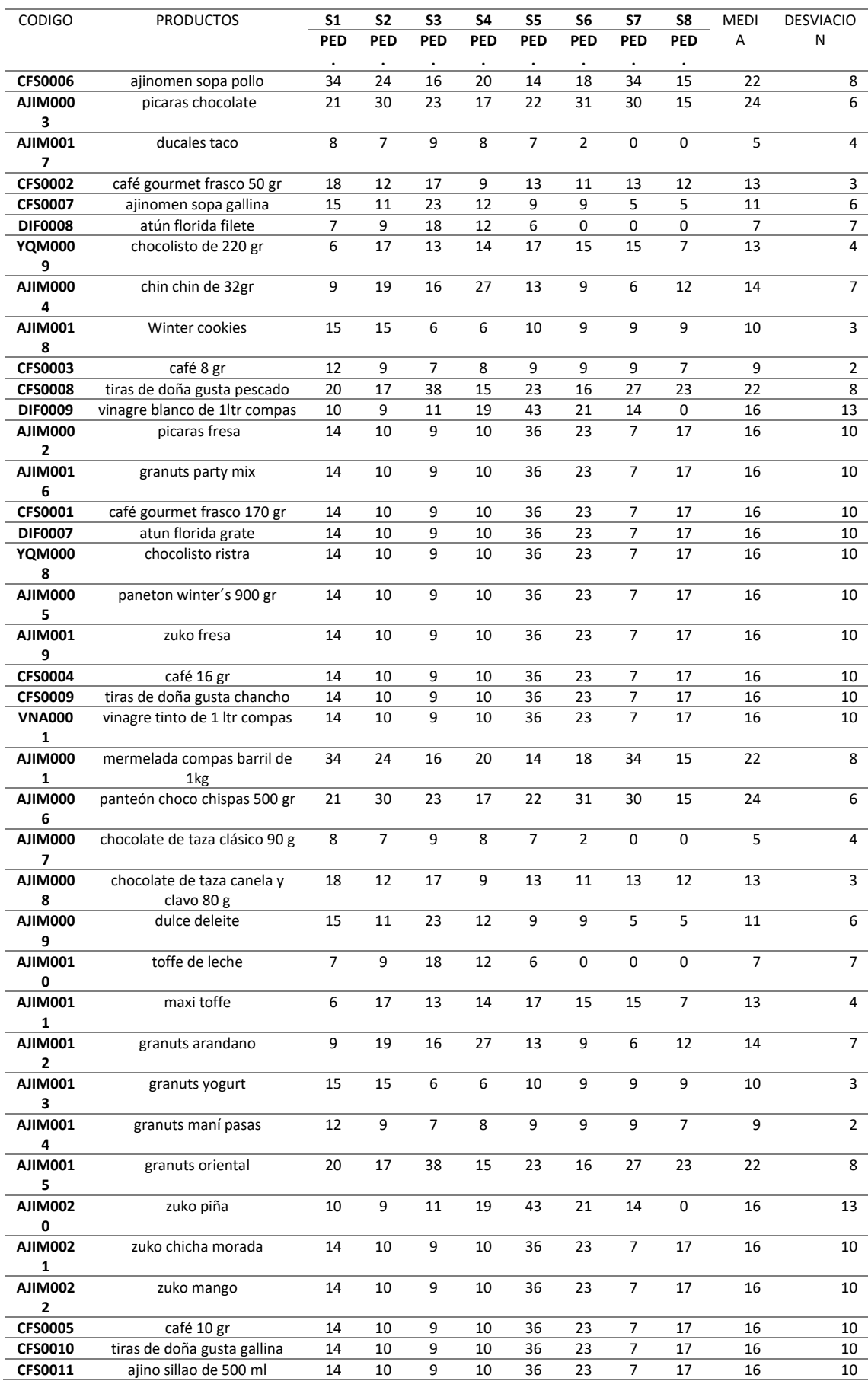

#### *Tabla Nº 11. Media y desviación por cada producto semanalmente*

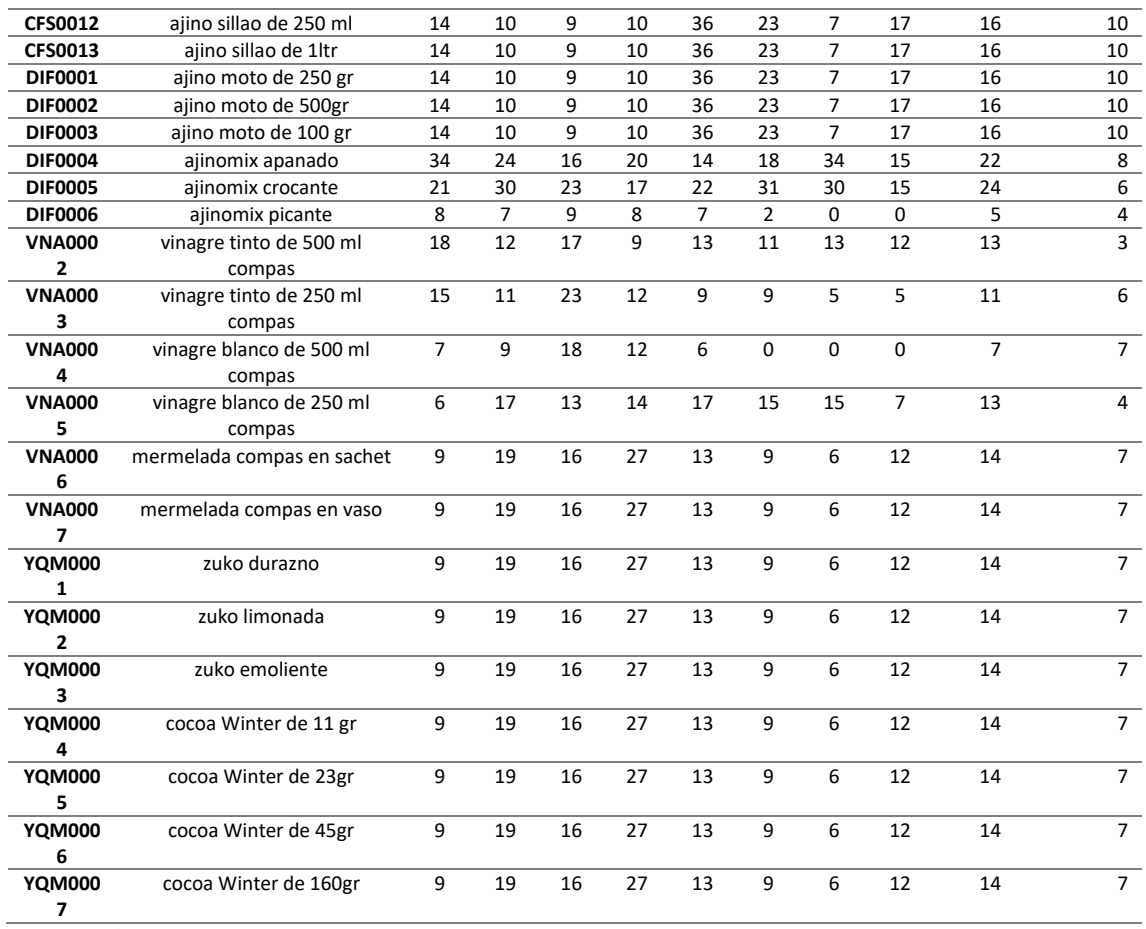

# **Creación:** Preparación propia

En la siguiente Tabla Nº 11. Se mostrará el resultado de cada producto de la media y desviación evaluando solo la categoría A como fuente de los productos y pedidos por los clientes a margen que anteriormente la demanda que maneja la empresa no subastaba los pedidos que se solicitaban.

Para calcular el stock de seguridad y punto de reorden se usó las siguientes formulas:

*Tabla Nº 12. Fórmulas para calcular Stock de seguridad y punto de reorden*

| Valores                       | formulas                           |  |  |  |  |  |
|-------------------------------|------------------------------------|--|--|--|--|--|
| STOCK DE SEGURIDAD (SS)       | SS= Z(DESVEST.M)Raíz(semanalmente) |  |  |  |  |  |
| PUNTO DE REORDEN (PR)         | PR=(MEDIANA(semanalmente)+SS       |  |  |  |  |  |
| Creasaián: Dreparación propio |                                    |  |  |  |  |  |

**Creación:** Preparación propia

En la Tabla Nº12, Estas fórmulas son ingresadas a Excel para calcular el stock de seguridad necesario para cada producto y el punto de reorden para cada producto.

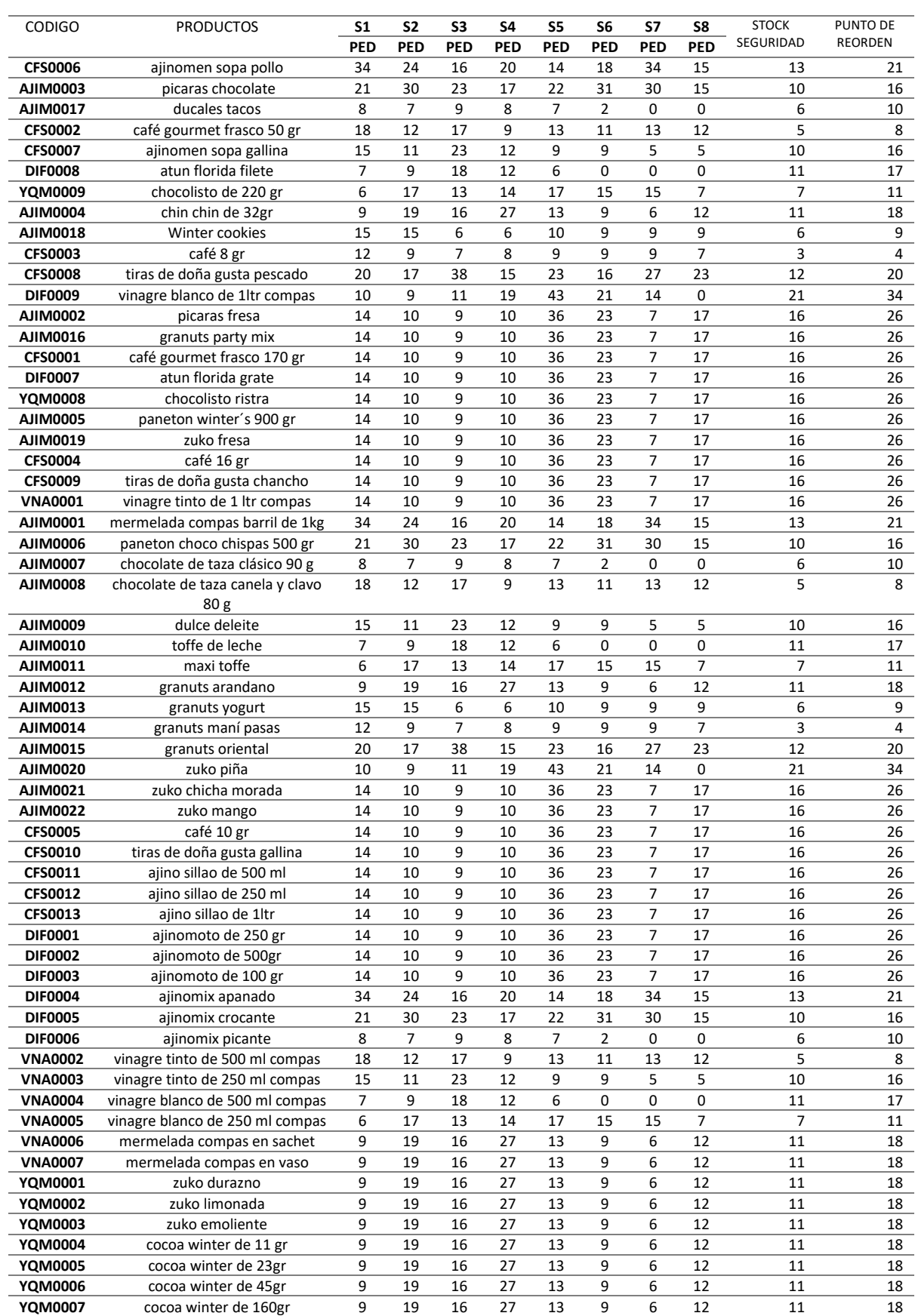

#### *Tabla Nº 13. Stock seguridad y punto reorden*

En la Tabla Nº 13 se evaluó el stock de seguridad y punto de reorden, donde cada vez que llegue al margen del punto de reorden de cada producto, automáticamente se pide un stock seguridad aparte del stock que se tiene en el almacén, sumando ambos asume toda la demanda pedida para cada producto.

## **ESTUDIO DE TIEMPO**

En parte de la gestión de almacén se observó muchos tiempos improductivos a simple vista de tal forma que se considera hacer un estudio de tiempo para mejorar los tiempos de las actividades que se realizaban en el almacén. Estas actividades eran de picking y despacho, donde las observaciones eran evaluados por día para determinar el tiempo estándar en tiempo de 4 semanas de 30 días trabajados.

En el siguiente cuadro mostrara los tiempos de las actividades de picking y despacho:

### **ESTUDIO DE TIEMPO**

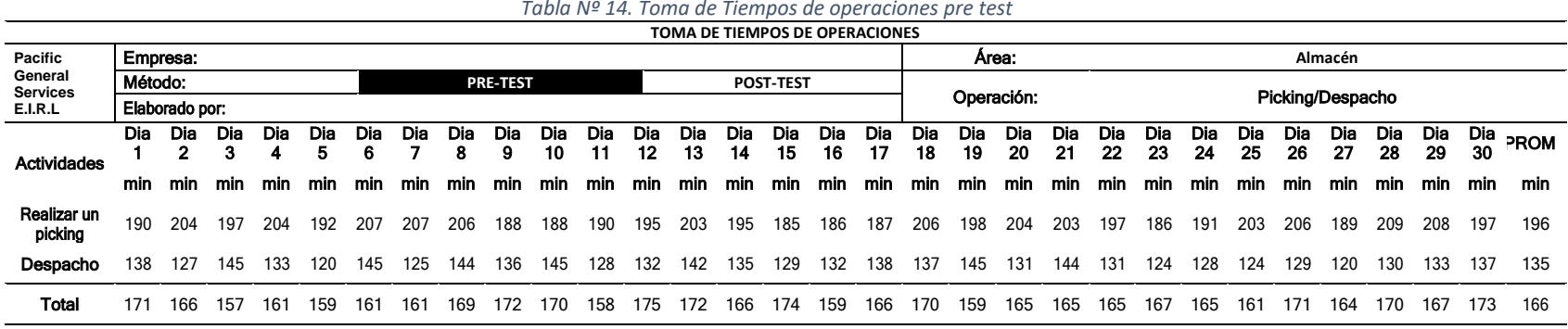

**Creación:** Preparación propia

En la tabla 14 se evidencia la toma de tiempos en las operaciones picking y despacho realizadas durante las 8 semanas de estudio.

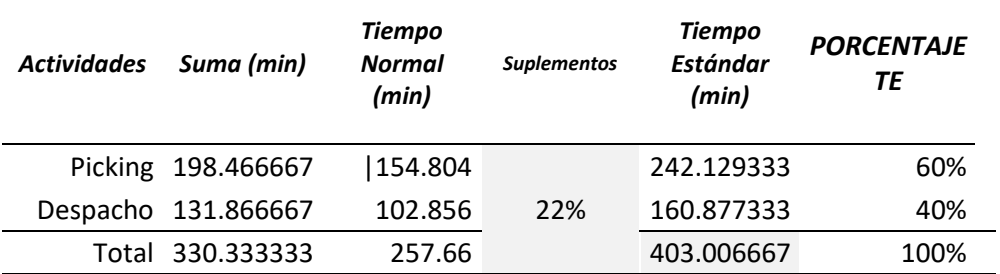

#### *Tabla Nº 15. Tiempo estándar. Pre test*

# **Creación:** Preparación propia

En la Tabla Nº15. (Ver anexo 6) observamos el tiempo estándar pre test del picking de 242 min que equivale a 4 horas diarias con un porcentaje que representa al 60% de actividad diaria promedio, del mismo modo la actividad de despacho con 160 min que equivale a 2.1 horas diarias con un porcentaje del 40%. Ambos suman 403 min que equivale a 6 horas de 8 horas que se elaboran de diariamente.

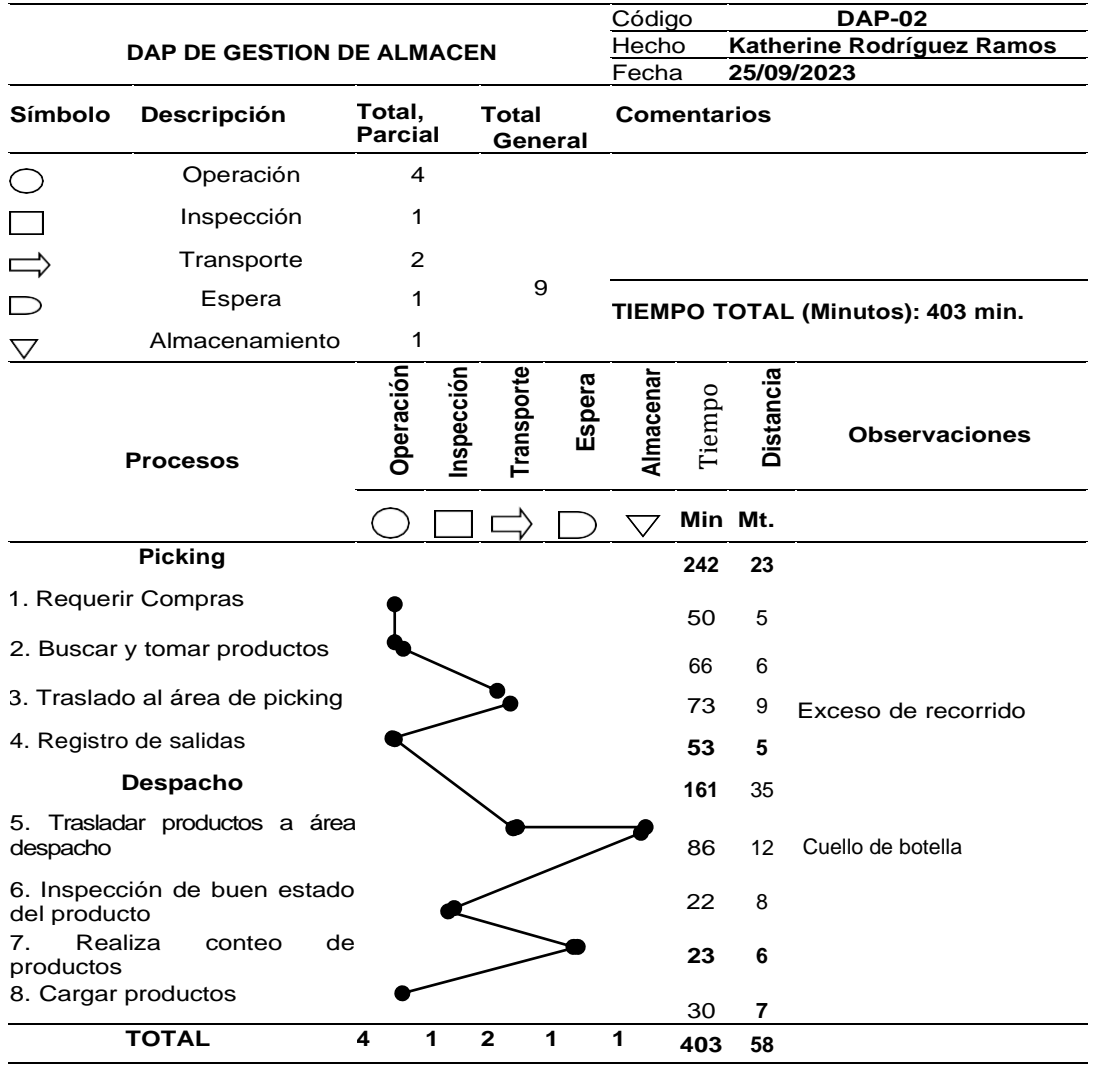

#### *Tabla Nº 16. Dap de gestión de almacén*

**Creación:** Preparación propia

% Tiempos productivos =  $\frac{\sum (operation + inspection)}{times}$  $\frac{\text{racion+inspeccion}}{\text{tiempo ciclo}} x100 = \frac{199+22}{403}$  $\frac{19+22}{403}x100 = \frac{221}{403}$  $\frac{221}{403}x100 = 54\%$ % Tiempos improductivos  $=$   $\frac{\sum (\text{transport} + \text{espera} + \text{almacenar})}{\sum (\text{transported} + \text{clc})}$  $\frac{1}{t$ iempo ciclo  $x100$  $=\frac{159 + 23 + 43}{386}$   $x100 = \frac{268}{403}$   $x100 = 46\%$ 

Se evaluó un diagrama de flujo (Anexo 4) para la realización de un DAP presentado en la Tabla Nº16. Sus tiempos de las actividades de picking y despacho tienen tiempos improductivos presentados en el dap es 46% y de los productivos es de 54%. Como resultado hay una mala gestión de almacén que conlleva a la mala productividad en la empresa Pacific General Services E.I.R.L

# **IMPLEMENTACION DE LAS 5S**

Después de realizar el estudio de tiempo se determina a mejorar los tiempos del almacén con la implementación de las 5s. Se realizo una auditoria a la empresa para ver el meritorio de si están cumpliendo con los estándares respectivos a la metodología de las 5s y el resultado es el siguiente.

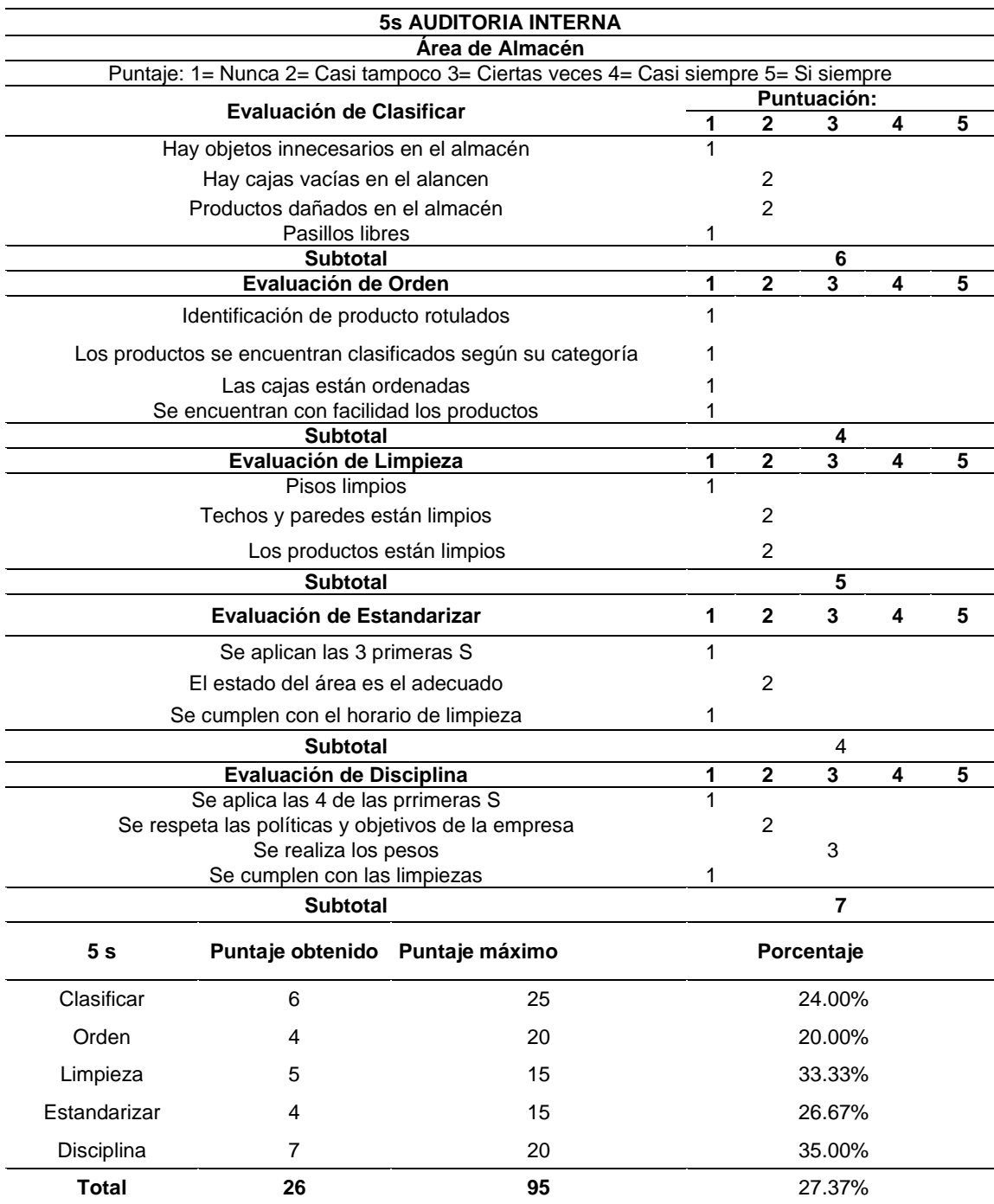

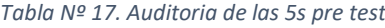

El resultado de la auditoria de un puntaje obtenido fue de 26 de 95 de ellos con porcentajes en la primera S de clasificar de 24%, orden de 20%, limpieza del 33%, estandarizar del 26% y disciplina del 35%.

De acuerdo al bajo porcentaje y relacionado con el estudio de tiempo se dará paso a la implementación de s por s.

# **Implantación de la primera S (Clasificar)**

En el área de almacén de la empresa se observó varios productos en cajas vacías, otros objetos con antiguades mayores a 6 meses. A continuación, se dará pasos para la ejecución de la primera S:

**1° Paso:** Se realizo ciertas tarjetas para clasificar objetos que contenga valor o no, de las cuales serán separados del área de almacén. Estas tarjetas tendrán un tipo de condición y acción para clasificar.

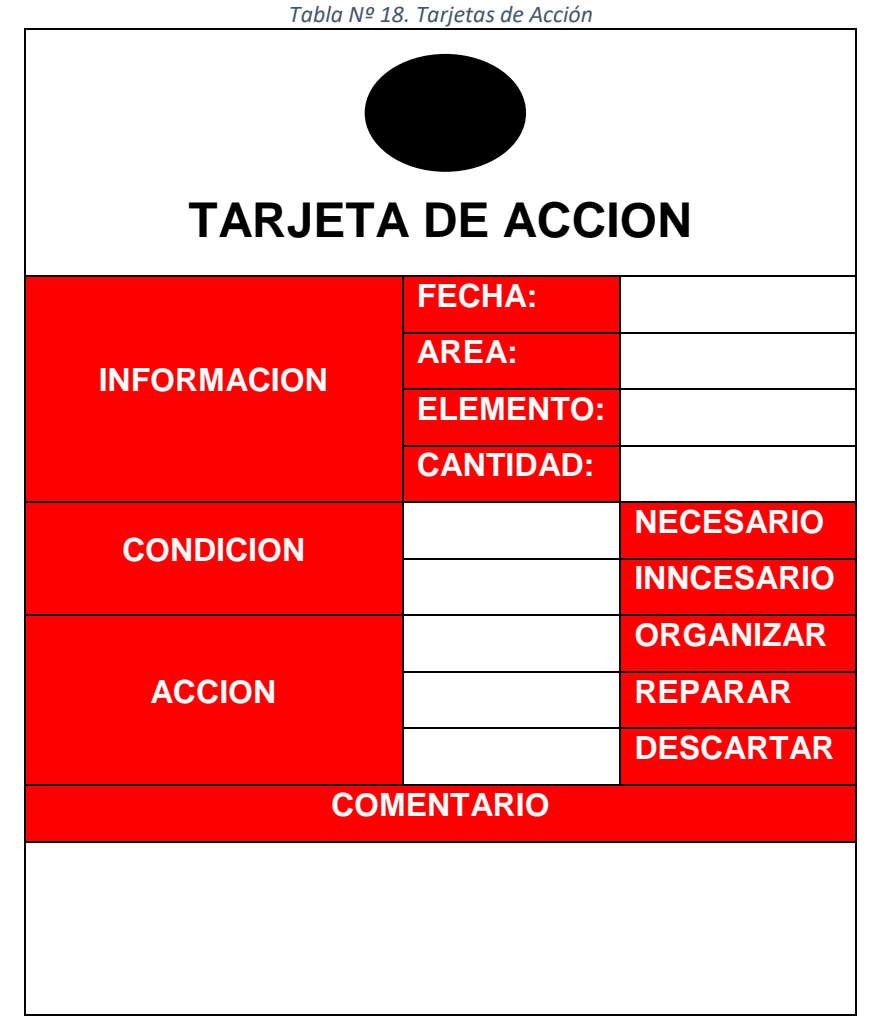

**Creación:** Preparación propia

Las tarjetas presentadas en la Tabla Nº18., fueron las que se usaron para verificar el valor de algunos productos que no tienen relevancia en la empresa, muestra información de la fecha, área elemento y cantidad que contengan ciertos productos o cajas, de las cuales tendrán si es de condición necesario o innecesario (se tendrá que marcar la casilla correspondiente con una "x"), del mismo modo con la acción a ejecutar; si esta tiene necesidad de ser organizada, reparada, o descarta

Al aplicar estas tarjetas de acción en el área de almacén, resultaron ciertos objetos que se han determinado en el siguiente Cuadro No 17. presenta:

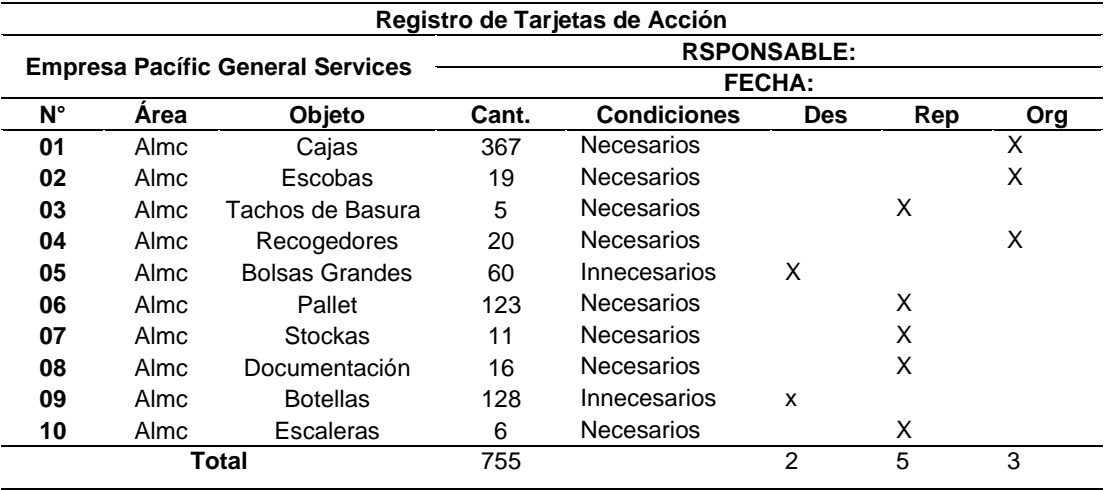

*Tabla Nº 19. Registro de Tarjetas de Acción*

**Creación:** Preparación propia

En la Tabla Nº 19., se logró tener el accionar con ciertos objetos y se encontraron con 755 objetos que pasaron a clasificarse. Se tuvo que organizar 406 objetos de ellos, 161 objeto para reparar y 188 ellos fueron eliminados del área de almacén.

# **Implantación de la segunda S (Ordenar)**

Una vez realizada la primera S se procedió a ejecutar la segunda S ordenándolo dependiendo a las categorías y familiarizando los productos de acuerdo a lo ya acordado en la metodología ABC.

**1° Paso:** Se procedió a designar encargados para cada categoría. Estos encargados ordenaran los productos que ingresen al almacén, detallado en la Tabla Nº 20. Dependiendo a la categoría que toque.

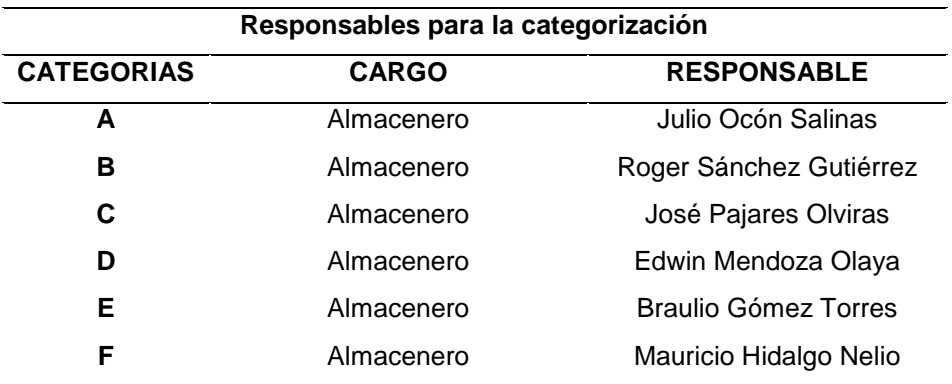

### *Tabla Nº 20. Responsable para la categorización*

**2° Paso:** Se procedió a ordenar los productos por categorías, designados por la metodología ABC. Tienen que estar ordenados de acuerdo a la figura 9.

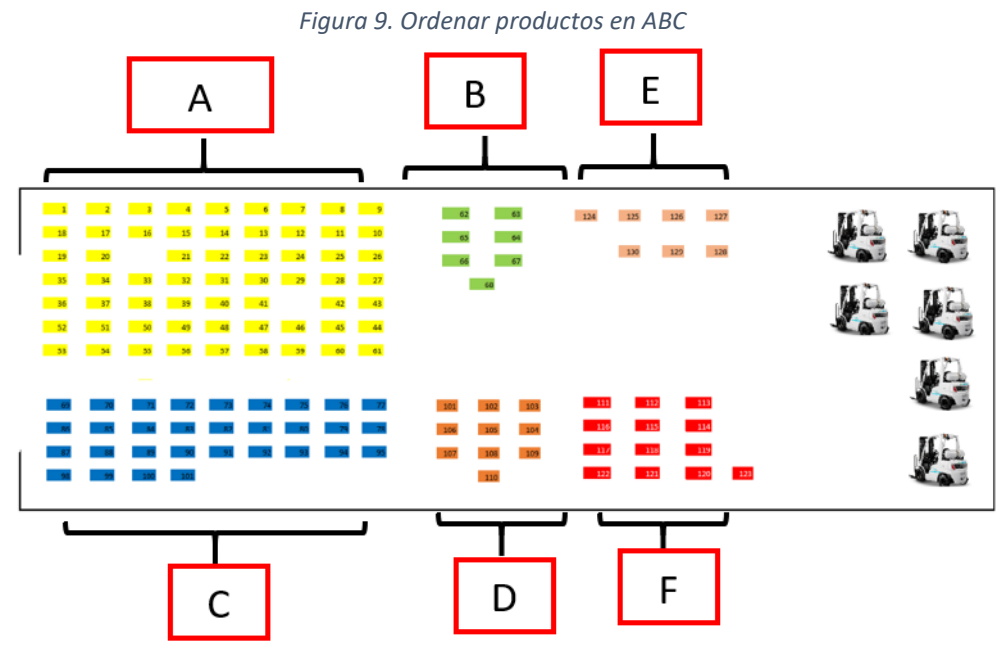

**Creación:** Preparación propia

# **Implantación de la tercera S (Limpiar)**

Luego de aplicar la segunda s de ordenar se cumplirá con un rol de limpieza en el área de almacén para tener limpia las áreas de trabajo, para evitar otro rol como incidentes en el trabajo y más tiempo perdido.

**1° Paso:** Se Limpiarán todas las paredes y techos de las áreas correspondientes para una mejor imagen de empresa. La limpieza se dio en una fecha determinada y se confirma si la actividad ha sido completada.

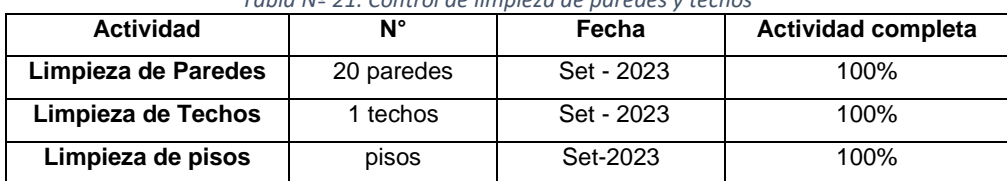

*Tabla Nº 21. Control de limpieza de paredes y techos*

**1° Paso:** Se asigna los días de limpieza en las diferentes áreas, con los respectivos responsables.

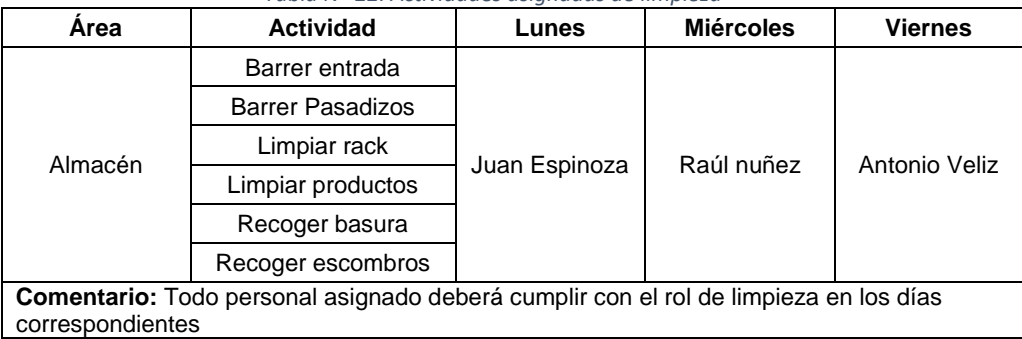

#### *Tabla Nº 22. Actividades asignadas de limpieza*

# **Implantación de la cuarta S (Estandarizar)**

Se realizo un manual de gestión de almacén para un mejor control en dicha área asignada. (Ver anexo 7)

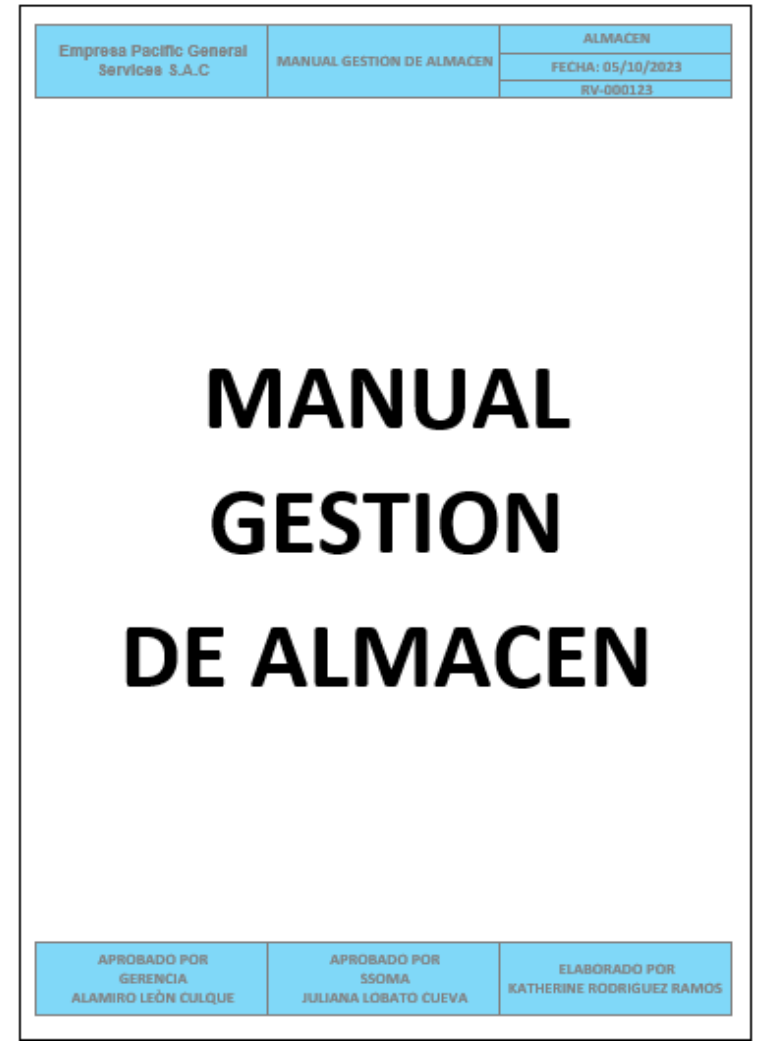

*Figura 10. Manual de Gestión de almacén*

# **Implantación de la quinta S (Disciplina)**

Se designarán descuentos y bonificaciones por incumplimientos o cumplimientos de actividades correspondientes en el área de almacén:

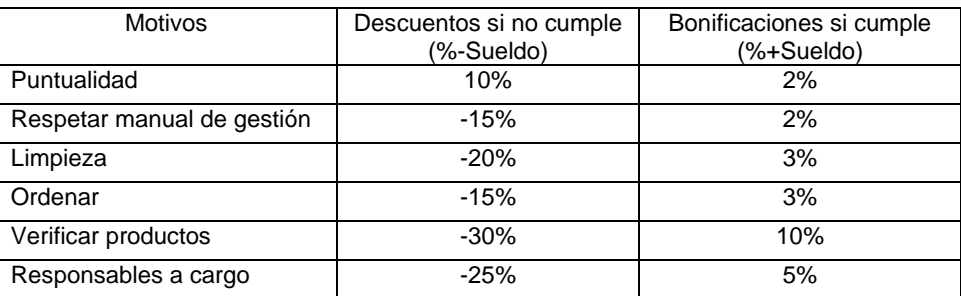

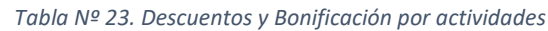

**Creación:** Preparación propia

De esta manera habrá más disciplina en la empresa Pacific Servicie, se podrá cumplir con entregas diarias y con un mejor manejo de stock en su demanda correspondiente.

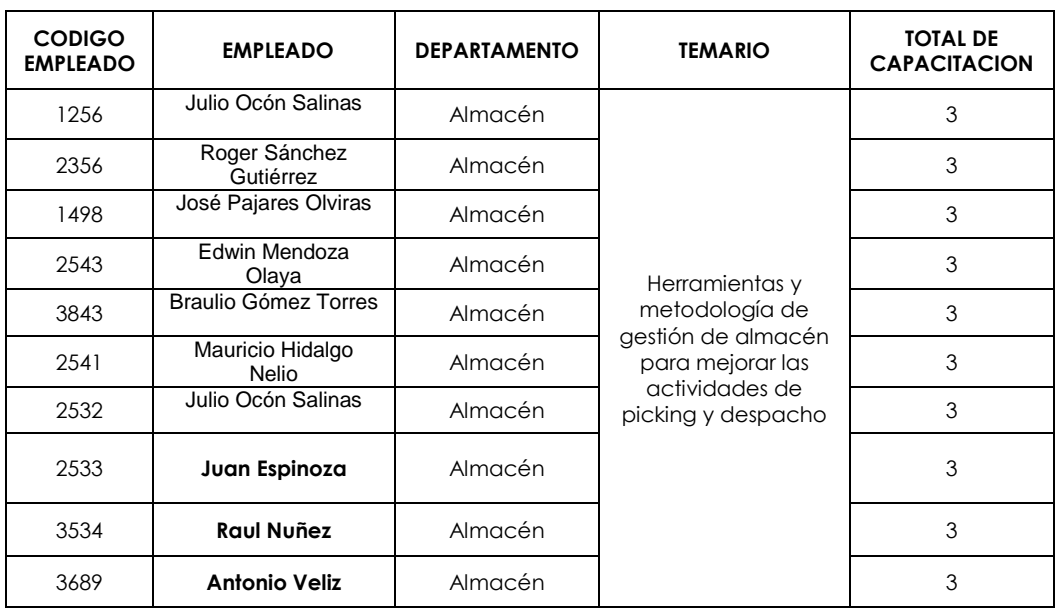

#### *Tabla Nº 24. Capacitación de Trabajadores*

**Creación:** Preparación propia

Se brindaron capacitaciones a los trabajadores del departamento de almacén. Con un temario de Herramientas y metodología de gestión de almacén para mejorar las actividades de picking y despacho.

Después de la implementación de la metodología de las 5s se realiza una auditoría interna postest.

### **AUDITORIA INTERNA POSTEST**

*Tabla Nº 25. Auditoría interna postest*

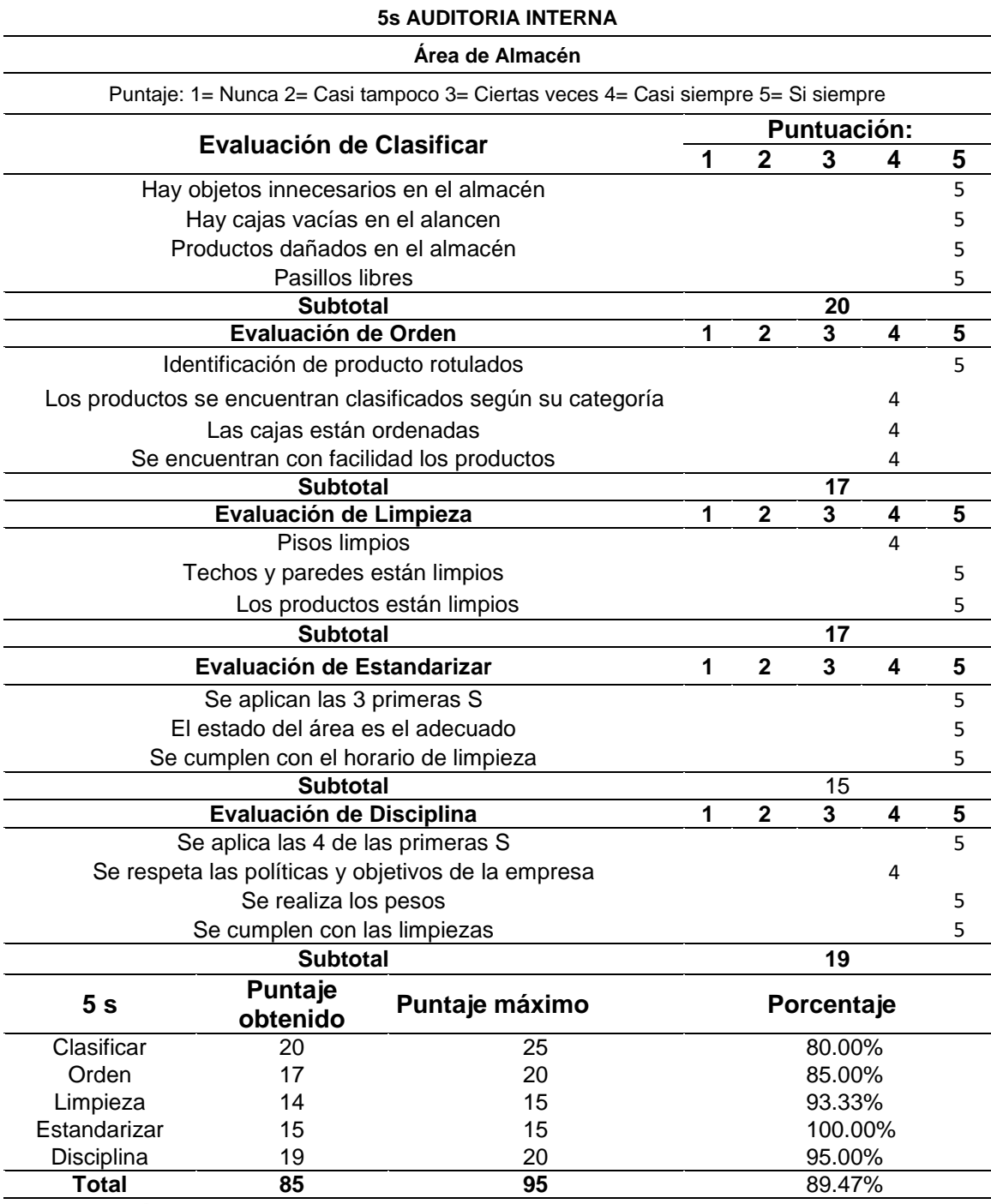

## **Creación:** Preparación propia

El resultado de la auditoria final de las 5s (Tabla Nº25. postest) con porcentajes en la primera S de clasificar de 80%, orden de 85%, limpieza del 93%, estandarizar del 100% y disciplina del 95% y como aplicación de la metodología de las 5s es del 89%.

# **ESTUDIO DE TIEMPO POS TEST**

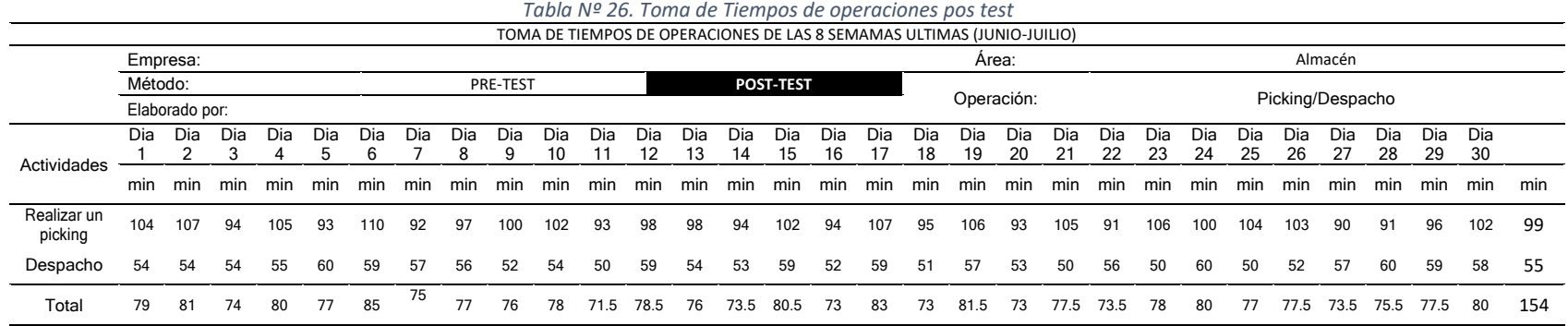

**Creación:** Preparación propia

En la tabla 26 se evidencia la toma de tiempos en las operaciones picking y despacho realizadas durante las últimas 8 semanas de junio-julio.

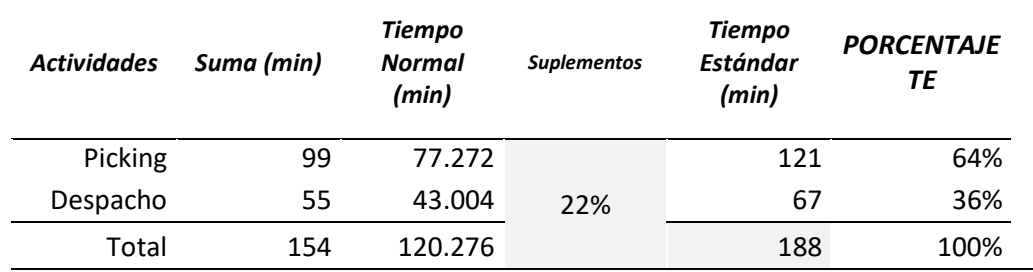

#### *Tabla Nº 27. Tiempo Estándar pos test*

# **Creación:** Preparación propia

En la Tabla Nº27 (ver Anexo 7) observamos el tiempo estándar pos test del picking de 121 min que equivale a 2 horas diarias con un porcentaje que representa al 64% de actividad diaria promedio, del mismo modo la actividad de despacho con 67 min que equivale a 1.1 horas diarias con un porcentaje del 36%. Ambos suman 108 min que equivale a 3 horas de 8 horas que se elaboraron en las últimas 4 semanas de estudio de diariamente.

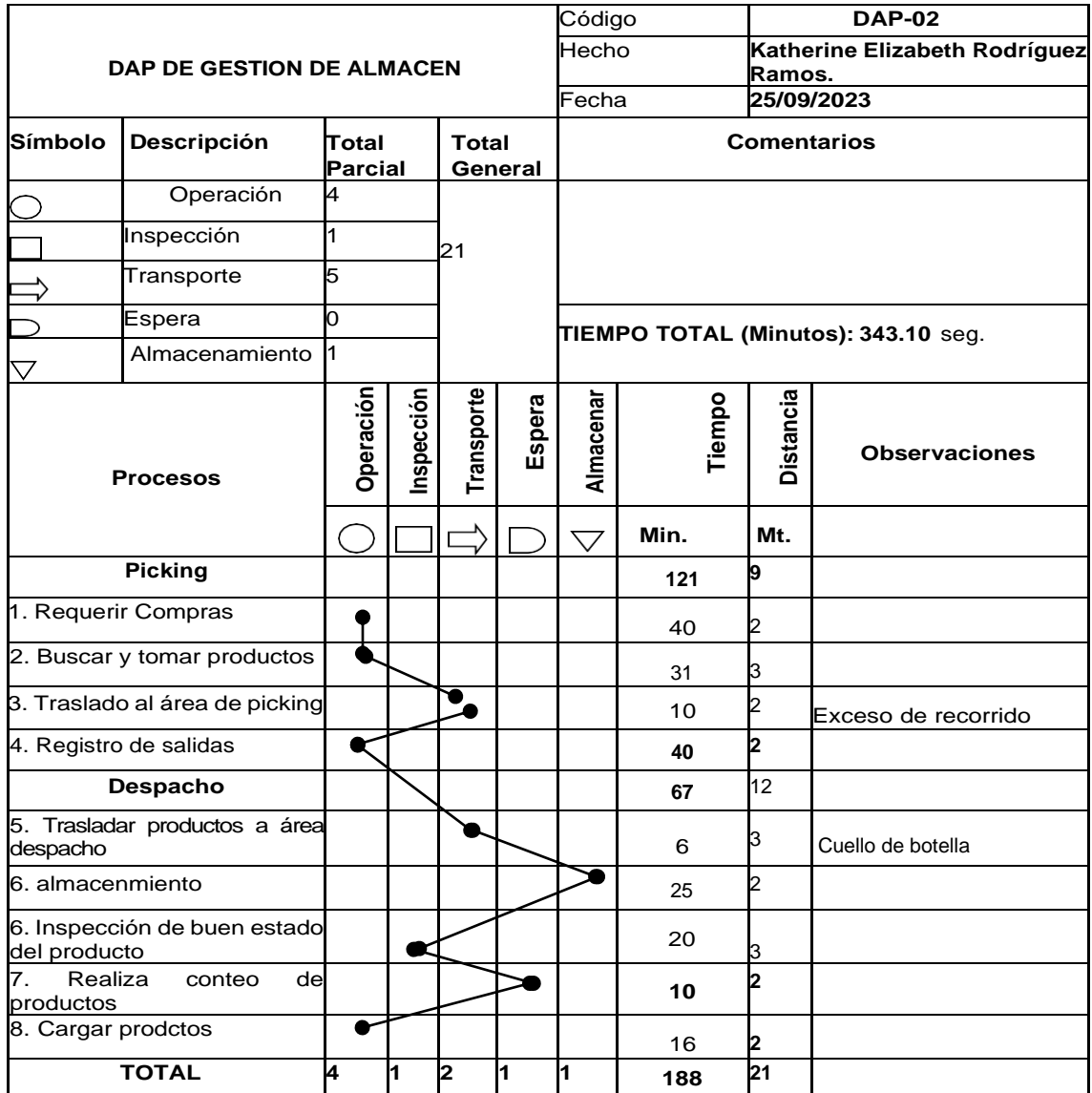

#### *Tabla Nº 28. Dap de gestión de almacén postest*

**Creación:** Preparación propia

% Tiempos productivos=
$$
\frac{\Sigma(\text{operacion} + \text{inspecion})}{\text{ttempo ciclo}} \times 100 = \frac{127 + 20}{188} \times 100 = \frac{147}{188} \times 100 = 78\%
$$
  
% Tiempos importoductivos=
$$
\frac{\Sigma(\text{transportet} + \text{espera} + \text{almacenar})}{\text{tempo ciclo}} \times 100 = \frac{16 + 10 + 25}{188} \times 100 = \frac{51}{188} \times 100 = 22\%
$$

En la Tabla Nº 28. Los tiempos improductivos presentados luego de la implementación de la gestión de almacén en el dap es 22% y del mejoramiento de los tiempos productivos es de 78%.

# **Productividad de mano de obra Postest**

| <b>SEMANA</b> | <b>FECHA</b><br><b>INGRESO</b><br><b>INICIO</b> | <b>FECHA</b><br><b>INGRESO</b><br><b>FINAL</b> | <b>PEDIDOS</b> | <b>HORAS</b><br><b>TRABAJADAS</b> | <b>HORAS</b><br><b>EXTRAS</b> | N°<br><b>TRABAJADORES</b> | <b>TOTAL, DE</b><br><b>HORAS</b><br><b>TRABAJDAS</b> | <b>PRODUCTIVIDAD</b><br>DE MANO DE<br><b>OBRA</b> |
|---------------|-------------------------------------------------|------------------------------------------------|----------------|-----------------------------------|-------------------------------|---------------------------|------------------------------------------------------|---------------------------------------------------|
| 1             | 1/09/2023                                       | 7/09/2023                                      | 1763           | 48                                | 7                             | 6                         | 330                                                  | 5                                                 |
| 2             | 8/09/2023                                       | 14/09/2023                                     | 1591           | 48                                | 10                            | 6                         | 348                                                  | 5                                                 |
| 3             | 15/09/2023                                      | 21/09/2023                                     | 1655           | 48                                | 8                             | 6                         | 336                                                  | 5                                                 |
| 4             | 22/09/2023                                      | 28/09/2023                                     | 1524           | 48                                | 9                             | 6                         | 342                                                  | 4                                                 |
| 5             | 29/09/2023                                      | 5/10/2023                                      | 2605           | 48                                | 9                             | 6                         | 342                                                  | 8                                                 |
| 6             | 6/10/2023                                       | 12/10/2023                                     | 1908           | 48                                | 9                             | 6                         | 342                                                  | 6                                                 |
| 7             | 13/10/2023                                      | 19/10/2023                                     | 1405           | 48                                | 10                            | 6                         | 348                                                  | 4                                                 |
| 8             | 20/10/2023                                      | 26/10/2023                                     | 1437           | 48                                | 10                            | 6                         | 348                                                  | 4                                                 |
|               | <b>TOTAL</b>                                    |                                                | 13888          | 384                               | 72                            | 6                         | 2736                                                 | 6                                                 |

*Tabla Nº 29. Productividad de mano de obra Pos test*

Creación: Preparación propia

La productividad de mano obra (Tabla Nº 29) en la empresa Pacific General Services E.I.R.L después de implementar la gestión de almacén por cada hora hombre trabaja están entregando 6 cajas o paquetes semanalmente

# **Productividad de almacén Postest**

| <b>SEMANA</b>             | <b>PEDIDOS</b> |    | <b>COSTO DE</b><br><b>HORA</b><br><b>TRABAJADAS</b> |                         | <b>COSTO DE</b><br><b>HORA</b><br><b>EXTRAS</b><br><b>TRABAJADAS</b> |    | <b>COSTO DE HT</b> | <b>COSTO DE TOTAL</b><br><b>DE HHT</b> |          | <b>TOTAL DE</b><br><b>GASTO</b><br><b>ADICIONALES</b> |       | <b>PRODUCTIVIDAD</b><br><b>ALMACEN</b> |
|---------------------------|----------------|----|-----------------------------------------------------|-------------------------|----------------------------------------------------------------------|----|--------------------|----------------------------------------|----------|-------------------------------------------------------|-------|----------------------------------------|
| 1                         | 1704           | S/ | 384.00                                              | S/                      | 55.20                                                                | S/ | 448.40             | S/                                     | 2,242.00 | S/                                                    | 23.40 | 3.74                                   |
| 2                         | 1577           | S/ | 384.00                                              | S/                      | 55.20                                                                | S/ | 290.00             | S/                                     | 2,380.00 | S/                                                    | 21.85 | 3.20                                   |
| 3                         | 1639           | S/ | 384.00                                              | S/                      | 55.20                                                                | S/ | 280.00             | S/                                     | 2,288.00 | S/                                                    | 27.60 | 3.41                                   |
| 4                         | 1496           | S/ | 384.00                                              | $\mathsf{S}/\mathsf{S}$ | 55.20                                                                | S/ | 285.00             | S/                                     | 2,334.00 | S/                                                    | 21.05 | 3.12                                   |
| 5                         | 2566           | S/ | 384.00                                              | $\mathsf{S}/\mathsf{S}$ | 55.20                                                                | S/ | 285.00             | S/                                     | 2,334.00 | S/                                                    | 23.60 | 5.31                                   |
| 6                         | 1860           | S/ | 384.00                                              | $\mathsf{S}/\mathsf{S}$ | 55.20                                                                | S/ | 285.00             | S/                                     | 2,334.00 | S/                                                    | 22.80 | 3.90                                   |
| 7                         | 1308           | S/ | 384.00                                              | S/                      | 55.20                                                                | S/ | 290.00             | S/                                     | 2,380.00 | S/                                                    | 23.70 | 2.81                                   |
| 8                         | 1378           | S/ | 384.00                                              | S/                      | 55.20                                                                | S/ | 290.00             | S/                                     | 2,380.00 | S/                                                    | 19.50 | 2.90                                   |
| <b>POMEDIO</b><br>SEMANAL | 1736           | S/ | 384.00                                              | S/                      | 55.20                                                                | S/ | 306.68             | S/                                     | 2,334.00 | S/                                                    | 22.94 | 3.55                                   |
|                           |                |    |                                                     |                         |                                                                      |    |                    |                                        |          |                                                       |       |                                        |

*Tabla Nº 30. Productividad de almacén Postest*

Creación: Preparación propia

La productividad de almacén después de aplicar la gestión de almacén (Tabla Nº 30) en la empresa Pacific General Services E.I.R.L por cada S./ 1.00 invertido en horas productivas están ganando en promedio de las 8 semanas de postest S./ 3.55

**Objetivo 3: constatar la comparación de la productividad inicial con la productividad después de la aplicación de gestión de almacén en la empresa Pacific General Services E.I.R.L., Pacasmayo 2023**.

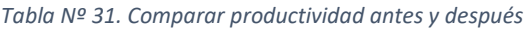

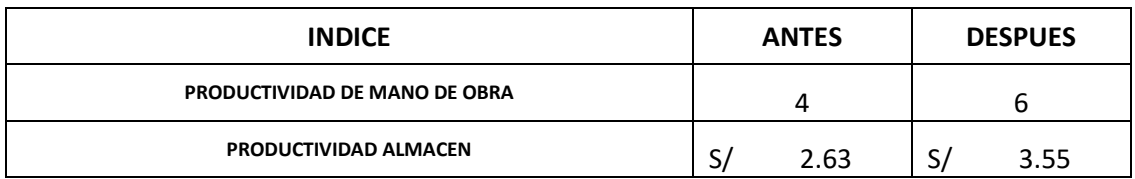

Creación: Preparación propia

En la Tabla Nº 31 siguiente se muestra el mejoramiento de productividad de mano de obra antes era de 4 cajas o paquetes por cada hora hombre, después de la gestión de almacén es de 6 cajas o paquetes, es igual con la productividad de almacén antes solo ganaba por cada s/1.00 invertido s/2.63 y después de la gestión de almacén está ganando s/.3.55.

## **Prueba de hipótesis:**

## **Prueba de Normalidad**

Antes de efectuar la prueba de hipótesis se hizo una prueba de normalidad, a través de Shapiro Wilk por ser número de datos menores a 30. La hipótesis que se ejecuto fue:

**Hipótesis nula (H0):** Los datos que da la productividad de almacén de la empresa Pacific General Services E.I.R.L., Pacasmayo 2023., persiguen una distribución normal.

**Hipótesis alternativa (H1):** Los datos que da la productividad de almacén de la empresa Pacific General Services E.I.R.L., Pacasmayo 2023., no persiguen una distribución normal

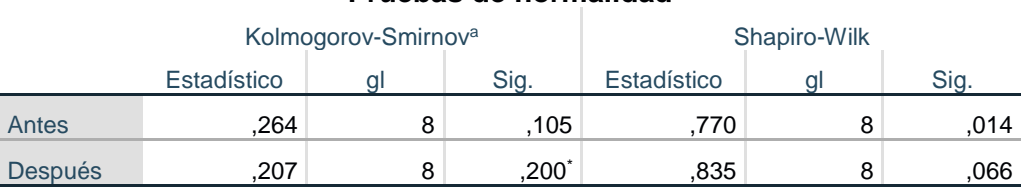

### **Pruebas de normalidad**

\*. Esto es un límite inferior de la significación verdadera.

a. Corrección de significación de Lilliefors

analizando el resultado de la prueba de normalidad se tiene un valor de significancia mayor que 0.05 y esto quiere decir que los datos de la productividad de la empresa Pacific General services llevan una distribución normal por lo tanto se rechaza la hipótesis alterna H<sub>1</sub> y se acepta la hipótesis nula H<sub>0</sub>, Por lo que se procedió a utilizar el estadístico de t student.

# **Hipótesis general**

H<sub>1</sub>: La gestión de almacén tiene efecto significativo en la productividad de la empresa Pacific General Services E.I.R.L., Pacasmayo 2023.

H0: La gestión de almacén no tiene efecto significativo en la productividad de la empresa Pacific General Services E.I.R.L., Pacasmayo 2023

La prueba que se realizó a través del t.student fue de:

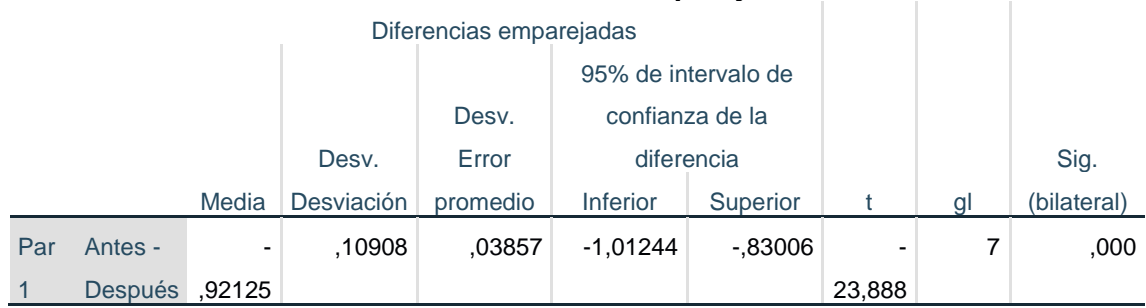

### **Prueba de muestras emparejadas**

Se observa que en la prueba T-student, un valor de significancia de 0.000 esto pretende decir que está dentro del margen menor a 0.05 el cual rechaza la hipótesis nula y se acepta la hipótesis alterna que nos dice que la gestión de almacén tiene efecto significativo en la productividad de la empresa Pacific General Services E.I.R.L., Pacasmayo 2023.

### **DISCUSIÓN**

La empresa Pacific General Services E.I.R.L., Pacasmayo 2023., tienes sus activos desde hace varios años, es popular en todo el valle de Jequetepeque. En el año 2022 ha venido registrando demora en la entregas de pedido, pedidos que se entregaban a 2 días más de cuando se realizaban las preventas y en el primer semestre del 2023 la demanda de pedidos se acumulaba de manera que el stock de la empresa no recubría esa demanda que se pedía, su punto de reorden detalla cantidades de pedidos que no se entregaban por falta de tiempos, al efectuar un diagrama de Ishikawa se determinó ciertos problemas habian procedimientos informales de almacenamiento, mantenimiento de regist ros incompletos y salidas, control de inventario inexacto, etiquetado incorrecto, mala calidad ampliación del territorio, falta de orden y limpieza, tiempos de inactividad, lo que condujo en la elaboración de una investigación de aplicar el método de la gestión de almacén y su efecto en la productividad, el administrador esta agradeció con nuestra investigación con tal surgir hacia adelante se consiguió predominar en gran camino con esta propuesta.

Este trabajo ostentó como objetivo general en determinar el efecto que tiene la gestión de almacén en la productividad de la empresa Pacific General Services E.I.R.L., Pacasmayo 2023.

La gestión de almacén obtuvo un resultado positivo en la productividad, queda confirmado que la aplicación del método logro mejorar la productividad de mano de obra que era 4 cajas por hora hombre, y al aplicar la gestión de almacén incremento en 6 cajas por hora hombre, la productividad de almacén se ganaba 2.63 soles por cada 1 sol de inversión en mano obra y gastos adicionales, a ganar actualmente 3.55 soles por la misma inversión. Del mismo modo se mejoró la demanda de entrega y el stock de seguridad con un punto de reorden restante para contribuir con demandas que algún momento sobrepasen.

Del mismo modo en resultados similares encontramos a Flores (2019) que al aplicar la gestión de almacén para aumentar su productividad de eficiencia y eficacia en una fábrica de helados logro su eficiencia en 90 % de 63% y con una eficacia del 95% de 68% que se encontraba. Aplicaron estudios de tiempo para determinar el tiempo estándar en su proceso de picking y un cronograma de actividades relacionado con el estudio de la variable de la gestión de almacén se estableció un DAP y se dedujo que tenían 633 min en un día, después de aplicar la gestión de almacén logro disminuir en 261 min.

Álvarez y Ramírez (2022) en su aplicación de gestión de almacenes en un molino para aumentar su productividad, detallo que el almacén tenían una demanda diaria de 2560 sacos a lo que su stock tenía 1963 sacos, su productividad de mano era de 123 kg/HH y su capacidad de almacén era del 63%, esto debido a la mala gestión que el almacenero no tenía en cuenta por falta de una mala gestión por parte del almacenero, habían sacos de arroz abiertos, demasiado basura, las marcas estaban entreveras, Al analizar esto determino a través de la gestión de almacén a mejorar a través de la metodología de ABC y 5s, donde después de haber aplicado se llegó a mejorar ciertas demandas, con un mejor orden, se clasificaron por la marca y asigno a un responsable de orden. Se limpiaron todas áreas, a lo que su productividad llego aumentar a 258 kg/HH y su capacidad de almacén llego a ocupar del 89%.

Cassana y wayavan (2022) aplico la gestión de almacén para mejorar su productividad en una empresa galletera. Su objetivo era determinar la gestión de almacén y sus herramientas que efectúan a la productividad. Al diagnosticar la situación actual de la empresa observaron demasiado desorden, productos mezclados que ocasionaban pérdida de tiempo al momento de despachar un producto a las carros que repartían el área de almacén tenía herramientas de trabajo que estaban rotos, basura acumulada; se evaluó su productividad de almacén y capacidad de almacén, como resultado inicial de productividad analizaron que por cada 1 sol de inversión en mano de obra y suministros obtenían una utilidad de 0.33 soles, su capacidad de almacén el 36% estaba conformado por productos que se tenían que cargar. Al detallar estos problemas se comenzó a realizar la gestión de almacén comenzando con un estudio de tiempo en la zona de despacho del área de almacén y como resultado se obtuvo un tiempo estándar de 560 min es cargar los pedidos a los carro, una evaluación de 20 días, ante esto se efecto unas 5s, primeramente clasificando según la marca del producto, se ordenó de acuerdo a la clasificación, se realizaron

limpieza en toda el área del almacén, se estandarizaron los tiempos de despacho determinando una sucesión de la actividad que se tiene que realizar y como disciplina, contante inspecciones y capacitaciones para una constante motivación a los trabajadores. Se tomaron los tiempos después de la aplicación de la gestión de almacén y obtuvo una reducción del tiempo a tan solo 247 min de los 560 min que se obtenían. La capacidad del área era del 91% con pedidos listo para una carga segura y el 9% era de herramientas ordenadas para ser utilizadas en cualquier momento. Lo que se dedujo que a través de la gestión de almacén se logró aumentar la productividad de manera normal y pasiva.

Del mismo modo Quispe (2019) tuvo como objetivo realizar una gestión de almacén para mejorar la productividad en la empresa de gaseosa realizo un diagnóstico de su situación inicial donde hallo varios problemas que conllevan a que el área del almacén baja su productividad. Las gaseosas del almacén se encontraban de manera desordenada a lo que se preguntó al administrador porque a lo sucedió y nos relató que a través de los años no se tomó en cuenta el orden del almacén. Al analizar esto, su productividad de mano de obra producía 19 paquetes de gaseosas/HH y con una eficiencia de trabajo del 56%. Al aplicar la gestión de almacén a través de la metodología de ABC, con herramientas que se usaron para determinar la gestión de almacén, y para determinar una clasificación más efectividad se designaron tarjetas de categorización. Como resultado verificado por los investigadores y el administrador, se evaluaron primeramente una auditoria después de la aplicación de la gestión de almacén y como resultado obtuve un 93% en realización de actividades del PHVA, donde en su productividad de mano obra después de la aplicación de gestión de almacén producía 38 paquetes de gaseosa/HH y una eficiencia del 91%. En conclusión, al aplicar la gestión de almacén logro mejorar su productividad con recomendaciones para una mejora continua.

López (2022) aplico la gestión de almacén con un objetivo de determinación de metodología ABC para aumentar la productividad en una empresa galletera, dicho análisis principal se detalló en un diagrama de Pareto para determinar los problemas principales y determinar una propuesta de mejora; su productividad de almacén era de 0.69 soles de utilidad promedio mensual. Al aplicar la gestión

64
de almacén a través de la metodología ABC, A eran todo los productos con demandas mayores determinando el costo unitario de cada producto, B era todo los herramienta que era utilizado para los productos y C era el stock para reemplazar por una demanda requerida en la empresa galletera, Como productividad final después de la aplicación de la gestión de almacén llego a obtener 2.64 soles de ganancia en su utilidad, esto debido al ordenamiento de pedidos en la empresa galletera.

Del mismo modo en resultados similares encontramos a Ccoicca y Juarez (2021) que su objetivo era determinar la gestión de almacén a través de la metodología del de las 5s mejorando su productividad en la compañía constructora industrial. Realizo un diagnóstico de la empresa detallado en un diagrama de Ishikawa donde idéntico los problemas que conllevaban a la baja productividad. Estos problemas fueron representados en un diagrama de matriz Vester donde se analizó si ciertos problemas se relacionaban uno tras otro, 5 problemas de ellos eran la causa principal su productividad de eficiencia era del 69% y eficacia 64%. Al aplicar la gestión de almacén se realizó un cronograma de todas la actividades que se iban a determinar en un tiempo determinado de ejecución, se estableció un índice de cumplimiento verificando el resultado de la auditoria que había determinado en estudio a la empresa constructora que en entonces se encontraba en 49%, se determinó un objetivo de mejora de 49% a 80%, en el elemento de ordenar las herramientas de trabajo, rotulando de acuerdo a su nombre de la herramienta, del elemento estandarizar se designó a un supervisor de almacén para verificar el cumplimiento de la planificación y hacer un buen ordenamiento. Para elemento mantener determino capacitaciones con un temario relacionado a la gestión de almacén, determino un horario de cumplimento de llega de herramientas nuevas y efectuar los 3 primeros elementos. Como resultado se tomó una auditoria después de la aplicación de la gestión de almacén y logro a sobrepasar la mejora a un 86% con una productividad eficiente del 89% y una eficacia del 96%.

#### **CONCLUSIONES**

- 1. Al identificar la situación actual de la empresa Pacific General Services E.I.R.L. Se verifico el problema de la baja productividad donde se recalcaron ideas en un Ishikawa para luego desarrollarlo en una matriz Vester de relación de problemas que, en 8 semanas, 7 de ellos tenían más relación con la gestión de almacén con el 76% de los problemas presentados. Su productividad de mano de obra era de 4 cajas/HH, su productividad de almacén por cada 1 sol de inversión de mano de obra y gastos adicionales era de 2.63 soles de ganancias en utilidad de la empresa Pacific General Services E.I.R.L.
- 2. Para la aplicación se efectuó una metodología ABC para la clasificación de categorías considerando la Categoría A por ser lo productos con más requerimiento en pedidos semanalmente, para poder sustituir a los pedidos que sobrepasaban al stock que tenía la empresa, se aplicó un stock de seguridad y un punto de reorden con un nivel de requerimiento del 95% de confianza, Luego se implementó la metodología de las 5s obteniendo como resultado de postest de 89%, el nuevo estudio de tiempo era en picking de 121 min que equivalía 2 horas y despacho de 67 min que equivale a 1 hora aproximadamente, entre las 2 actividades sumaban 3 horas para cargar los pedidos requeridos, sus tiempos improductivos eran del 22% y sus productivos eran del 78%.
- 3. Finalmente, a la buena implementación de la gestión de almacén también mejoro la productividad de mano era obra ya que ahora son 6 cajas\*HH de las 4 cajas\*HH que tenía y su productividad de almacén cada vez que invertía en mano de obra y costos adicionales, obtenía una ganancia de S/. 3.55 soles, anteriormente solo obtenía una ganancia de S/. 2.63 soles.
- 4. Como objetivo general al implementar la gestión de almacén para mejorar su productividad en 8 semanas pretest y postest en la empresa Pacific General Services E.I.R.L, dicha gestión de almacén aumento su productividad de mano de obra a 6 cajas\*hh de 4 cajas\*hh y almacén por cada S/.1.00 invertido en mano de obra y gastos adicionales paso de ganar S/.2.63 a S/. 3.55.

### **VII. RECOMENDACIONES**

- 1. En empresa Pacific General Services E.I.R.L, se propone a realizar un estudio de PHVA para obtener más objetivos de mejora.
- 2. Se recomienda desarrollar un estudio ergonómico que permitirá a los trabajadores trabajar con comodidad debido a sus largas horas de trabajo, beneficiando al ambiente laboral con sensación de serenidad y libre de estrés.
- 3. Mejorar con los reglamentos ergonómicos, el máximo de carga en hombres es de 25k, pero cada saco pesa en promedio de 50k. Sus posturas al recibir la descarga de los sacos no es la adecuada.
- 4. Se observo perdida de dinero, el cual se podría analizar los costos y presupuestos de la empresa, con tal de mejorar ingresos y un mejor control en sus egresos.
- 5. Se podría analizar un estudio de tiempos de la entrega de carga de los vehículos, talvez tenga una deficiencia de tiempos, el cual de esa manera podría mejorar la productividad.

### **REFERENCIAS**

- 1. PÉREZ, Y, 2020. *Gestión de almacén e inventarios para optimizar costos logísticos: Una revisión de la literatura científica* (Trabajo de investigación) [en línea] Cajamarca: Repositorio de la Universidad Privada del Norte. Disponible en http://hdl.handle.net/11537/23941
- 2. LLAYQUI, P, 2019. *propuesta e implementación de mejora de la gestión de inventarios para la optimización del área de almacén en la empresa ufitec sac en el periodo 2016-2017*[en línea] Tesis Profesional, Lima: Universidad San Martin de Porres disponible en:

[https://repositorio.usmp.edu.pe/bitstream/handle/20.500.12727/5445/llayq](https://repositorio.usmp.edu.pe/bitstream/handle/20.500.12727/5445/llayqui_spm.pdf?sequence=1&isAllowed=y) ui\_spm.pdf?sequence=1&isAllowed=v

- 3. MOHAMMADEHSAN, T, et al. 2020 Digital Transformation in Warehouse Management Systems (WMS) *Implementations,Journal of Cleaner Production,* [en línea],arabia, vol 248, ISSN 0959-6526,disponible en : <https://doi.org/10.1016/j.jclepro.2019.119190>
- 4. FLAMARIQUE, S,2018. *Gestión de existencias en el Almacén [en línea] :*  Marge book disponible en: [https://books.google.es/books?hl=es&lr=&id=CDd8DwAAQBAJ&oi=fnd&pg=](https://books.google.es/books?hl=es&lr=&id=CDd8DwAAQBAJ&oi=fnd&pg=PA5&dq=gestion+y+control+de+almacenes&ots=aqYpsX_eAP&sig=UY7lxJU_1hhoUdh_Z1rHBU2RJUw#v=onepage&q=gestion%20y%20control%20de%20almacenes&f=false) [PA5&dq=gestion+y+control+de+almacenes&ots=aqYpsX\\_eAP&sig=UY7lxJ](https://books.google.es/books?hl=es&lr=&id=CDd8DwAAQBAJ&oi=fnd&pg=PA5&dq=gestion+y+control+de+almacenes&ots=aqYpsX_eAP&sig=UY7lxJU_1hhoUdh_Z1rHBU2RJUw#v=onepage&q=gestion%20y%20control%20de%20almacenes&f=false) [U\\_1hhoUdh\\_Z1rHBU2RJUw#v=onepage&q=gestion%20y%20control%20de](https://books.google.es/books?hl=es&lr=&id=CDd8DwAAQBAJ&oi=fnd&pg=PA5&dq=gestion+y+control+de+almacenes&ots=aqYpsX_eAP&sig=UY7lxJU_1hhoUdh_Z1rHBU2RJUw#v=onepage&q=gestion%20y%20control%20de%20almacenes&f=false) [%20almacenes&f=false](https://books.google.es/books?hl=es&lr=&id=CDd8DwAAQBAJ&oi=fnd&pg=PA5&dq=gestion+y+control+de+almacenes&ots=aqYpsX_eAP&sig=UY7lxJU_1hhoUdh_Z1rHBU2RJUw#v=onepage&q=gestion%20y%20control%20de%20almacenes&f=false)
- 5. NATESAN, A, 2020, Factors Influencing the Successful Implementation of the Warehouse Management System (WMS), *International Journal of Applied Information Systems*, [en línea], New York, Foundation of Computer Science FC,vol 12, no 35, ISSN : 2249-0868, disponible en [https://www.ijais.org/archives/volume12/number35/andiyappillai-2020-ijais-](https://www.ijais.org/archives/volume12/number35/andiyappillai-2020-ijais-451896.pdf)[451896.pdf](https://www.ijais.org/archives/volume12/number35/andiyappillai-2020-ijais-451896.pdf)
- 6. ASSEFA,D 2019 inventory management practices, challenges and prospects – the case of asella malt factory, *Department of Marketing Management, Injibara University* [en línea]*, Ethiopia*,Vol 5,pp 1095-1107, ISSN: 2395-1664 disponible en

[https://ictactjournals.in/paper/IJMS\\_Vol\\_5\\_Iss\\_4\\_Paper\\_4\\_1095\\_1107.pdf](https://ictactjournals.in/paper/IJMS_Vol_5_Iss_4_Paper_4_1095_1107.pdf)

7. MAGFURA,P, et.al, 2021 A sustainable inventory model with controllable carbon emissions in green-warehouse farms, *Journal of Cleaner Production,* 

[en línea], Taiwan, Elsevier Ltd. All rights reserved,pp1-15 ISSN: 0959-6526 disponible en: <https://doi.org/10.1016/j.jclepro.2021.126777>

- 8. MOSTAFA, N et al. 2020 An Intelligent Warehouse Management System Using the Internet of Things, *the egyptian international journal of engineering sciences and technology* [en línea], cairo,Eijest , Vol. 32,pp 59– 65,ISSN:1687 1006 disponible en: [https://journals.ekb.eg/article\\_144059\\_91e95498a902683ec1fc4b6e4e08c1](https://journals.ekb.eg/article_144059_91e95498a902683ec1fc4b6e4e08c1bf.pdf) [bf.pdf](https://journals.ekb.eg/article_144059_91e95498a902683ec1fc4b6e4e08c1bf.pdf)
- 9. BARAEI, E., y MIRZAEI, M. (2018). *Identification of factors affecting on organizational agility and its impact on productivity The purpose of recent research is to investigate the relationship between. UCT Journal of Management Adn Accounting Studies,* [en línea], Vol 6(4), pp13–19. ISSN: 2448-6388 Disponible en:

[https://doi.org/https://doi.org/10.24200/jmas.vol7iss02pp13-1.](https://doi.org/https:/doi.org/10.24200/jmas.vol7iss02pp13-1)

10.GAFFAROV, M ,GULOMOV, F, 2021,ware house problems in logistic systems and their digital solutions,*Bulletin of cience and practice,* [en línea], Uzbeskistan pp295-299-https://doi.org/10.33619/2414-2948/65,disponible en:

[https://cyberleninka.ru/article/n/warehouse-problems-in-logistics-systems](https://cyberleninka.ru/article/n/warehouse-problems-in-logistics-systems-and-their-digital-solutions/viewer)[and-their-digital-solutions/viewer](https://cyberleninka.ru/article/n/warehouse-problems-in-logistics-systems-and-their-digital-solutions/viewer)

- 11.ESCORCIA, L, RODRIGUEZ, J, 2020 *propuesta para el mejoramiento de la productividad en el procesologistico de aprovisionamiento de una empresa de servicios metalmecánicos.* [en línea] Tesis Profesional, barranquilla, universidad de la costa, cuc barranquilla, disponible en: <https://repositorio.cuc.edu.co/handle/11323/6940?show=full>
- 12.PAREDES, J, 2021 *propuesta de mejora en la productividad para una empresa textil del ecuador, caso fábrica jerpp.* [en línea] Tesis Profesional, Ecuador **Disponible en:** Disponible **en:** en: [http://repositorio.puce.edu.ec/bitstream/handle/22000/19227/PROPUESTA%20DE](http://repositorio.puce.edu.ec/bitstream/handle/22000/19227/PROPUESTA%20DE%20MEJORA%20EN%20LA%20PRODUCTIVIDAD%20PARA%20UNA%20EMPRESA%20TEXTIL%20DEL%20ECUADOR%2c%20CASO%20F%c3%81BRICA%20JERPP.pdf?sequence=1&isAllowed=y) [%20MEJORA%20EN%20LA%20PRODUCTIVIDAD%20PARA%20UNA%20EMPR](http://repositorio.puce.edu.ec/bitstream/handle/22000/19227/PROPUESTA%20DE%20MEJORA%20EN%20LA%20PRODUCTIVIDAD%20PARA%20UNA%20EMPRESA%20TEXTIL%20DEL%20ECUADOR%2c%20CASO%20F%c3%81BRICA%20JERPP.pdf?sequence=1&isAllowed=y) [ESA%20TEXTIL%20DEL%20ECUADOR%2c%20CASO%20F%c3%81BRICA%20](http://repositorio.puce.edu.ec/bitstream/handle/22000/19227/PROPUESTA%20DE%20MEJORA%20EN%20LA%20PRODUCTIVIDAD%20PARA%20UNA%20EMPRESA%20TEXTIL%20DEL%20ECUADOR%2c%20CASO%20F%c3%81BRICA%20JERPP.pdf?sequence=1&isAllowed=y) [JERPP.pdf?sequence=1&isAllowed=yt](http://repositorio.puce.edu.ec/bitstream/handle/22000/19227/PROPUESTA%20DE%20MEJORA%20EN%20LA%20PRODUCTIVIDAD%20PARA%20UNA%20EMPRESA%20TEXTIL%20DEL%20ECUADOR%2c%20CASO%20F%c3%81BRICA%20JERPP.pdf?sequence=1&isAllowed=y)1t879 15 cbt5l880 15
- 13.CABANILLAS, E, CORCINO, J, 2021 *Gestión de almacenes para mejorar la productividad en el área de almacén de Aroni S.A.C,*[en línea] Tesis Profesional, Lima universidad cesar vallejo Disponible en: [https://repositorio.ucv.edu.pe/bitstream/handle/20.500.12692/70437/Cabanill](https://repositorio.ucv.edu.pe/bitstream/handle/20.500.12692/70437/Cabanillas_GEA-Corcino_CJH-SD.pdf?sequence=1&isAllowed=y) as GEA-Corcino CJH-SD.pdf?sequence=1&isAllowed=y
- 14.NUÑEZ, C, 2018 *gestión de almacenes para mejorar la productividad en la preparación de pedidos en el área de almacenes en la empresa tai loy,*[en línea] Tesis Profesional Cajamarquilla universidad cesar vallejo disponible en: <https://core.ac.uk/download/pdf/326609626.pdf>
- 15.ALVAREZ, J, RAMIREZ, J, 2022 *Gestión de almacenes para incrementar la productividad del almacén de la empresa Molino Galán,* [en línea] Tesis Profesional, Guadalupe universidad cesar valleio disponible en: [https://repositorio.ucv.edu.pe/bitstream/handle/20.500.12692/93517/%c3%8](https://repositorio.ucv.edu.pe/bitstream/handle/20.500.12692/93517/%c3%81lvarez_MJJ-Ram%c3%adrez_MJJ-SD.pdf?sequence=8&isAllowed=y) [1lvarez\\_MJJ-Ram%c3%adrez\\_MJJ-SD.pdf?sequence=8&isAllowed=y](https://repositorio.ucv.edu.pe/bitstream/handle/20.500.12692/93517/%c3%81lvarez_MJJ-Ram%c3%adrez_MJJ-SD.pdf?sequence=8&isAllowed=y)
- 16.TORRILLO, N,2019, gestión de la cadena de suministros para incrementar la productividad en la empresa dulcería manjar real, [en línea] Tesis Profesional, Pimentel, universidad señor de sipan disponible en: [https://repositorio.uss.edu.pe/bitstream/handle/20.500.12802/7288/Tarrillo%](https://repositorio.uss.edu.pe/bitstream/handle/20.500.12802/7288/Tarrillo%20Flores%20Nelly.pdf?sequence=1&isAllowed=y) [20Flores%20Nelly.pdf?sequence=1&isAllowed=y](https://repositorio.uss.edu.pe/bitstream/handle/20.500.12802/7288/Tarrillo%20Flores%20Nelly.pdf?sequence=1&isAllowed=y)
- 17.APOLINARIO, H, 2018, *Gestión de almacenes para mejorar la productividad en el almacén de producto terminado de Kimberly Clark,* [en línea] Tesis Profesional, Puente piedra, universidad cesar vallejo Disponible en: [https://repositorio.ucv.edu.pe/bitstream/handle/20.500.12692/38026/Apolinar](https://repositorio.ucv.edu.pe/bitstream/handle/20.500.12692/38026/Apolinario_HW-SD.pdf?sequence=3&isAllowed=y) [io\\_HW-SD.pdf?sequence=3&isAllowed=y](https://repositorio.ucv.edu.pe/bitstream/handle/20.500.12692/38026/Apolinario_HW-SD.pdf?sequence=3&isAllowed=y)
- 18.ARGUEDAS, M, 2019, *Mejora de la productividad del almacén en una empresa comercializadora mediante la implementación de la gestión de inventarios,* [en línea] Tesis Profesional, Lima universidad esan disponible en: <https://hdl.handle.net/20.500.12640/1781>
- 19.CAPCHA, A, JIMÉNEZ, N,2022, *Propuesta de un sistema de gestión para mejorar la productividad del almacén de una empresa de conservas de pescado.* [en línea] Tesis Profesional, Lima, universidad Ricardo Palma, disponible en: [https://repositorio.urp.edu.pe/bitstream/handle/20.500.14138/6012/T030\\_71](https://repositorio.urp.edu.pe/bitstream/handle/20.500.14138/6012/T030_71482087_T%20JIM%c3%89NEZ%20PORTALES%20NOELIA%20-%20CAPCHA%20MANCO%20ADRIANA%20LINA.pdf?sequence=1&isAllowed=y) [482087\\_T%20JIM%c3%89NEZ%20PORTALES%20NOELIA%20-](https://repositorio.urp.edu.pe/bitstream/handle/20.500.14138/6012/T030_71482087_T%20JIM%c3%89NEZ%20PORTALES%20NOELIA%20-%20CAPCHA%20MANCO%20ADRIANA%20LINA.pdf?sequence=1&isAllowed=y) [%20CAPCHA%20MANCO%20ADRIANA%20LINA.pdf?sequence=1&isAllo](https://repositorio.urp.edu.pe/bitstream/handle/20.500.14138/6012/T030_71482087_T%20JIM%c3%89NEZ%20PORTALES%20NOELIA%20-%20CAPCHA%20MANCO%20ADRIANA%20LINA.pdf?sequence=1&isAllowed=y) [wed=y](https://repositorio.urp.edu.pe/bitstream/handle/20.500.14138/6012/T030_71482087_T%20JIM%c3%89NEZ%20PORTALES%20NOELIA%20-%20CAPCHA%20MANCO%20ADRIANA%20LINA.pdf?sequence=1&isAllowed=y)
- 20.BRAVO, V.M. Just in time para optimizar la productividad en las empresas. Rev. Horizonte Empresarial. Enero -junio 2023. Vol. 10 / Nº 1, pp. 138- 146, ISSN: 2313-3414 disponible en: <https://revistas.uss.edu.pe/index.php/EMP/article/view/2479/2922>
- 21. MARÍN, L, 2018, *Gestión de almacenes para el fortalecimiento de la administración de inventarios,* [en línea] *Revista* Observatorio de la Economía, Latinoamericana, Disponible en: https://www.eumed.net/rev/oel/2018/11/almacenes-inventarios.html //hdl.handle.net/20.500.11763/oel1811almacenes-inventarios

22.SALAZAR, B, 2019 ¿qué es la gestión de almacenes*?* en: *ingeniería* 

*industrial online* [en línea], disponible

en[:https://www.ingenieriaindustrialonline.com/gestion-de-almacenes/que-es](https://www.ingenieriaindustrialonline.com/gestion-de-almacenes/que-es-la-gestion-de-almacenes/)[la-gestion-de-almacenes/](https://www.ingenieriaindustrialonline.com/gestion-de-almacenes/que-es-la-gestion-de-almacenes/)

- 23.CHAUMART et al. 2023 The Role of Firm Entry and Exit, *Sovereign Risk and Economic Activity:* [en línea],disponible en: <https://gtcenter.org/wp-content/uploads/2022/04/CMV2022-1.pdf>
- 24.MOURSTIZ, D 2019 Warehouse Design and Operation using Augmented Reality technology: A Papermaking Industry Case Study, *Science Direct* [en línea], Italia, Elsevier,vol 79,pp 574-579,disponible en: <https://doi.org/10.1016/j.procir.2019.02.097>
- 25.QUIAN, A, et al. 2019, Two kinds of decentralized robust economic dispatch framework combined distribution network and multi-microgrids., *Applied Energy,* [en línea], china, vol253 disponible en: https://doi.org/10.1016/j.apenergy.2019.113588
- 26.SHANGXING, W et.al 2021 Energy Management and Operational Control Methods for Grid Battery Energy Storage Systems., *csee journal of power and energy systems*[en línea],Wang , csee, vol 7,no 5, pp 1026-1040 , ISSN: 2096-0042 disponible en: <https://ieeexplore.ieee.org/stamp/stamp.jsp?tp=&arnumber=8735431>
- 27.PARAMES, C, THANICKARN, P 2019 Warehouse Management Improvement for a Textile Manufacturer, *IEEE 6th International Conference on Industrial Engineering and Applications,* Tokyo, Japan, pp. 235-239, doi: 10.1109/IEA.2019.8714853
- 28.TAWFEEQ, Y 2021 The Inventory Control System's Weaknesses Based on the Accounting Postgraduate Students' Perspectives, *journal of accounting and business education*, [en línea], indonesia,vol 5, disponible en : <http://dx.doi.org/10.26675/jabe.v5i2.19312>
- 29.MUNYAKA, J, YADAVALLI, S 2022 Inventory management concepts and implementations: a systematic review, *The South African Journal of Industrial Engineering,* [en línea],Vol 33(2), 15–36 ,disponible en <http://dx.doi.org/10.7166/33-2-2527>
- 30.UMAKANTA, M et al. 2021 Optimum sustainable inventory management with backorder and deterioration under controllable carbon emissions, *Journal of Cleaner Production* , [en línea],Korea , Vol 279,pp 1-18 ISSN 0959-6526,,disponible en : <https://doi.org/10.1016/j.jclepro.2020.123699>
- 31.MANJREKAR, A 2021 Warehouse Inventory Management with Cycle Counting Using Drones, *Department of Electronics and Telecommunication Engineering*, [en línea], disponible en: <https://ssrn.com/abstract=3869512>
- 32.PHUPATTARAKIT AND P. CHUTIMA, 2019 "Warehouse Management Improvement for a Textile Manufacturer," IEEE 6th International Conference on Industrial Engineering and Applications (ICIEA) [en línea],, Tokyo, Japan, 2019, pp. 235-239, doi: 10.1109/IEA.2019.8714853
- 33.GONZALES, J,2017 *gestión de inventarios y control interno* [en línea], Trabajo de Suficiencia Profesional, Piura: Universidad de Piura disponible en:

[https://pirhua.udep.edu.pe/bitstream/handle/11042/3119/TSP\\_CyA\\_\\_007.pdf](https://pirhua.udep.edu.pe/bitstream/handle/11042/3119/TSP_CyA__007.pdf?sequence=1&isAllowed=y) [?sequence=1&isAllowed=y](https://pirhua.udep.edu.pe/bitstream/handle/11042/3119/TSP_CyA__007.pdf?sequence=1&isAllowed=y)

34.VILLÓN TIGRERO, Amarilis,2021 *rotación de inventario y su importancia en* 

*la aplicación en el sector comercial* [en línea], Ecuador disponible en:

<https://repositorio.upse.edu.ec/bitstream/46000/5895/1/UPSE-TCA-2021-0086.pdf>

35.CAMPOS, S, 2018, *Rotación de inventario y liquidez en la empresa Perno Centro San Martín E.I.R.L* [en línea], tesis para maestría, Tarapoto: Universidad Cesar Vallejo disponible en: [https://repositorio.ucv.edu.pe/bitstream/handle/20.500.12692/30149/Campo](https://repositorio.ucv.edu.pe/bitstream/handle/20.500.12692/30149/Campos_ASM.pdf)

[s\\_ASM.pdf](https://repositorio.ucv.edu.pe/bitstream/handle/20.500.12692/30149/Campos_ASM.pdf)

- 36.CAMPOVERDE, M, CAYETANO, A, 2017, *Diseño de un manual de gestión logística en el almacén de la empresa star office de la Ciudad de Guayaquil,* [en línea*],* tesis profesional, guayaquil: Universidad de guayaquil, disponible en:<http://repositorio.ug.edu.ec/handle/redug/20708>
- 37.MACIAS R, LEÓN A, LIMÓN C 2019 "Análisis de la cadena de suministro por clasificación ABC: el caso de una empresa mexicana Supply chain analysis by ABC classification: the case of a Mexican company", [en línea], Mexico disponible en:

[file:///D:/Downloads/Dialnet-](file:///D:/Downloads/Dialnet-AnalisisDeLaCadenaDeSuministroPorClasificacionABC-6750256%20(2).pdf)

[AnalisisDeLaCadenaDeSuministroPorClasificacionABC-6750256%20\(2\).pdf](file:///D:/Downloads/Dialnet-AnalisisDeLaCadenaDeSuministroPorClasificacionABC-6750256%20(2).pdf)

38.GARCÍA, SÁNCHEZ Y VÁZQUEZ (2019) en su tesis sistema de control basado en el método ABC de gestión de inventarios, a través de indicadores de medición para la empresa ferretería hermanos García. República dominicana [en línea] tesis profesional, universidad Apec disponible en:

[https://bibliotecaunapec.blob.core.windows.net/tesis/TESIS\\_CI\\_CON\\_09\\_](https://bibliotecaunapec.blob.core.windows.net/tesis/TESIS_CI_CON_09_2019_ET190201.pdf) [2019\\_ET190201.pdf](https://bibliotecaunapec.blob.core.windows.net/tesis/TESIS_CI_CON_09_2019_ET190201.pdf)

- 39.CAMPOS, M,2020, *Metodología de las 5S y su influencia en la Gestión logística de la empresa A & F Andina SCRL,* [en línea] Trabajo de investigación, lima, universidad peruana de las Américas, disponible en: [http://repositorio.ulasamericas.edu.pe/bitstream/handle/upa/1070/TI%20-](http://repositorio.ulasamericas.edu.pe/bitstream/handle/upa/1070/TI%20-%20CAMPOS%20MAURICIO.pdf?sequence=1&isAllowed=y) [%20CAMPOS%20MAURICIO.pdf?sequence=1&isAllowed=y](http://repositorio.ulasamericas.edu.pe/bitstream/handle/upa/1070/TI%20-%20CAMPOS%20MAURICIO.pdf?sequence=1&isAllowed=y)
- 40.BALAREZO, S, 2022, *Diseño De Layout Para La Optimización De Los Procesos Productivos En La Lubricadora Salcedo,*[en línea] Proyecto de investigación, Ecuador, Pontifica universidad católica del ecuador, disponible en: https://repositorio.pucesa.edu.ec/bitstream/123456789/3701/1/77986.pdf
- 41.CASTRO J, GÓMEZ L Y CAMARGO E (2023). *La Investigación Aplicada Y El Desarrollo Experimental En El Fortalecimiento De Las Competencias De La Sociedad Del Siglo XXI*. Tecnura, 27(75), 140-174. Https://Doi.Org/10.14483/22487638.19171
- 42.MATA, S, 2019, *Los diseños de investigaciones con enfoque cuantitativo,* [en línea] Revista bajo Licencia Creative Commons Atribución-NoComercial-SinDerivadas 4.0 Internacional. Disponible en [https://investigaliacr.com/investigacion/los-disenos-de-investigaciones-con](https://investigaliacr.com/investigacion/los-disenos-de-investigaciones-con-enfoque-cuantitativo/)[enfoque-cuantitativo/](https://investigaliacr.com/investigacion/los-disenos-de-investigaciones-con-enfoque-cuantitativo/)
- 43.RAMOS, C, 2021, *Diseños de investigación experimental,* [en línea], ecuador vol 10-1 ,2021, ISSN-e 1390-9592 disponible en: <https://dialnet.unirioja.es/servlet/articulo?codigo=7890336>
- 44.GARCIA, Y. (2021). *Optimización de la gestión de almacén para reducir los costos de almacenamiento en la empresa M & M Chemical S.A.C*., Trujillo, 2021 [Tesis de licenciatura, Universidad Privada del Norte]. Repositorio de la Universidad Privada del Norte: https://hdl.handle.net/11537/30080
- 45.CAMUS, A 2023, modelo de cantidad económica del pedido [en línea],

Paraninfo, ISBN 97889 283 3924 disponible en:

https://books.google.com.pe/books?id=Ml5IDgAAQBAJ&printsec=frontcover

#v=onepage&q&f=false

46.BELLO, D MURRIETA, F, CORTEZ, C, 2020, *Análisis de tiempo en el proceso de producción*, [en línea], ecuador, universidad nacional del ecuador, trabajo de investigación disponible en: http://scielo.sld.cu/pdf/rii/v43s1/1815- 5936-rii-43-s1-37.pdf

- 47.DIAZ et al 2018, *Productividad, aspectos que benefician a la organización. Revisión sistemática de la producción científica,* México, [en línea], Trascender, Contabilidad Y Gestión disponible en: https://www.scielo.org.mx/pdf/tcg/v7n20/2448-6388-tcg-7-20-189.pdf
- 48.FEREIRA, T, et al. 2020, Warehouse operations logistics improvement in a cork stopper factory, *Science direct* [en línea], Portugal, vol51, pp 1723,1729 disponible en: <https://doi.org/10.1016/j.promfg.2020.10.240> https://ieeexplore.ieee.org/document/8714853
- 49.CONDORI, P, 2019 universo población y muestra, *aacademica.org*, [en línea], disponible en: <https://www.aacademica.org/cporfirio/18>
- 50.ANDRADE, C 2021 The Inconvenient Truth About Convenience and Purposive Samples,*Learning Curve*, [en línea],Indian,vol 43 no1,pp 86-88, doi: 10.1177/0253717620977000 disponible en : <https://journals.sagepub.com/doi/pdf/10.1177/0253717620977000>
- 51.ESPINOZA, E,*2016 Universo muestra y muestreo* [en línea], disponible en: http://www.bvs.hn/Honduras/Embarazo/Criterios.de.Muestreo.Marzo.2016.p df
- 52.EDMIZAL Y HARYANTO, J, 2022 Agility instruments in Badminton: Validity and Reliability, *Journal of Educational and Learning Studies*, [en línea], Indonesia, vol5 no1, pp 68-72, ISSN: 2655-2760 disponible en: <http://jurnal.globaleconedu.org/index.php/jels/article/view/186/pdf>
- 53.MOLES, R, et al. 2019 Evaluation of methods used for estimating content validity , *Research in Social and Administrative Pharmacydisponible*[en línea]australiaVol 15,pp 214-221*,* ISSN 1551-7411, disponible en: <https://doi.org/10.1016/j.sapharm.2018.03.066>
- 54.NATESAN, A, 2020, Factors Influencing the Successful Implementation of the Warehouse Management System (WMS), *International Journal of Applied Information Systems*, [en línea], New York, Foundation of Computer Science FC,vol 12, no 35, ISSN : 2249-0868, disponible en [https://www.ijais.org/archives/volume12/number35/andiyappillai-2020-ijais-](https://www.ijais.org/archives/volume12/number35/andiyappillai-2020-ijais-451896.pdf)[451896.pdf](https://www.ijais.org/archives/volume12/number35/andiyappillai-2020-ijais-451896.pdf)
- 55.ÁLVAREZ, J, RAMÍREZ ,J 2022, *Gestión de almacenes para incrementar la productividad del almacén de la empresa Molino Galán, Guadalupe, 2022,*

[en línea], Tesis ,Universidad César Vallejo, disponible en: https://repositorio.ucv.edu.pe/handle/20.500.12692/93517

- 56.CASSANA, L, WAYAVAN ,C 2022,*Gestion de almacen para mejorar la productividad de la empresa vicca,* lima [en línea], Tesis ,Universidad César Vallejo, disponible en: https://hdl.handle.net/20.500.12692/114614
- 57.QUISPE,E,2019, Gestion de almacen para mejorar la productividad del alamcen de materiales y repuestos,lima [en línea], Tesis ,Universidad César Vallejo, disponible en: https://hdl.handle.net/20.500.12692/49613
- 58.CCOICCA, D, JUAREZ,Y, 2021, *Aplicación del ciclo PHVA para mejorar la productividad de la empresa CNCH S.A*, Lima,[en línea], Tesis, Universidad César Vallejo, disponible en: https://repositorio.ucv.edu.pe/bitstream/handle/20.500.12692/94572/Ccoicca \_FD-Juarez\_SY-SD.pdf?sequence=1
- 59.LÓPEZ, R. (2022). *Diseño de un sistema de gestión de Almacen para reducir los costos de almacén de la empresa Ingesa S. A.* C. - Cajamarca 2021 [en línea], Tesis de licenciatura, Universidad Privada del Norte]. Repositorio de la Universidad Privada del Norte. https://hdl.handle.net/11537/33526
- 60.OIT,2021, Perspectivas sociales y del empleo en el mundo Tendencias 2021, [en línea] Disponible en: https://www.ilo.org/global/lang--es/index.htm

**ANEXOS** 

# **Anexo 1: Operacionalización de variables**

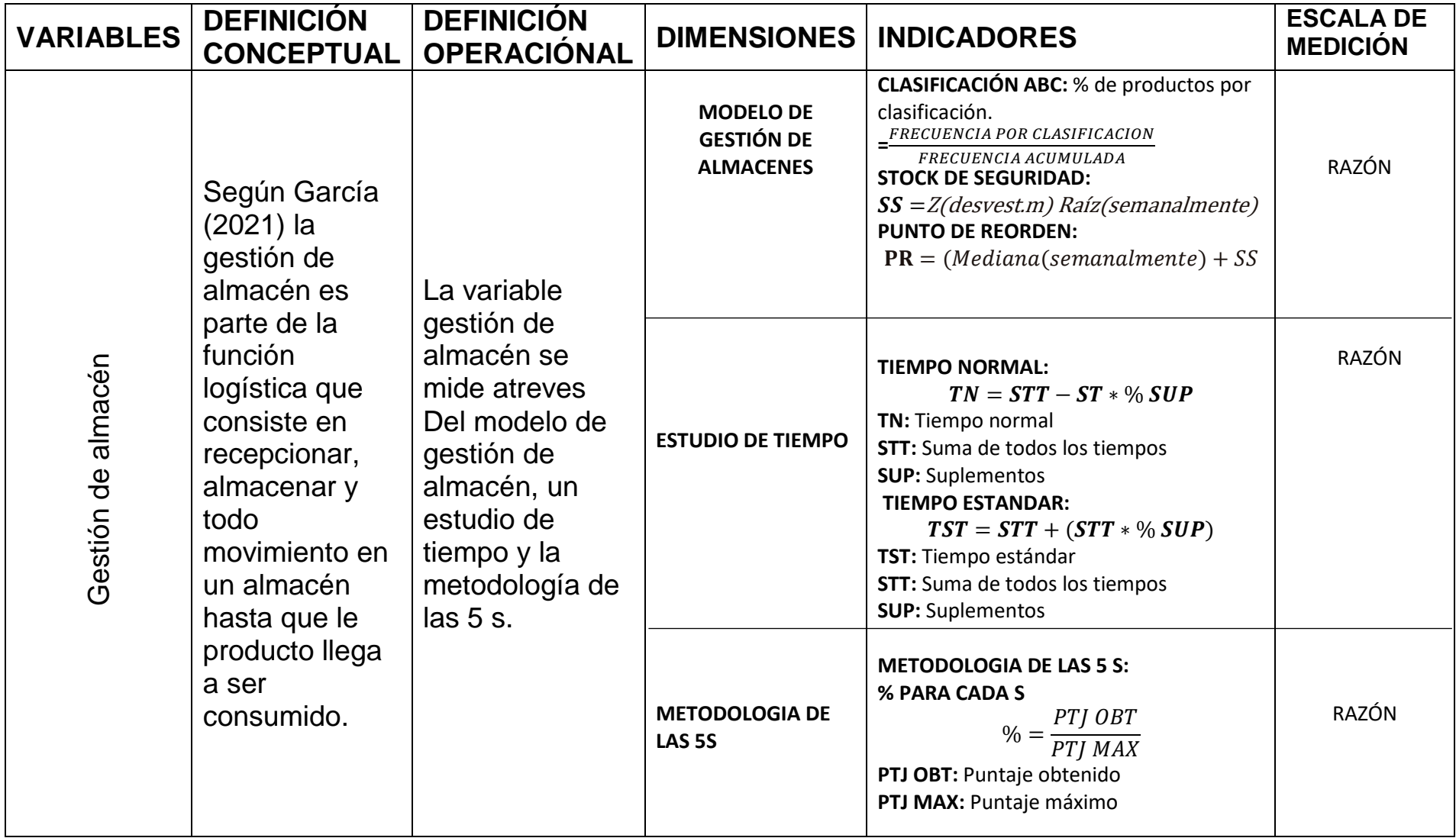

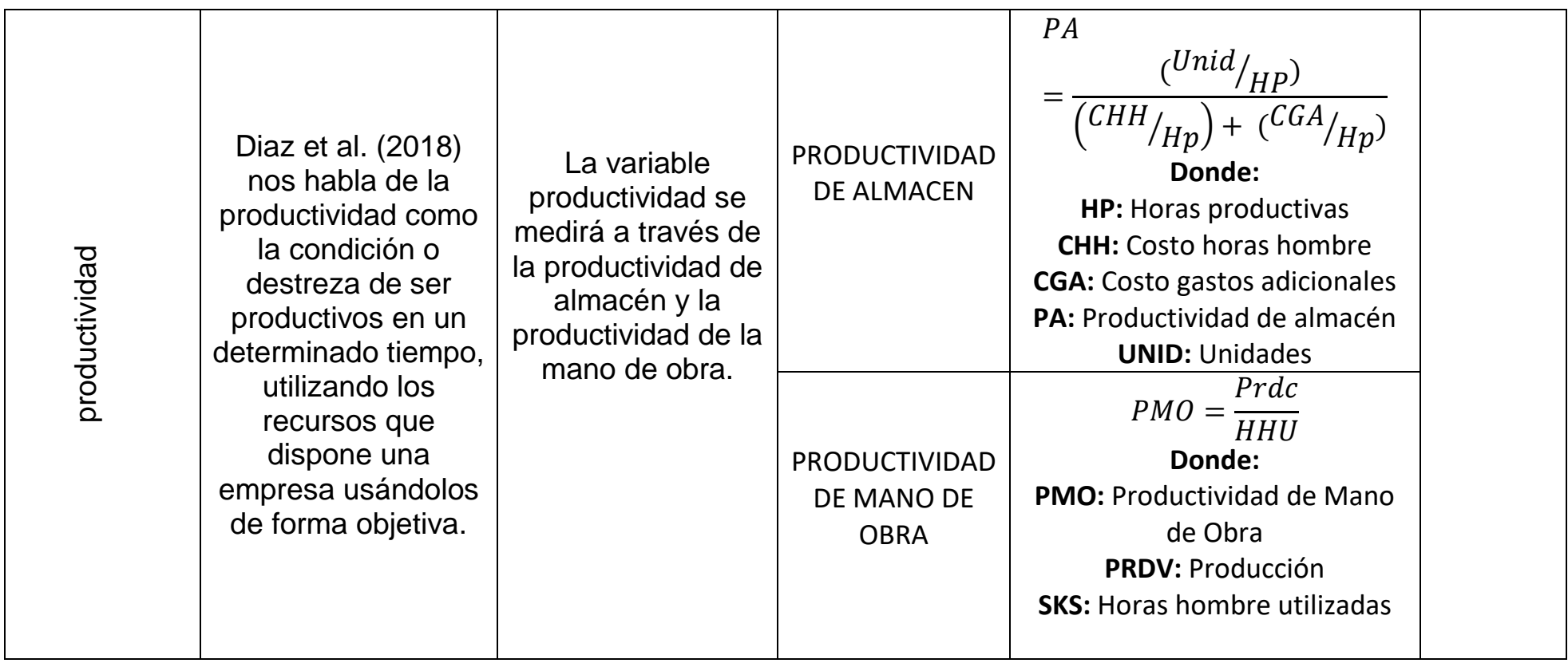

### ANEXO 2. Diagrama de Ishikawa

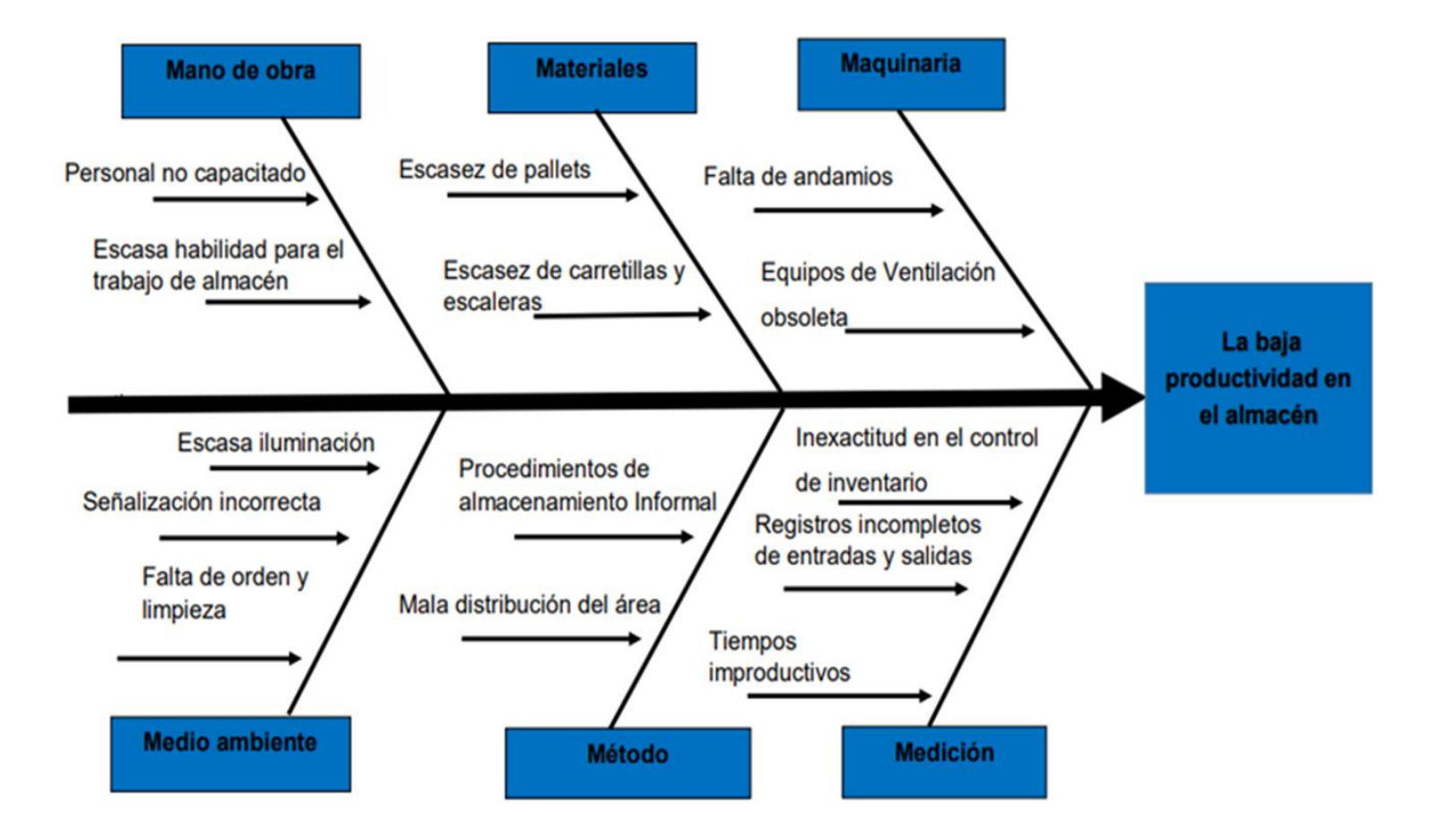

## **ANEXO 3. Matriz Vester**

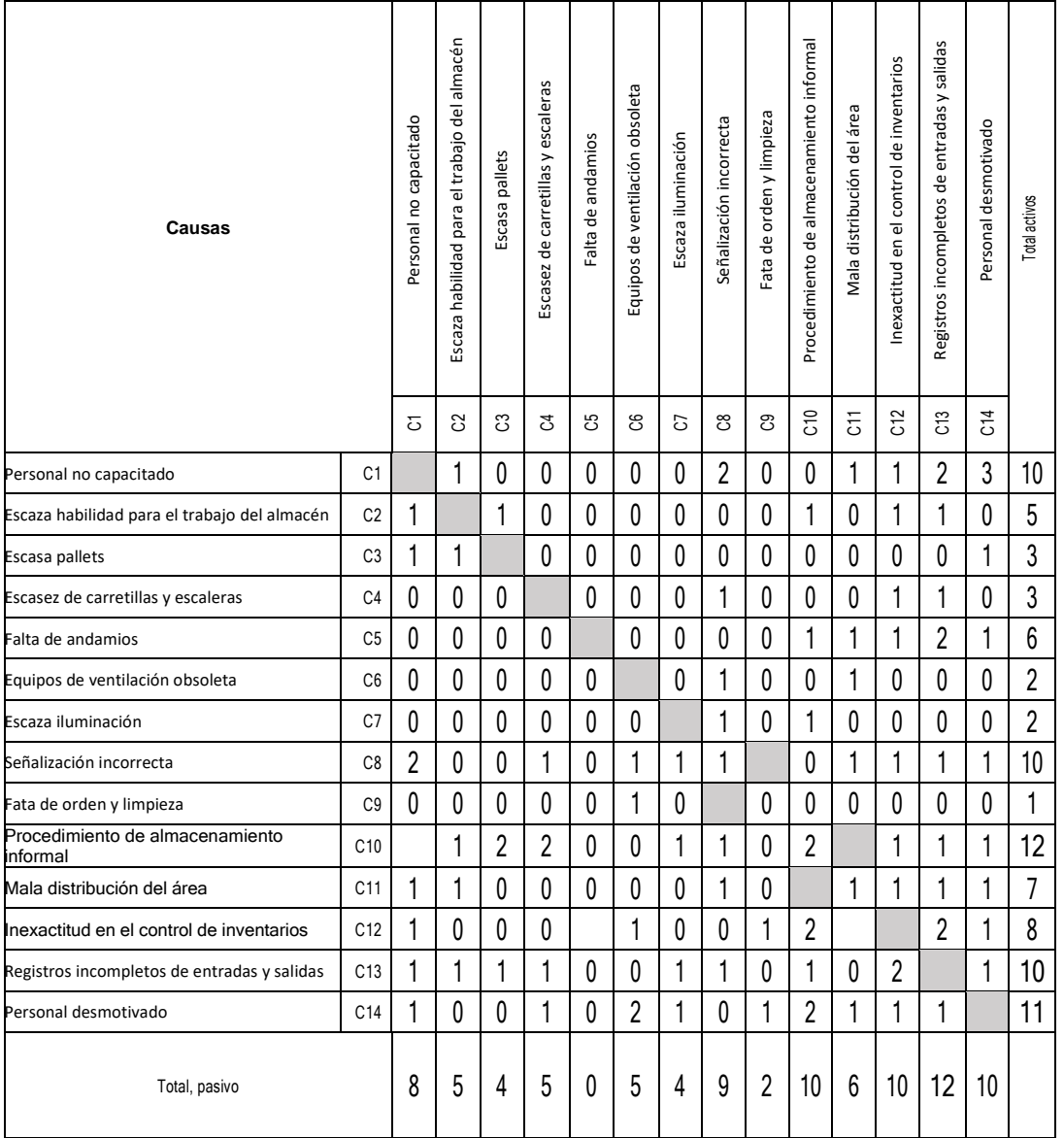

### *Tabla 1. Mtz. Vester*

Creación: Preparación propia

### **ANEXO 4. Matriz de Relación**

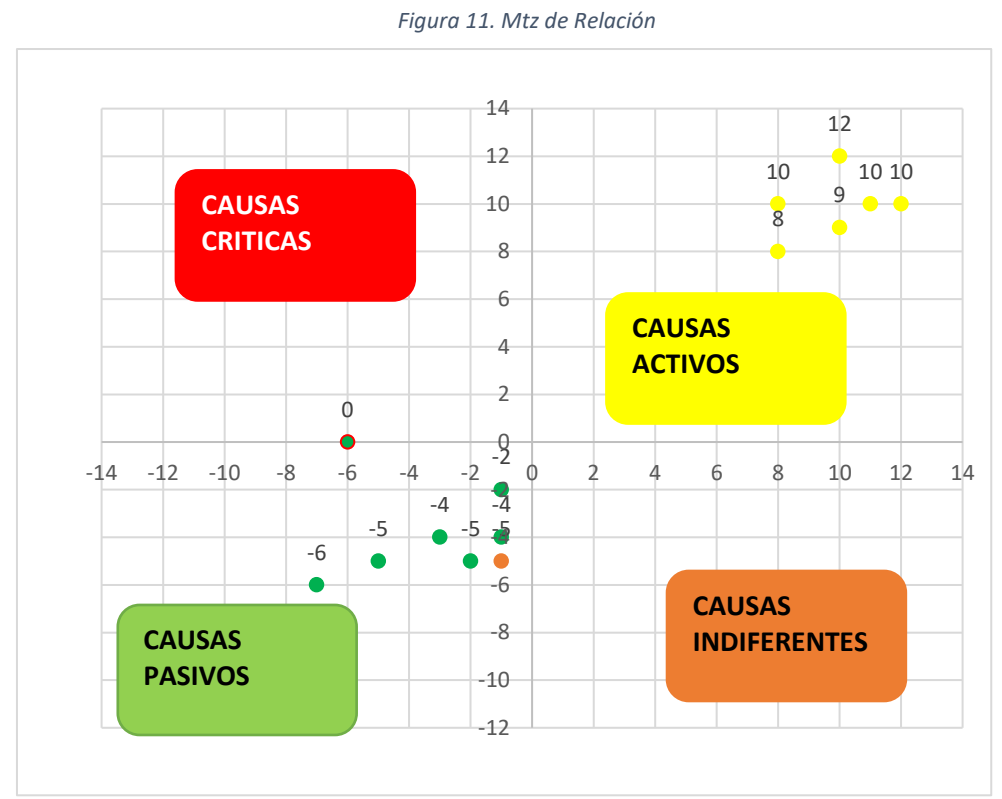

**Creación: Preparación propia** 

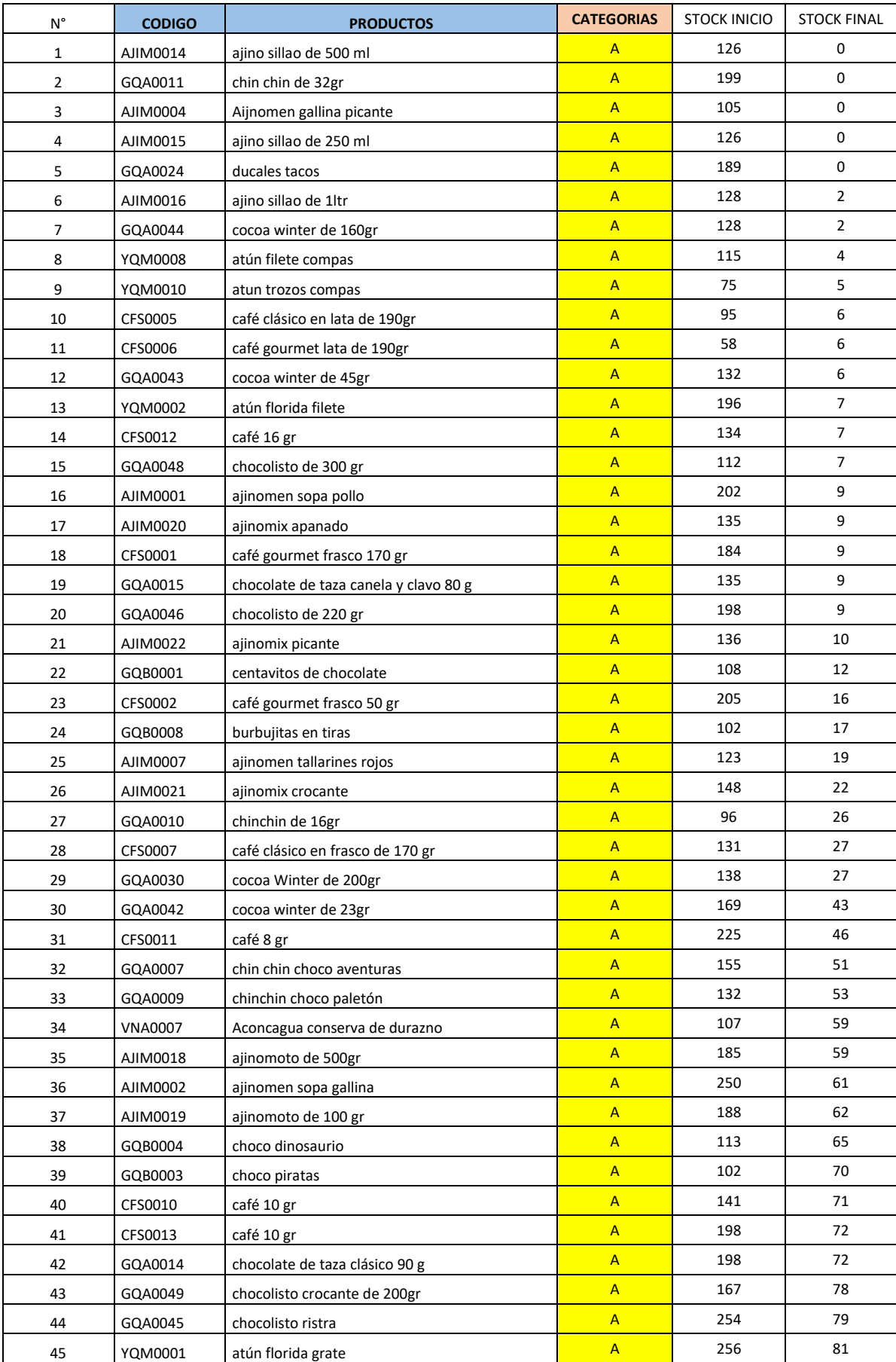

# **Anexo 5: Registro de productos**

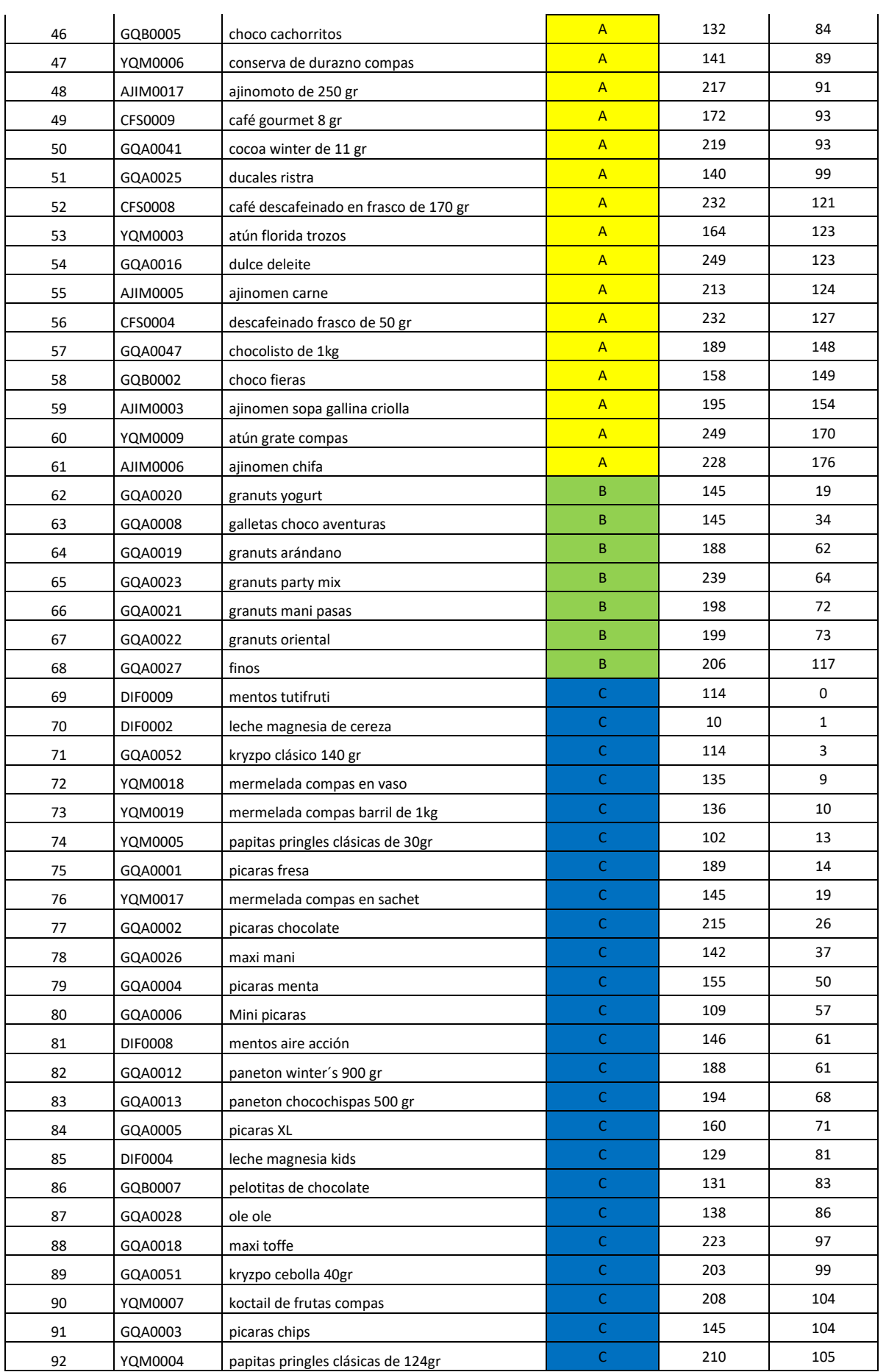

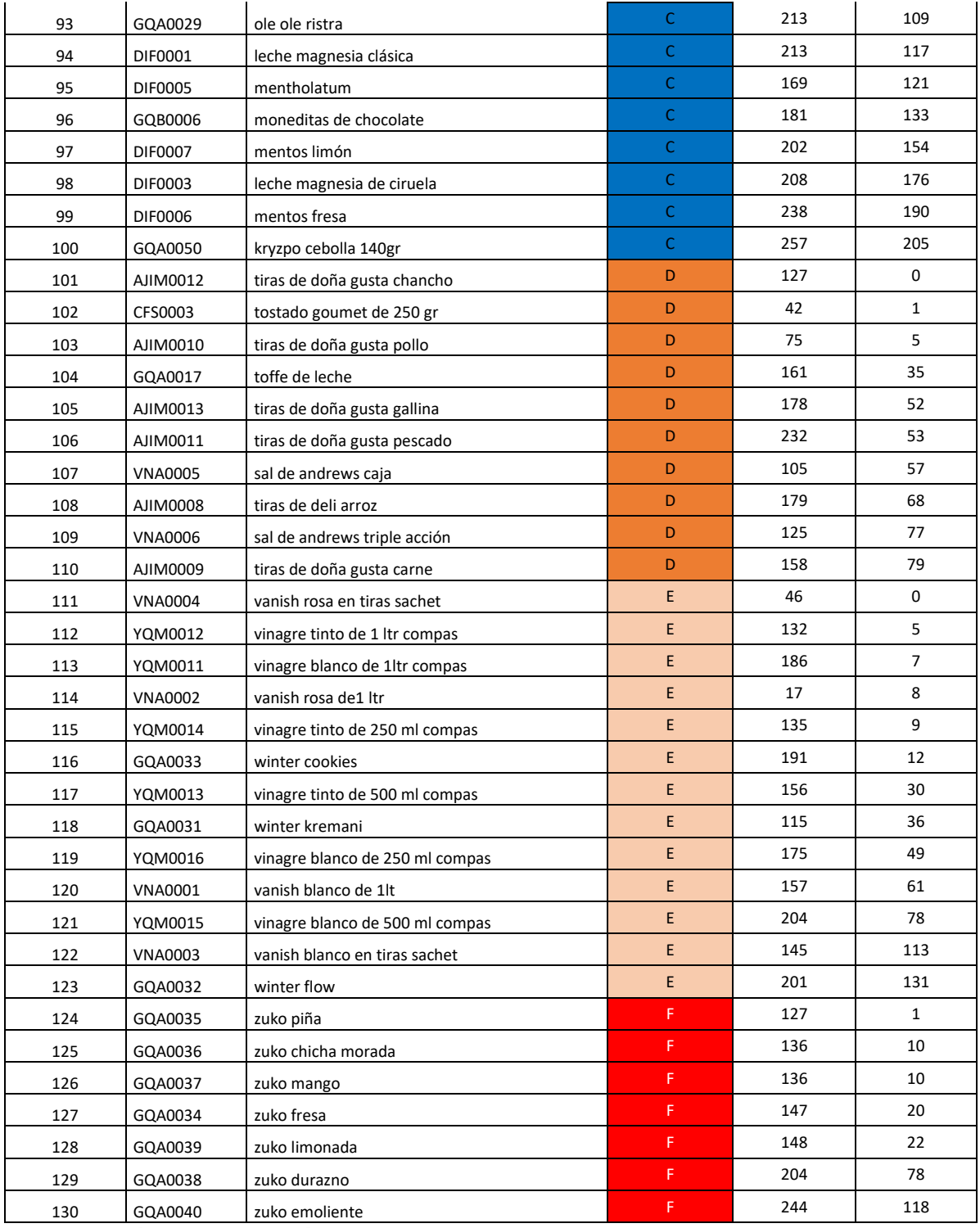

**Creación: Preparación propia**

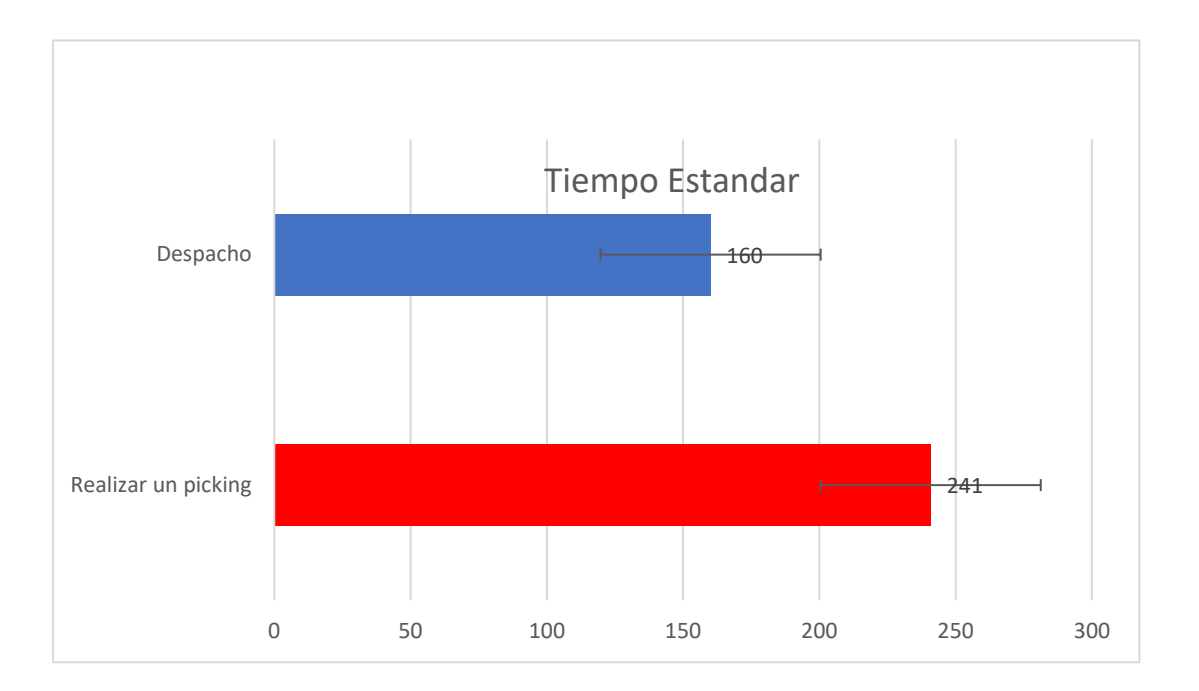

**Anexo 6 : Barras de Tiempo estándar pre test**

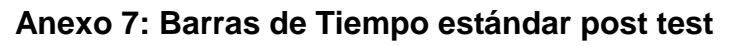

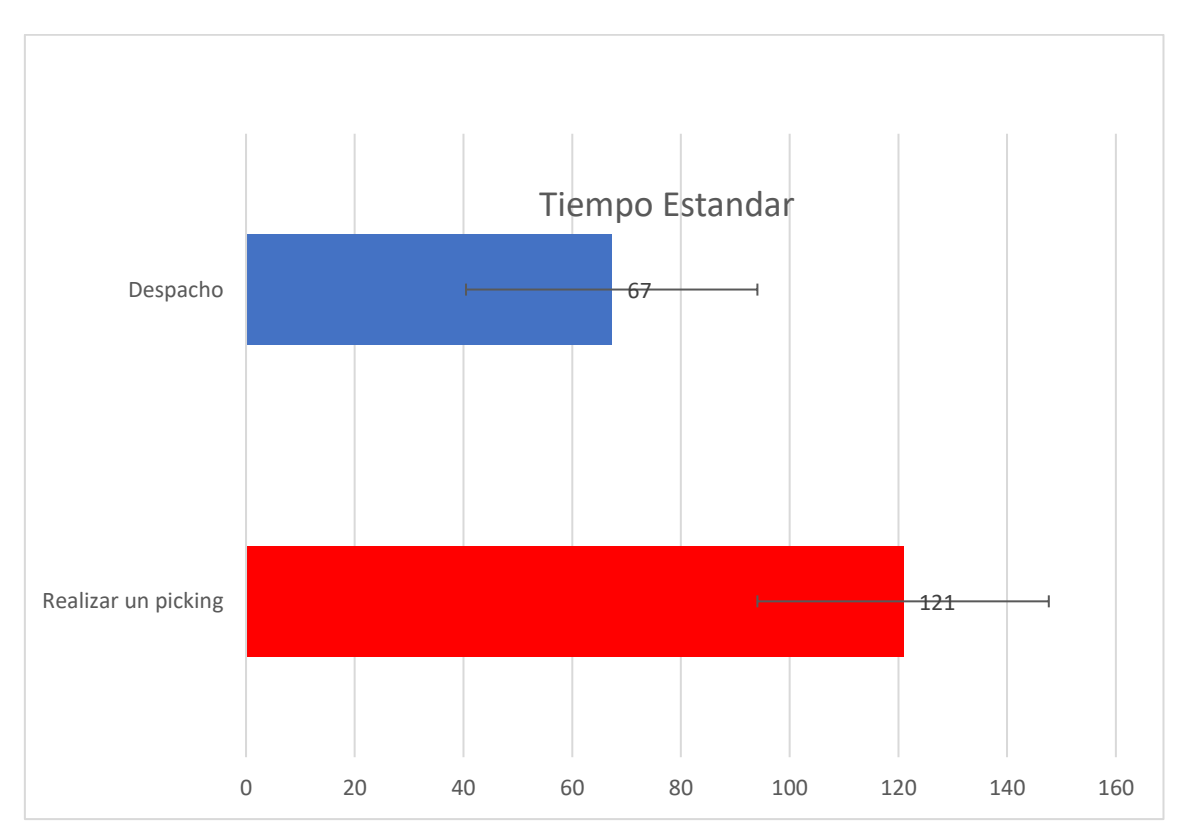

### **ANEXO 8: DETERMINACIÓN DE LOS SUPLEMENTOS PARA ESTUDIO DE TIEMPO**

# **ESTUDIO DE TIEMPOS - DETERMINACIÓN DE LOS SUPLEMENTOS**

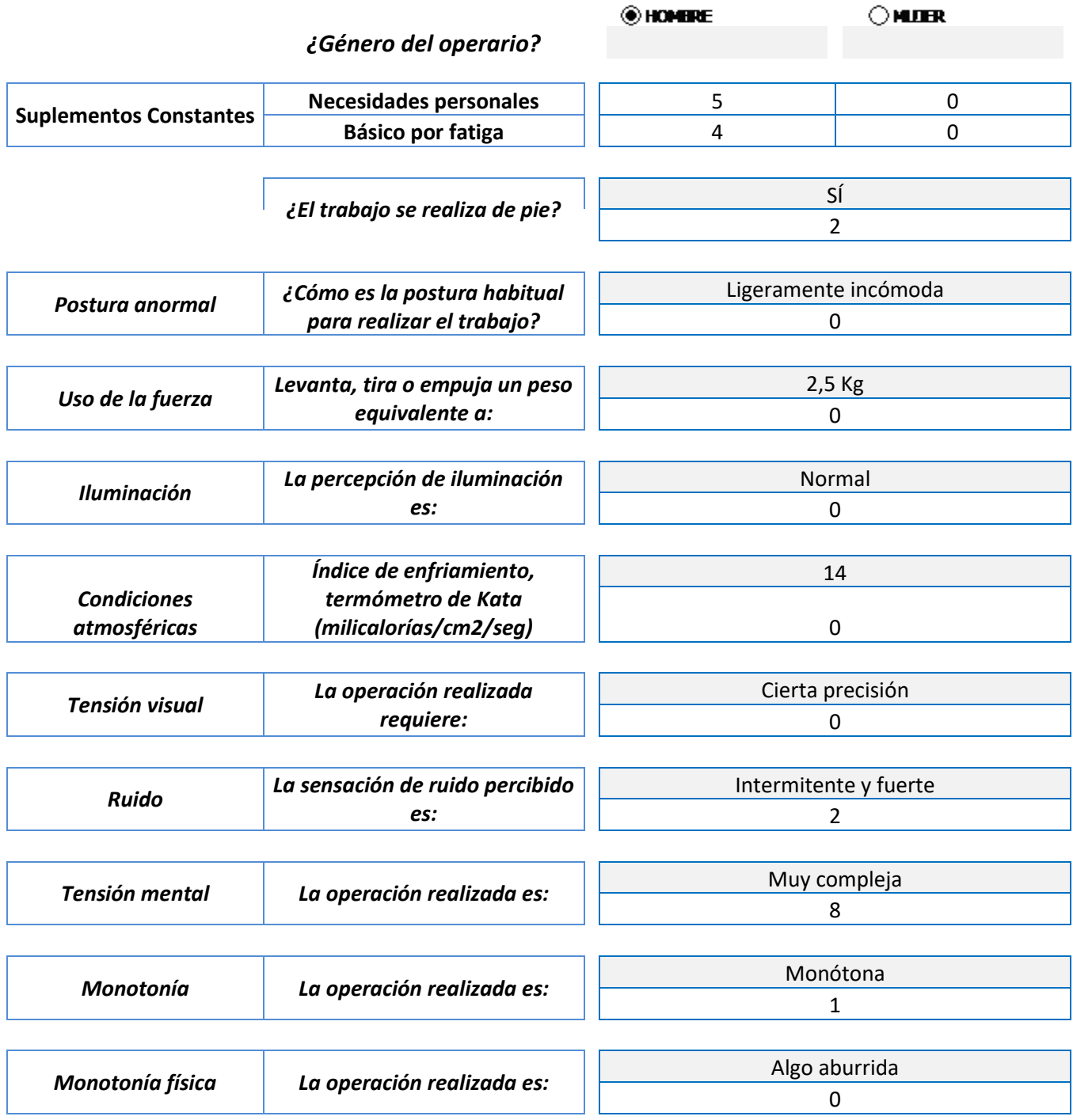

**ANEXO 9: FOTOS** 

**FOTOS DEL ALMACÉN ANTES** 

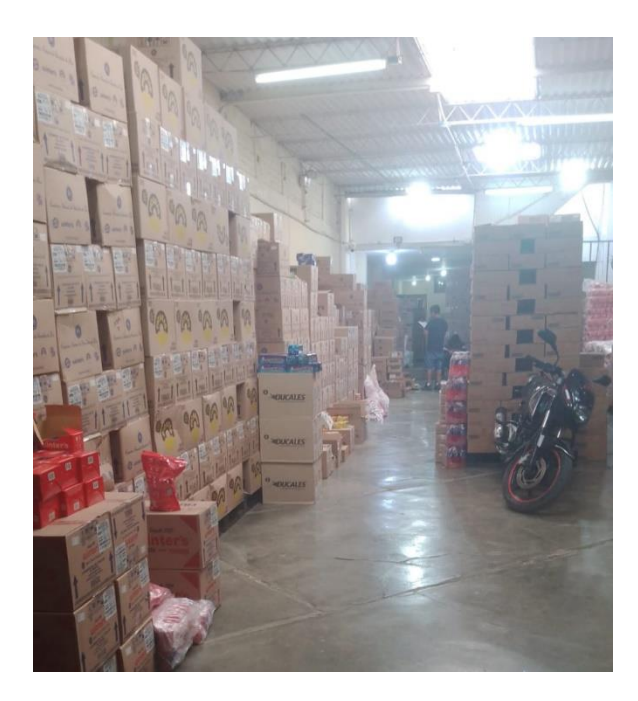

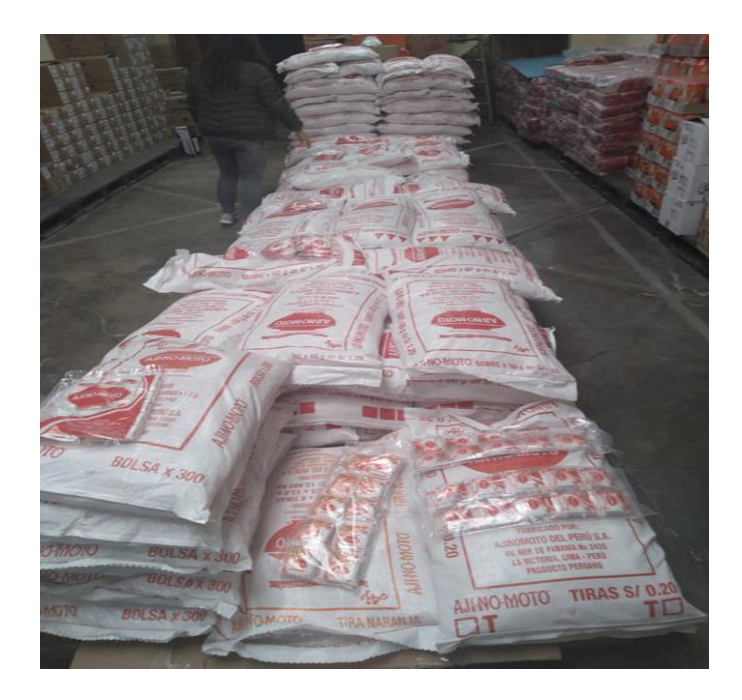

**APLICACIÓN PRE TEST** 

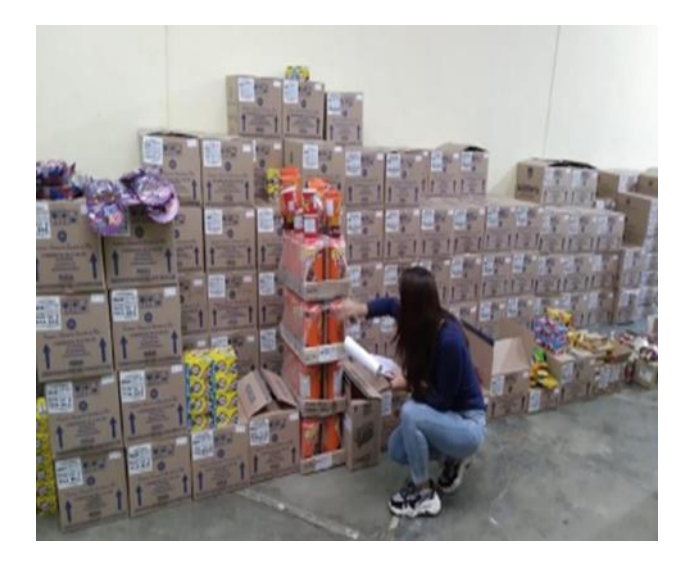

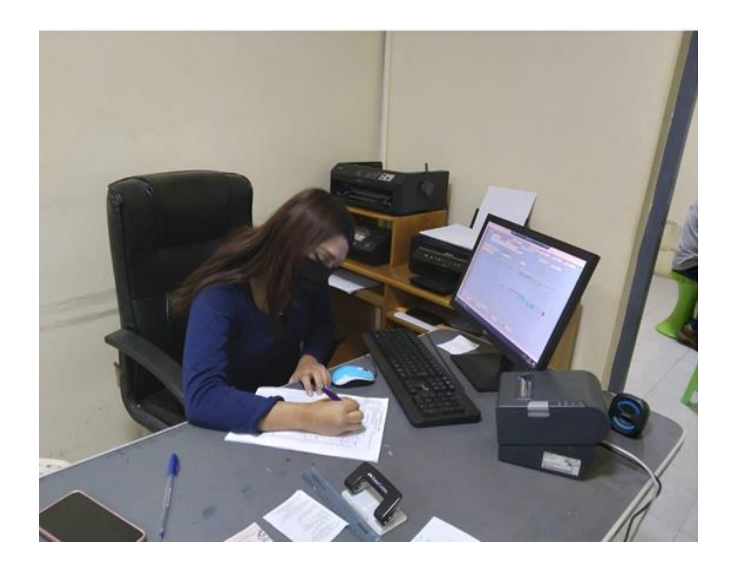

# **APLICACIÓN POST TEST**

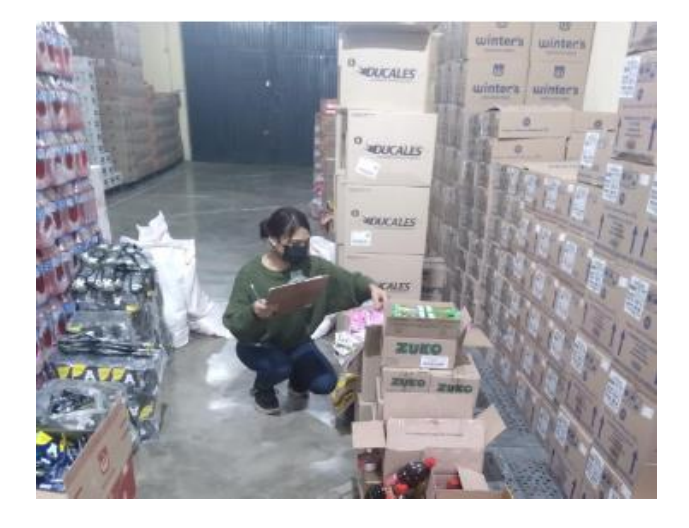

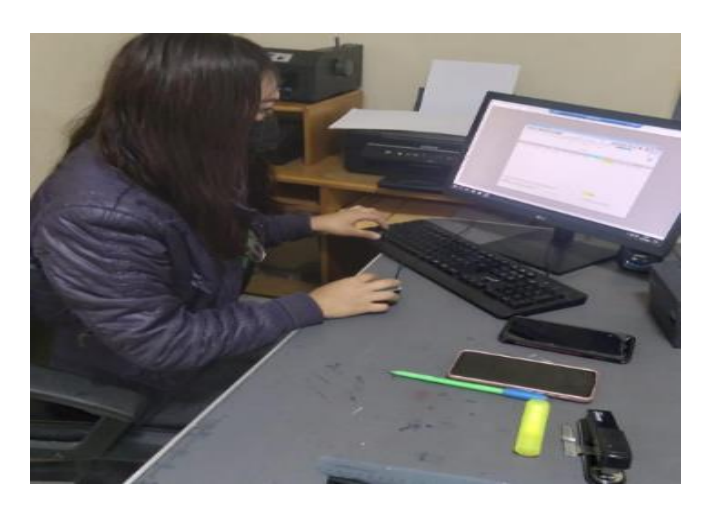

### **REORDENAMIENTO DE ACUERDO A LA APLICACIÓN DE LA METODOLOGIA ABC**

## **ANTES**

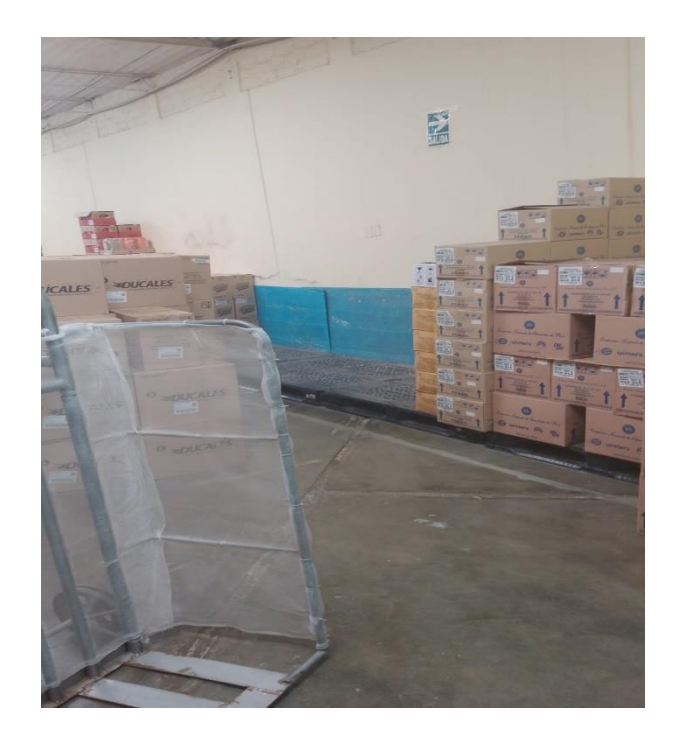

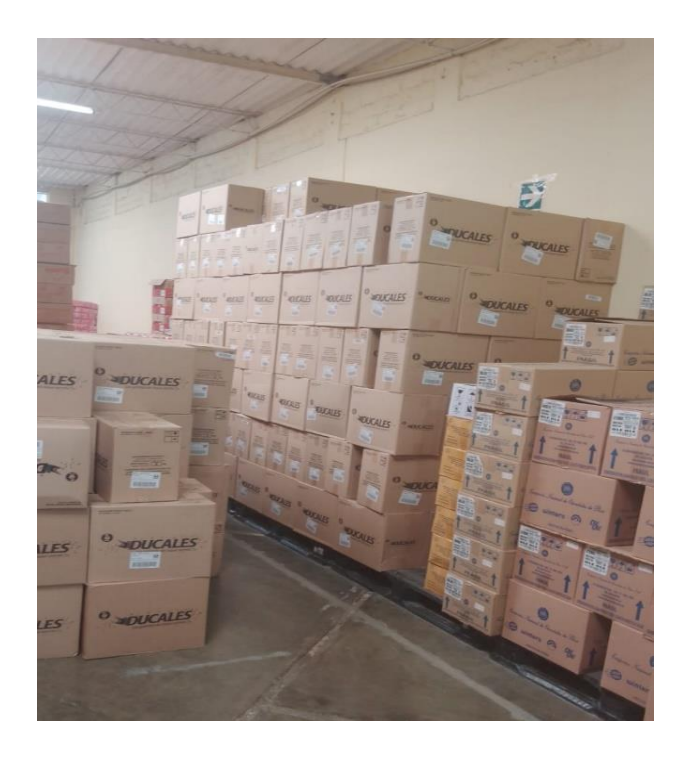

# **DESPUÉS**

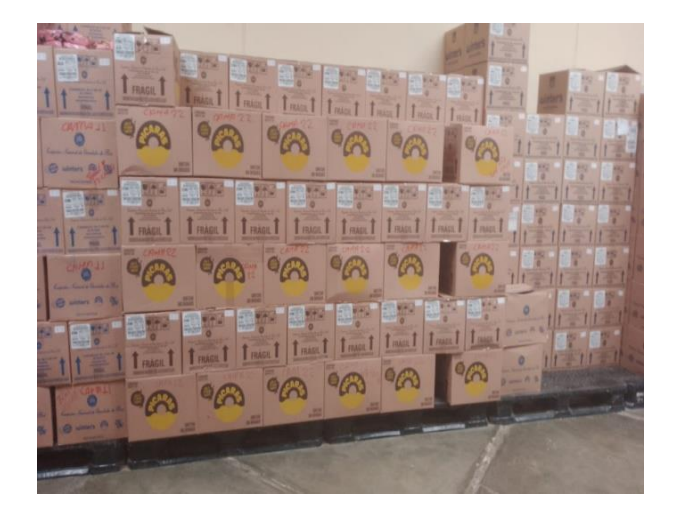

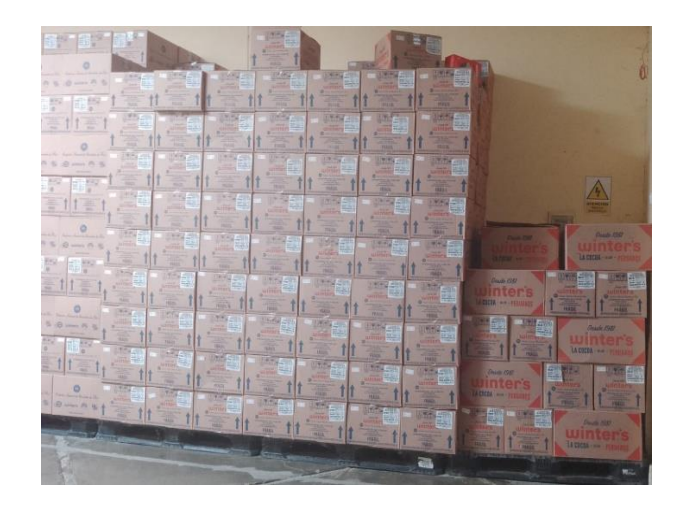

# APLICACIÓN DE LA METODOLOGIA DE LAS 5 S

# **ANTES**

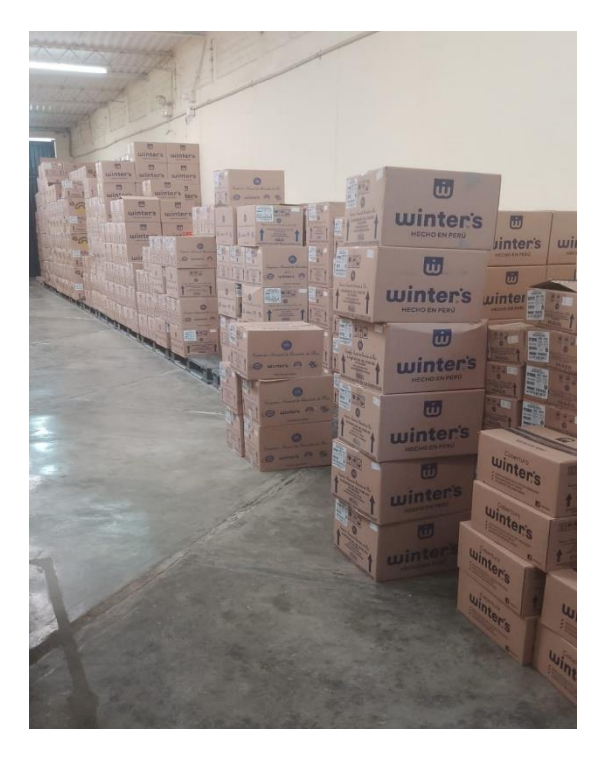

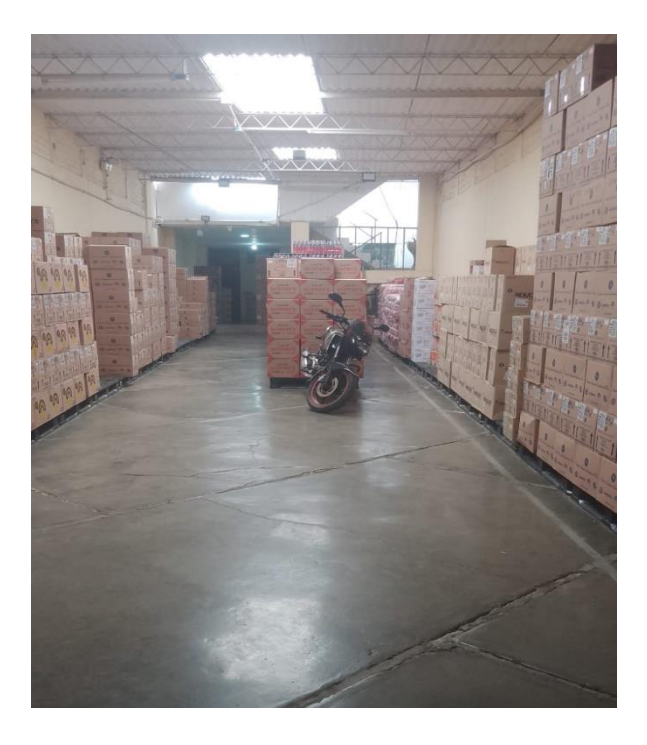

#### ANEXO 10: Carta de aprobación de la empresa

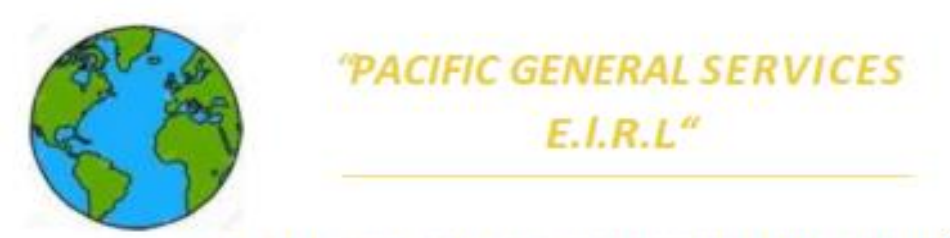

#### CARTA DE ACEPTACION DEL PROYECTO DE INVESTIGACIÓN

El que subscribe REYNALDO ALAMIRO LEON CULQUE, Gerente General de la empresa PACIFIC GENERAL SERVICES EIRL con RUC 20601691460. ubicado en Jr. Ancash 240. Distrito y Provincia de Pacasmayo departamento de La Libertad. Hace de conocimiento la autorización del permiso de recojo de información pertinente en función al proyecto de investigación denominado: "GESTIÓN DE ALMACEN Y SU EFECTO EN LA PRODUCTIVIDAD DE LA EMPRESA PACIFIC GENERAL SERVICES ELR.L PACASMAYO 2023"

Por la presente autorizo a la estudiante. Katherine Elizabeth Rodriguez Ramos identificada con DNI 7137 4693, de la Escuela Profesional de ingenieria Industrial de la Universidad Cesar Vallejo, autora del proyecto mencionado, el uso de toda información para efectos exclusivamente académicos de la elaboración de la tesis a efectuar.

Se garantiza la absoluta confidencialidad de la información solicitada.

Pacasmayo. 05 de septiembre del 2023

Atentamente

**MINESTI** 

JR. ANCASH Nº 240, PACASMAYO, PACASMAYO - LA LIBERTAD -TELEF. 044-667088

#### ANEXO11: Certificado de validez de instrumento

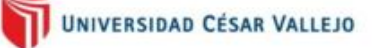

#### CERTIFICADO DE VALIDEZ DE CONTENDO DEL INSTRUMENTO QUE MIDE LA GESTION DE ALMACEN Y CONTROL DE INVENTARIO

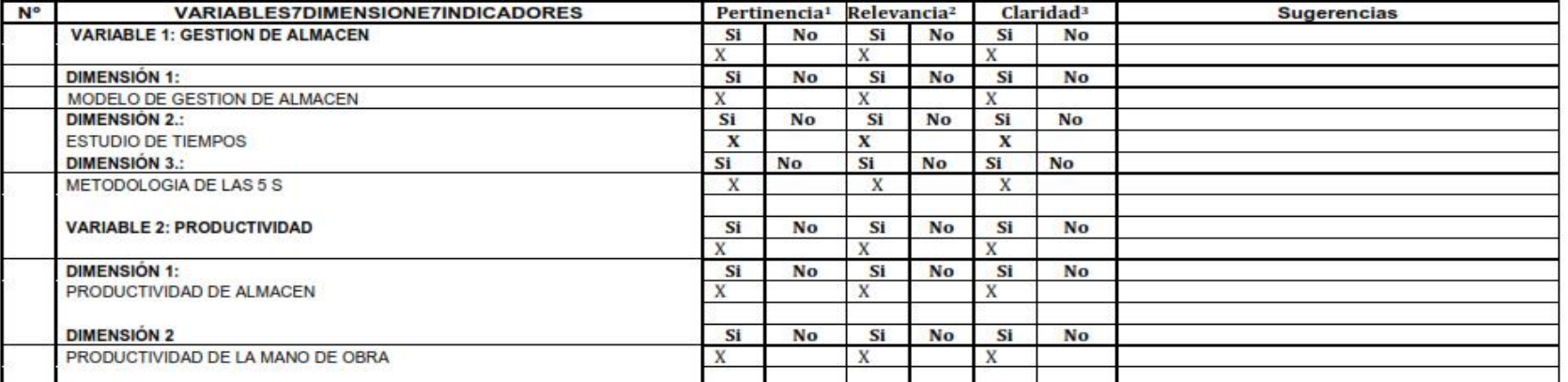

Observaciones (precisar si hay suficiencia):

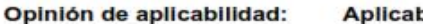

ble  $[X]$ 

Aplicable después de corregir [ ]

No aplicable [ ]

Apellidos y nombres del juez validador. Dr/ Mg: CARLOS JOSE SANDOVAL REYES

DNI: 09222224

30 de octubre del 2023.

Ms. Carlos José Sandoval Reves

ok

**Especialidad del validador:** 

1Pertinencia: El item corresponde al concepto teórico formulado. <sup>2</sup>Relevancia: El item es apropiado para representar al componente o dimensión específica del constructo <sup>3</sup>Claridad: Se entiende sin dificultad alguna el enunciado del item, es conciso, exacto y directo

Nota: Suficiencia, se dice suficiencia cuando los items planteados son suficientes para medir la dimensión

Firma del Experto Informante.

#### Certificado de validez de instrumento

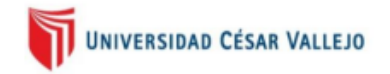

#### CERTIFICADO DE VALIDEZ DE CONTENDO DEL INSTRUMENTO QUE MIDE LA GESTION DE ALMACEN Y CONTROL DE INVENTARIO

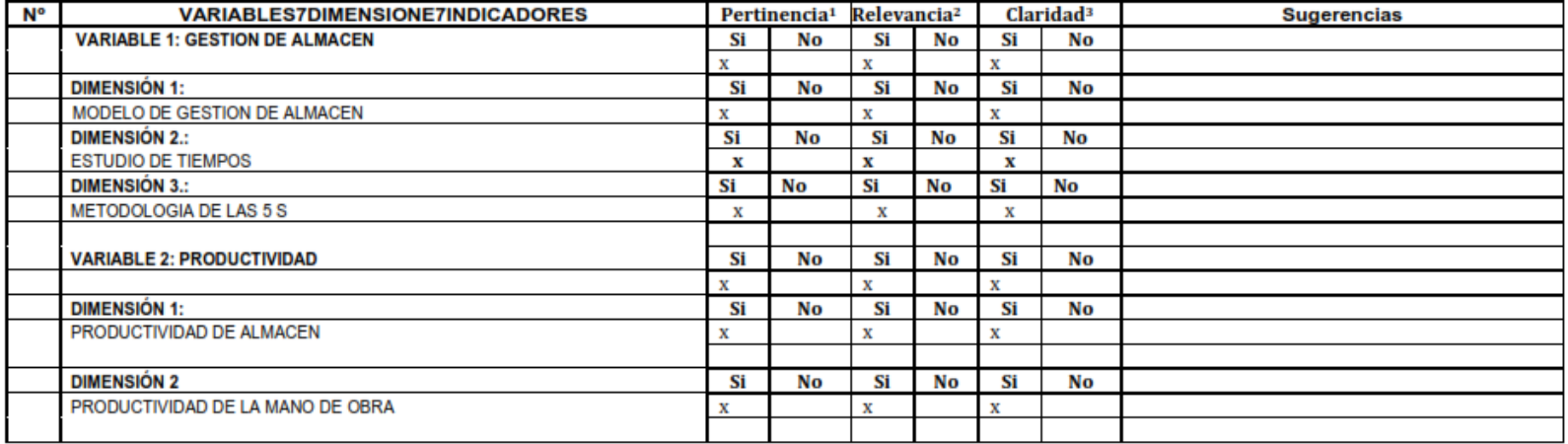

Observaciones (precisar si hay suficiencia):

Opinión de aplicabilidad: Aplicable [ x] Aplicable después de corregir [ ]

No aplicable [ ]

Apellidos y nombres del juez validador. Dr/ Mg: Cruz salinas Luis Edgardo

Especialidad del validador: Ing. industrial

<sup>1</sup>Pertinencia: El ítem corresponde al concepto teórico formulado. <sup>2</sup>Relevancia: El item es apropiado para representar al componente o dimensión específica del constructo <sup>3</sup>Claridad: Se entiende sin dificultad alguna el enunciado del ítem, es conciso, exacto y directo

Nota: Suficiencia, se dice suficiencia cuando los items planteados son suficientes para medir la dimensión

DNI: 19223300

30 de octubre del 2023

Luis Edgerdo Cruz Sal<br>MO. INDUSTRIAL<br>A. CIP. Nº 224494

Activar Windows Firma del Experto Informante. .<br>Infiguración nara actival

#### Certificado de validez de instrumento

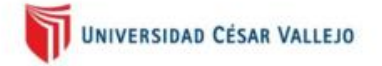

#### CERTIFICADO DE VALIDEZ DE CONTENDO DEL INSTRUMENTO QUE MIDE LA GESTION DE ALMACEN Y CONTROL DE INVENTARIO

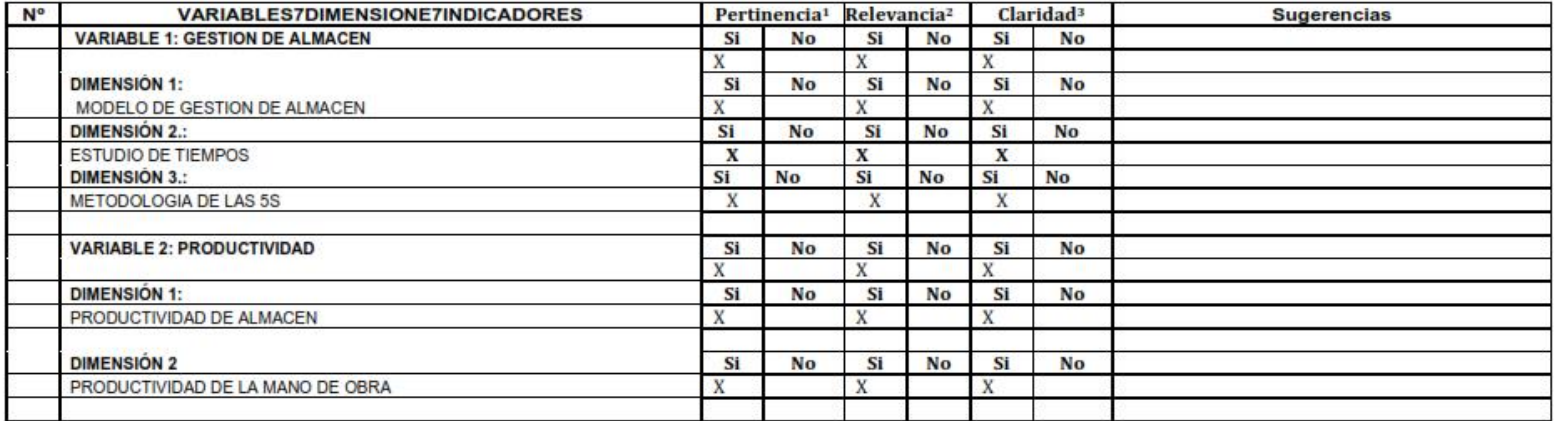

Observaciones (precisar si hay suficiencia):

Opinión de aplicabilidad:

Aplicable [X] Aplicable después de corregir [ ] No aplicable [ ]

Apellidos y nombres del juez validador. Dr/ Mg: Raúl Ángel Calero Saldaña

DNI: 25560125

**Especialidad del validador:** 

\*Pertinencia: El ítem corresponde al concepto teórico formulado. <sup>2</sup>Relevancia: El item es apropiado para representar al componente o dimensión específica del constructo <sup>3</sup>Claridad: Se entiende sin dificultad alguna el enunciado del ítem, es conciso, exacto y directo

Nota: Suficiencia, se dice suficiencia cuando los ítems planteados son suficientes para medir la dimensión

30 de octubre del 2023.

**Activar Windows** Firma del Experto Informante. vión poro octuar V

### **ANEXO12: TOMA DE TIEMPOS**

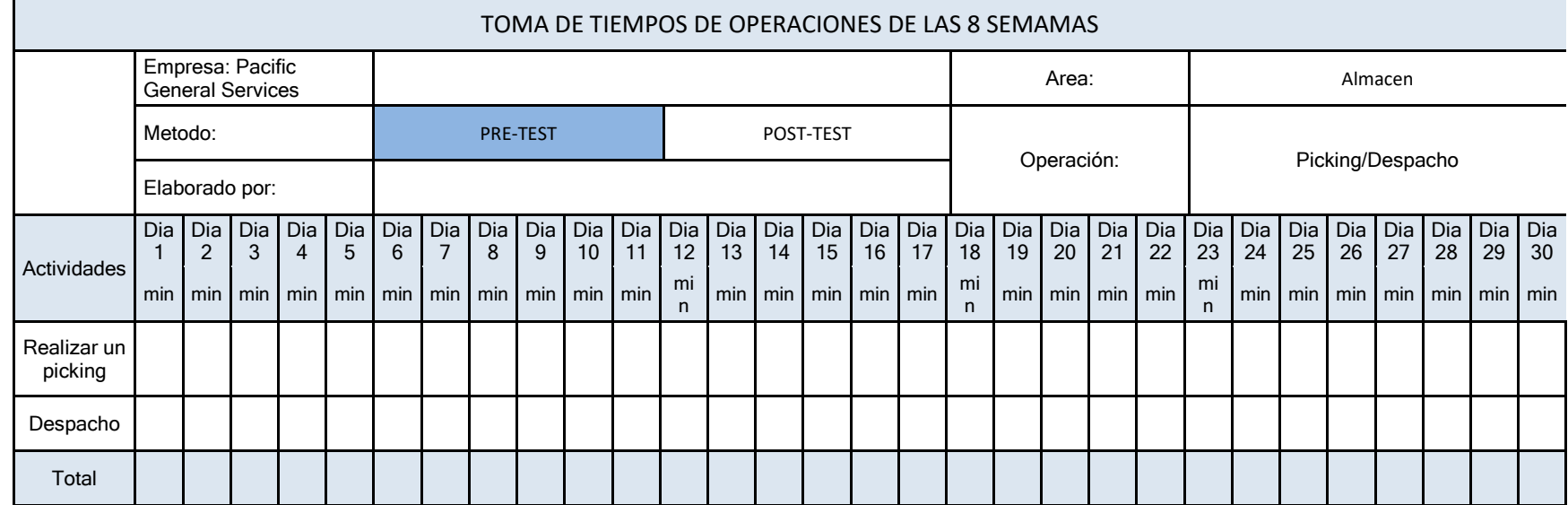

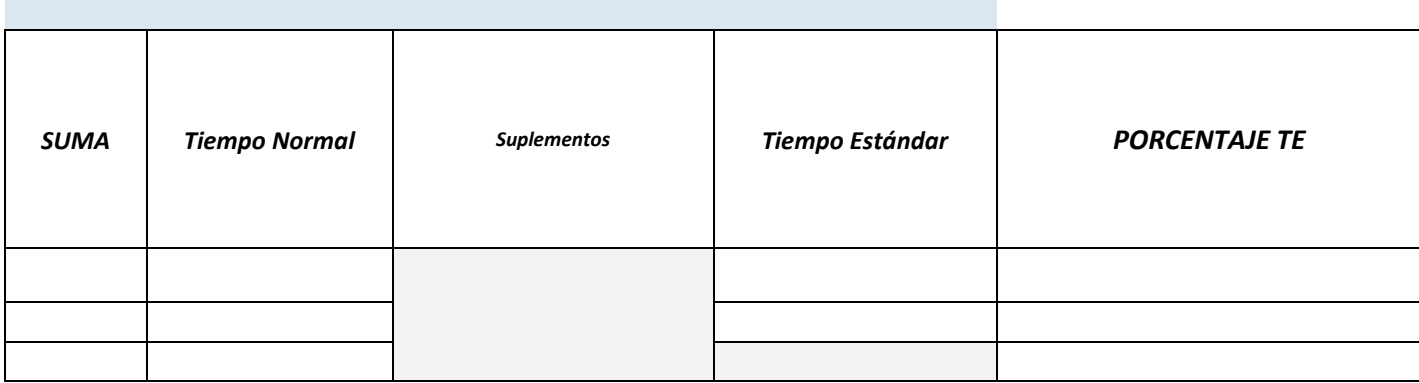

# **ANEXO 13: REGISTROS DE LA TARJETAS DE ACCIÓN**

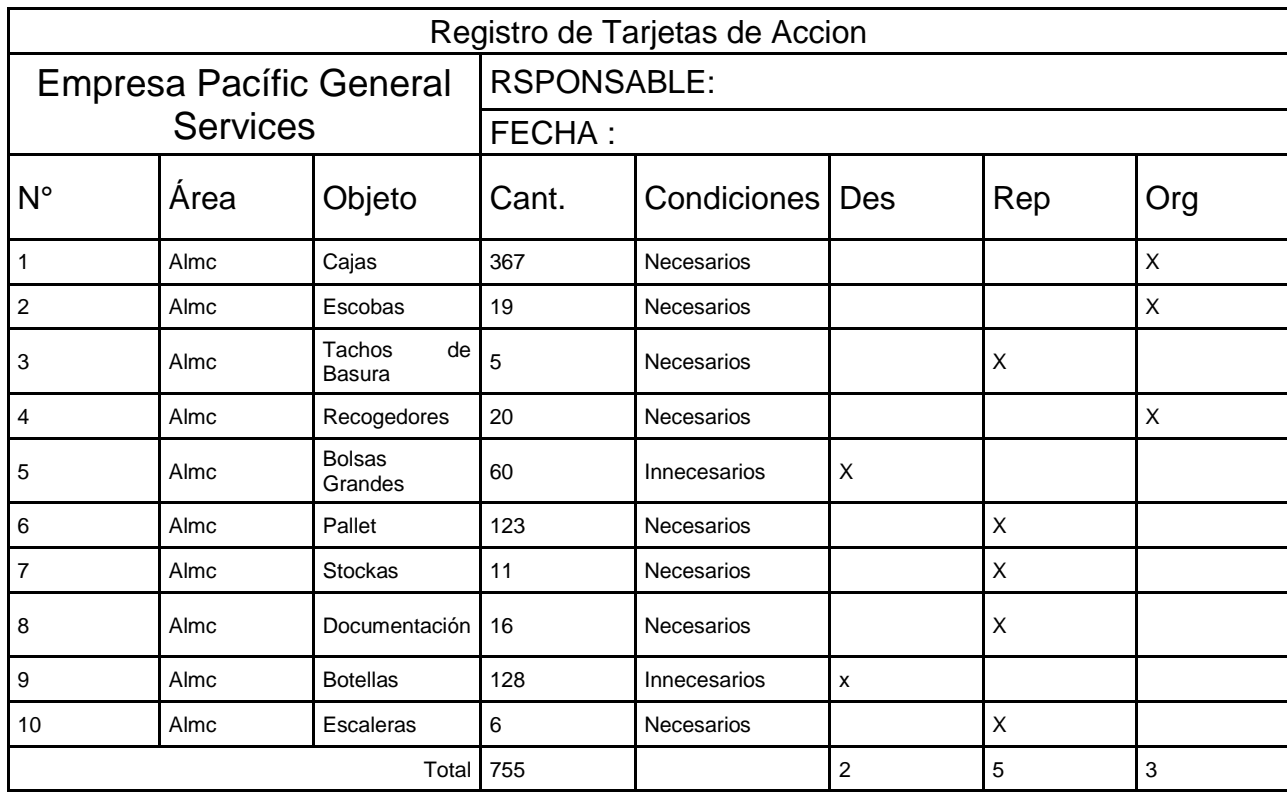

## **ANEXO 14: AUDITORIA 5s**

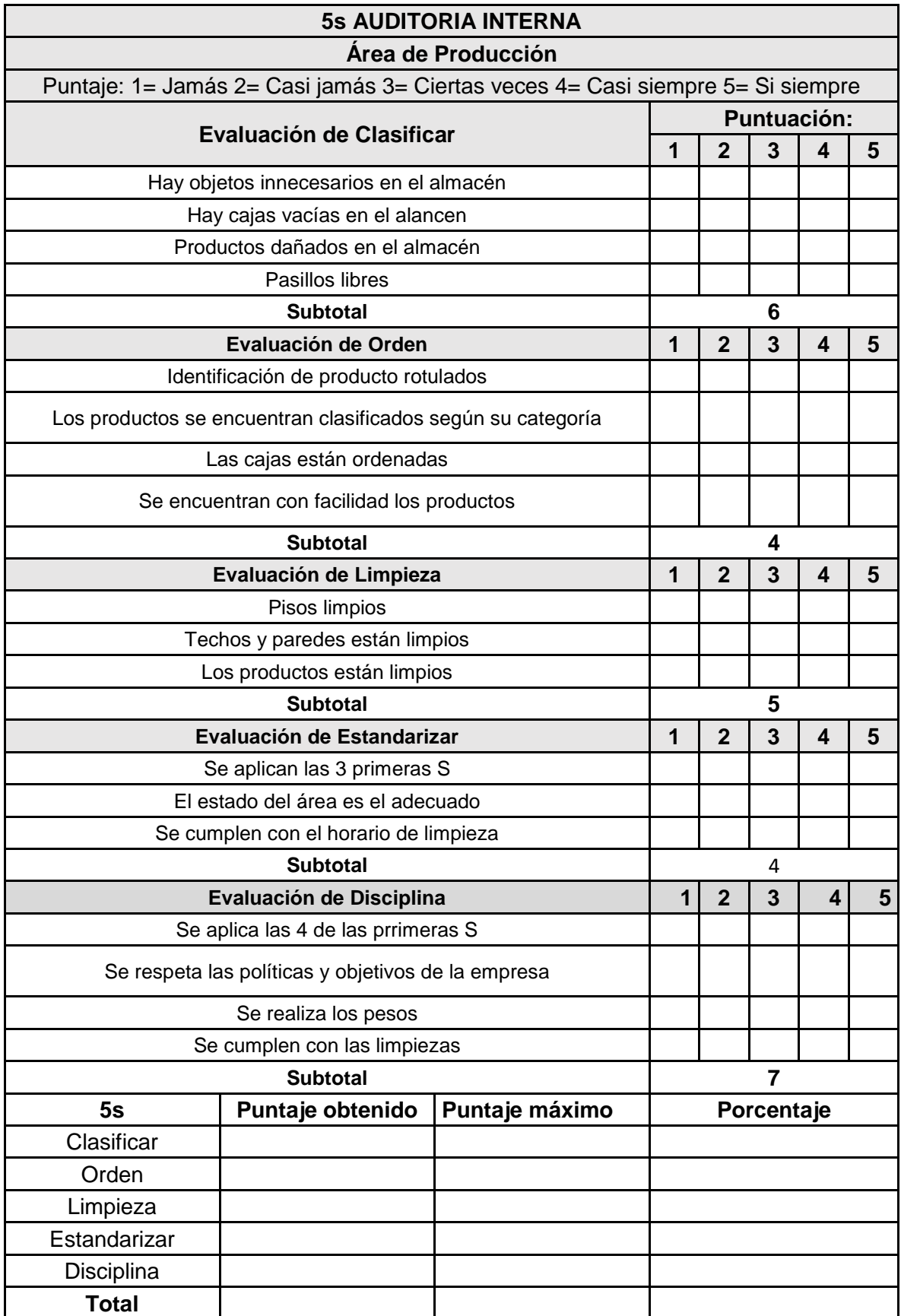

### **ANEXO 15: MANUAL DE GESTION DE ALMACEN**

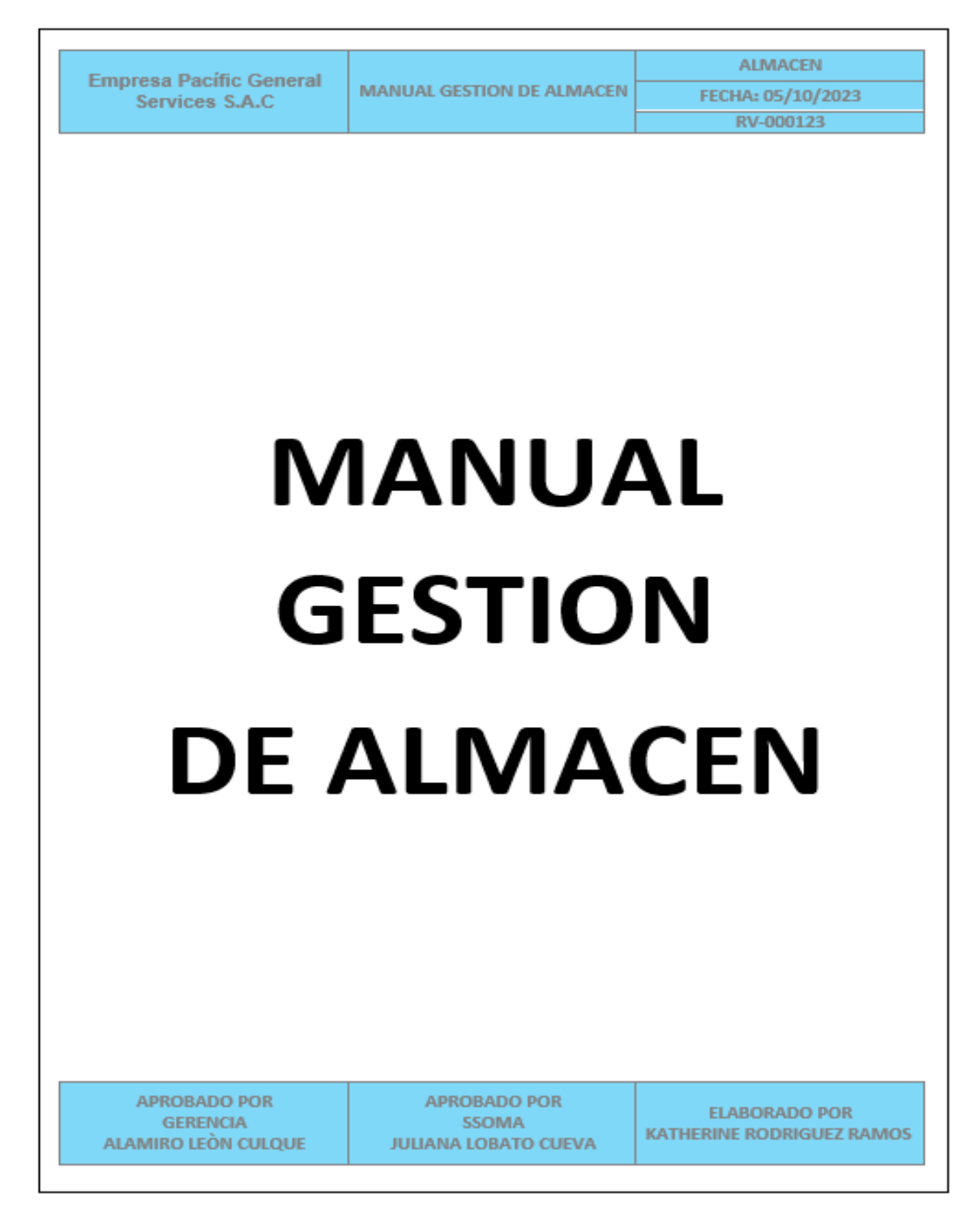

### **INTODUCCION**

Este documento tiene como finalidad gestionar el almacén de la empresa Pacific General Services SAC, para cumplir con la disposición de un mejor control dentro y fuera del almacén. Enfocada en objetivos y la relación de las categorías de orden según la disposición del documento aprobado por gerencia.

El manual cumple con metodologías de las 5s: Clasificar, Ordenar, Limpiar, estandarizar y disciplina en toda el área de almacén correspondiente.

Los productos de la empresa están designados por categorización cumpliendo con otra de las metodologías de ABC, para una mejor visualización de los productos al encontrar.

Atte. La Gerencia

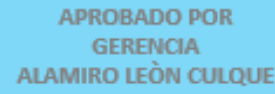

APROBADO POR SSOMA **JULIANA LOBATO CUEVA.** 

**ELABORADO POR** KATHERINE RODRIGUEZ RAMOS

# 1. GESTION DE ALMACEN

Los términos de gestión de almacén provienen de la logística de control de dicha área asignada para el tratado de requerimiento de productos y stock en caso de una mayor demanda de ello mismo

## 2. OBJETIVOS

Cumplir con las gestiones programadas y designadas a cada colaborar con la finalidad de mejorar diariamente el área de almacén en la empresa Pacific Services SAC

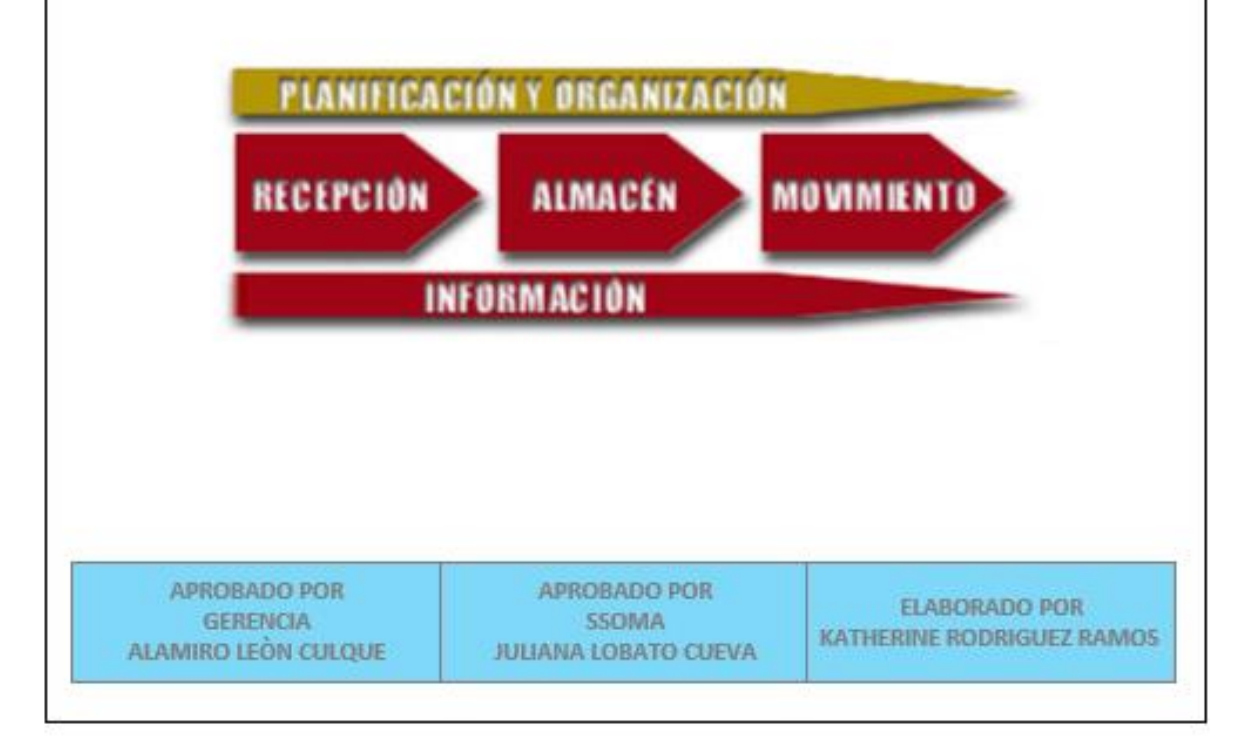

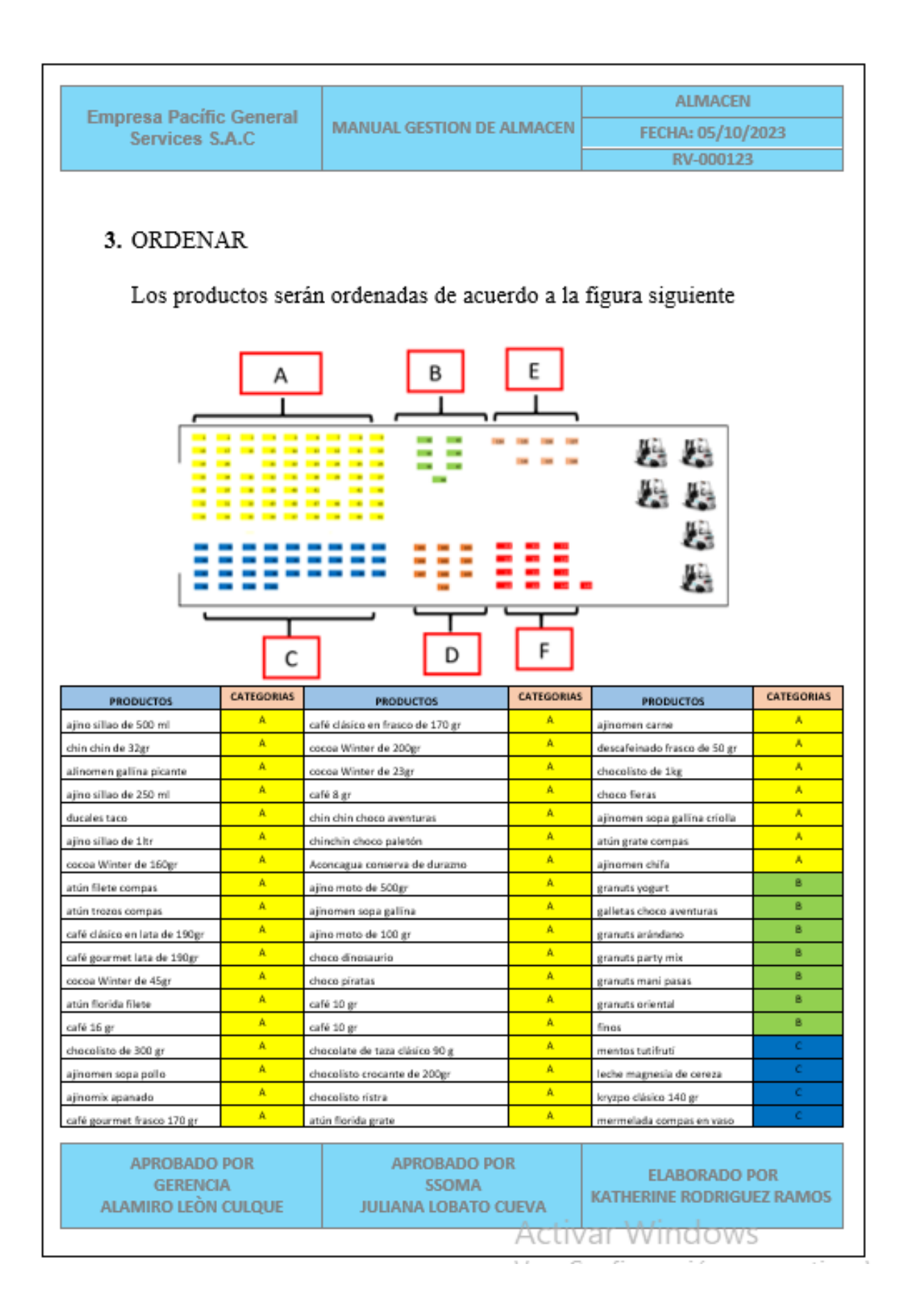
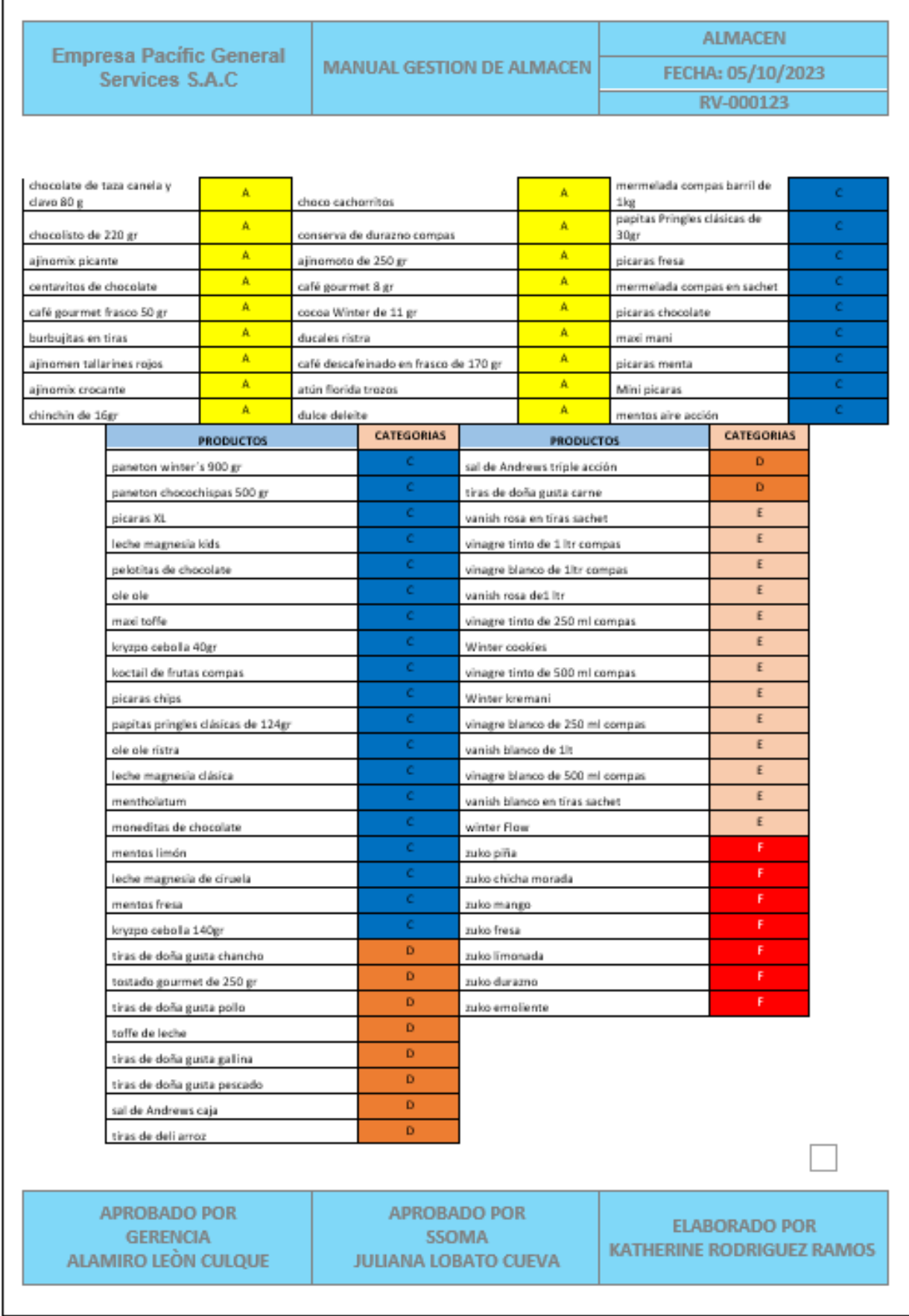

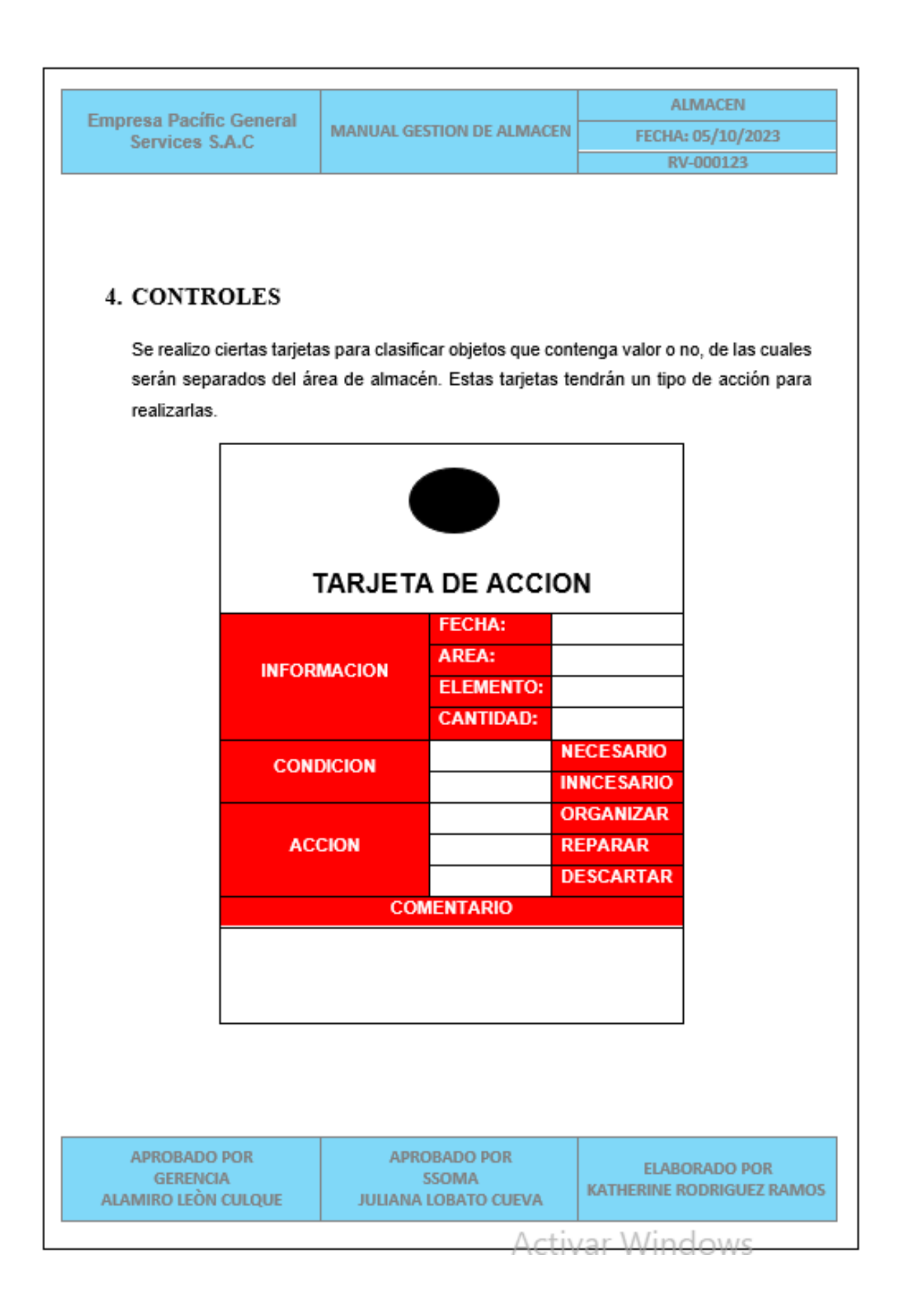

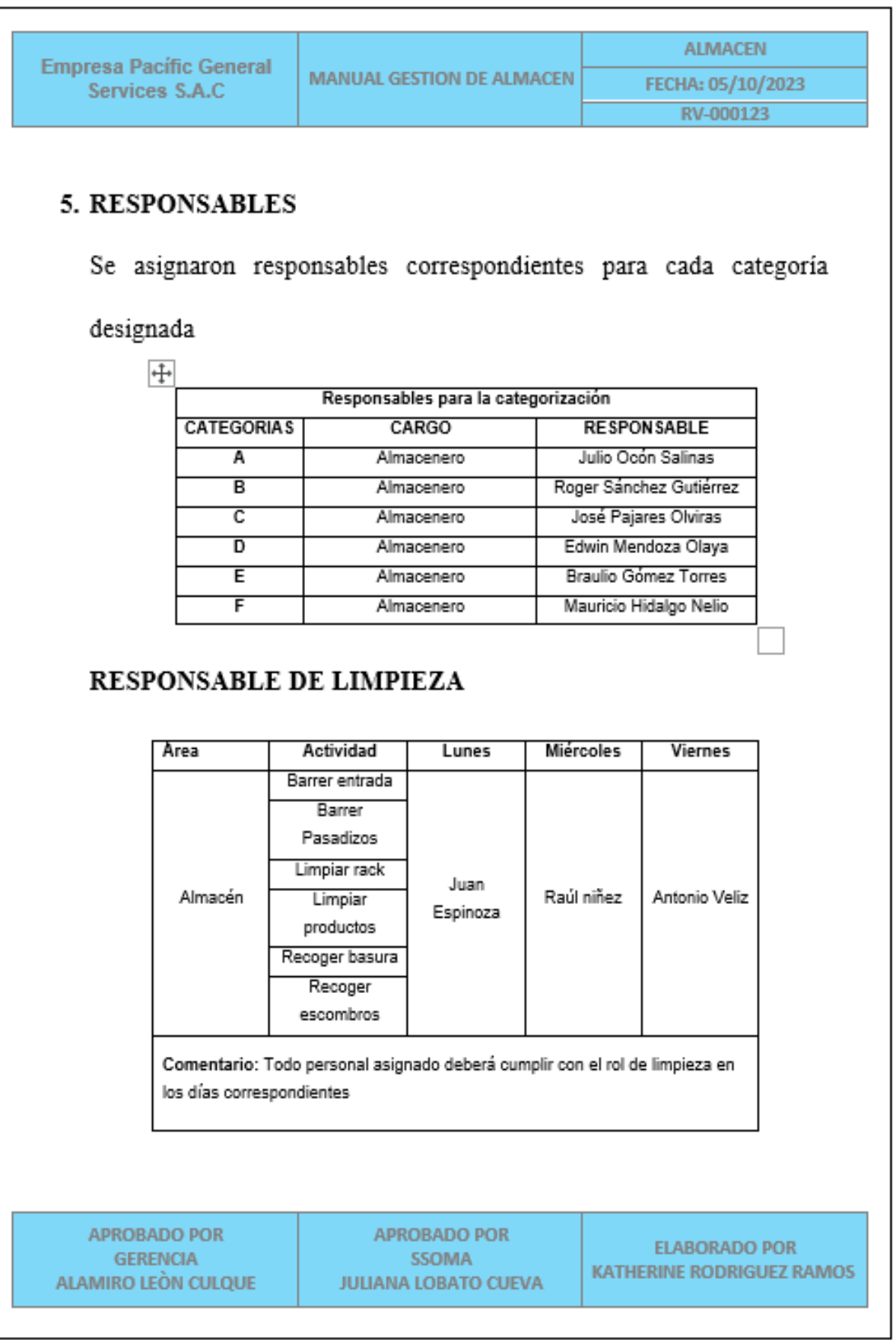

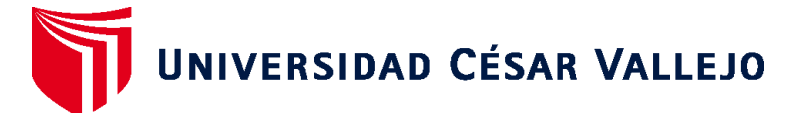

## **FACULTAD DE INGENIERÍA Y ARQUITECTURA ESCUELA PROFESIONAL DE INGENIERÍA INDUSTRIAL**

## **Declaratoria de Autenticidad del Asesor**

Yo, FLORES SANCHEZ CARLA MERCY, docente de la FACULTAD DE INGENIERÍA Y ARQUITECTURA de la escuela profesional de INGENIERÍA INDUSTRIAL de la UNIVERSIDAD CÉSAR VALLEJO SAC - CHEPEN, asesor de Tesis titulada: "Gestión de Almacén y su efecto en la Productividad en la Empresa Pacífic General Services, Pacasmayo 2023", cuyo autor es RODRIGUEZ RAMOS KATHERINE ELIZABETH, constato que la investigación tiene un índice de similitud de 12.00%, verificable en el reporte de originalidad del programa Turnitin, el cual ha sido realizado sin filtros, ni exclusiones.

He revisado dicho reporte y concluyo que cada una de las coincidencias detectadas no constituyen plagio. A mi leal saber y entender la Tesis cumple con todas las normas para el uso de citas y referencias establecidas por la Universidad César Vallejo.

En tal sentido, asumo la responsabilidad que corresponda ante cualquier falsedad, ocultamiento u omisión tanto de los documentos como de información aportada, por lo cual me someto a lo dispuesto en las normas académicas vigentes de la Universidad César Vallejo.

CHEPÉN, 27 de Noviembre del 2023

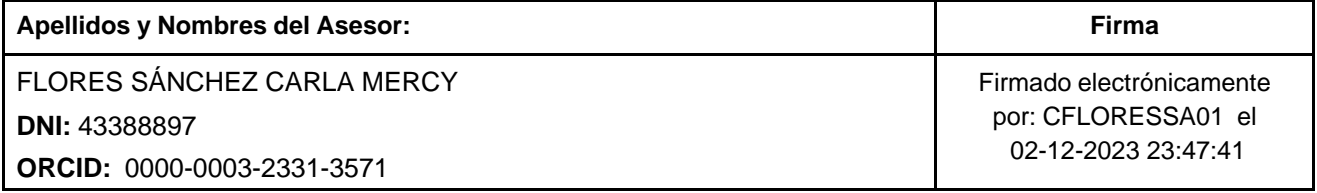

Código documento Trilce: TRI - 0667410

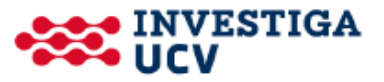